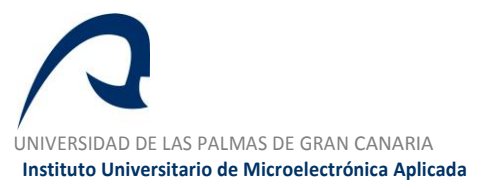

 **Sistemas de información y Comunicaciones**

# **Máster en Tecnologías de Telecomunicación**

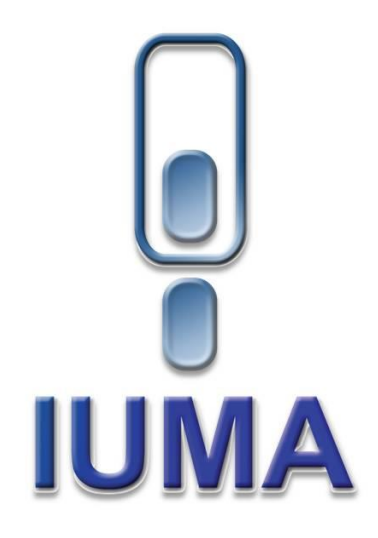

# **Trabajo Fin de Máster**

# **DESARROLLO DE ALGORITMOS PARA EL PROCESO DE LINEAR UNMIXING EN IMÁGENES HIPERESPECTRALES**

Autor: Raúl Guerra Hernández Tutor(es): Sebastián López Suárez Roberto Sarmiento Rodríguez Fecha: Julio de 2013

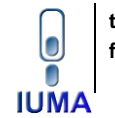

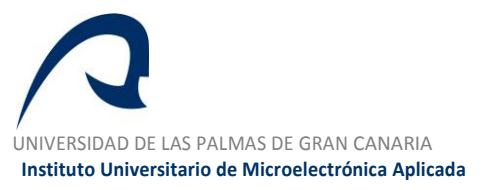

 **Sistemas de información y Comunicaciones**

# **Máster en Tecnologías de Telecomunicación**

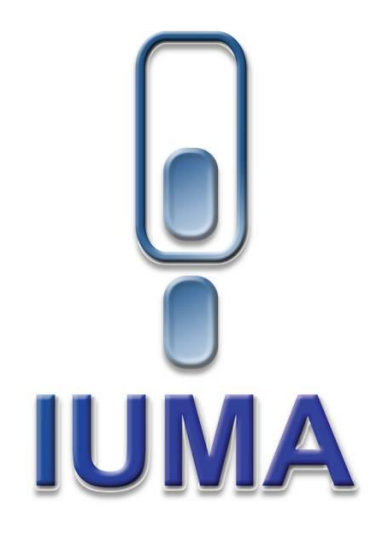

# **Trabajo Fin de Máster**

# **DESARROLLO DE ALGORITMOS PARA EL PROCESO DE LINEAR UNMIXING EN IMÁGENES HIPERESPECTRALES**

# **HOJA DE FIRMAS**

- **Alumno/a:** Raúl Guerra Hernández Fdo.:
- **Tutor/a:** Sebastián López Suarez Fdo.:
- Tutor/a: Roberto Sarmiento Rodríguez Fdo.:
- **Fecha:** Julio de 2013

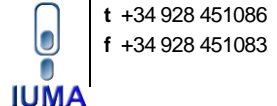

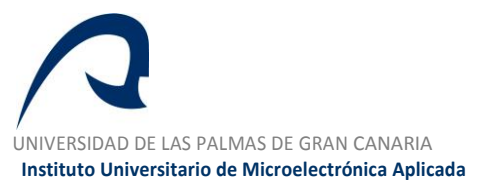

 **Sistemas de información y Comunicaciones**

# **Máster en Tecnologías de Telecomunicación**

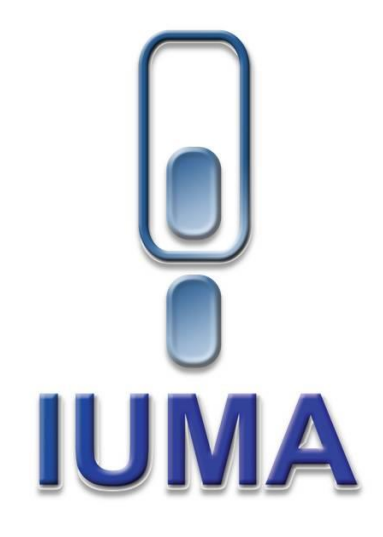

# **Trabajo Fin de Máster**

# **DESARROLLO DE ALGORITMOS PARA EL PROCESO DE LINEAR UNMIXING EN IMÁGENES HIPERESPECTRALES**

# **HOJA DE EVALUACIÓN**

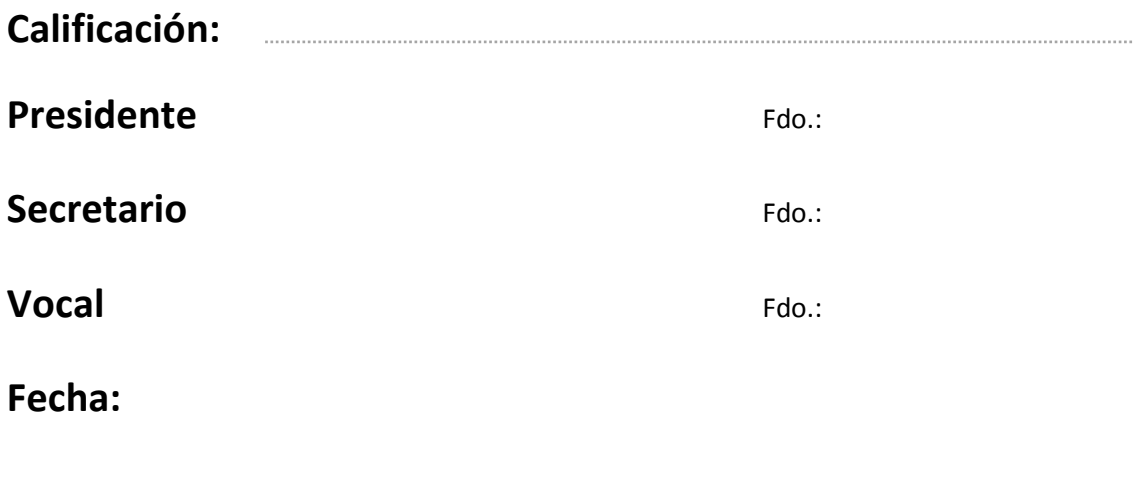

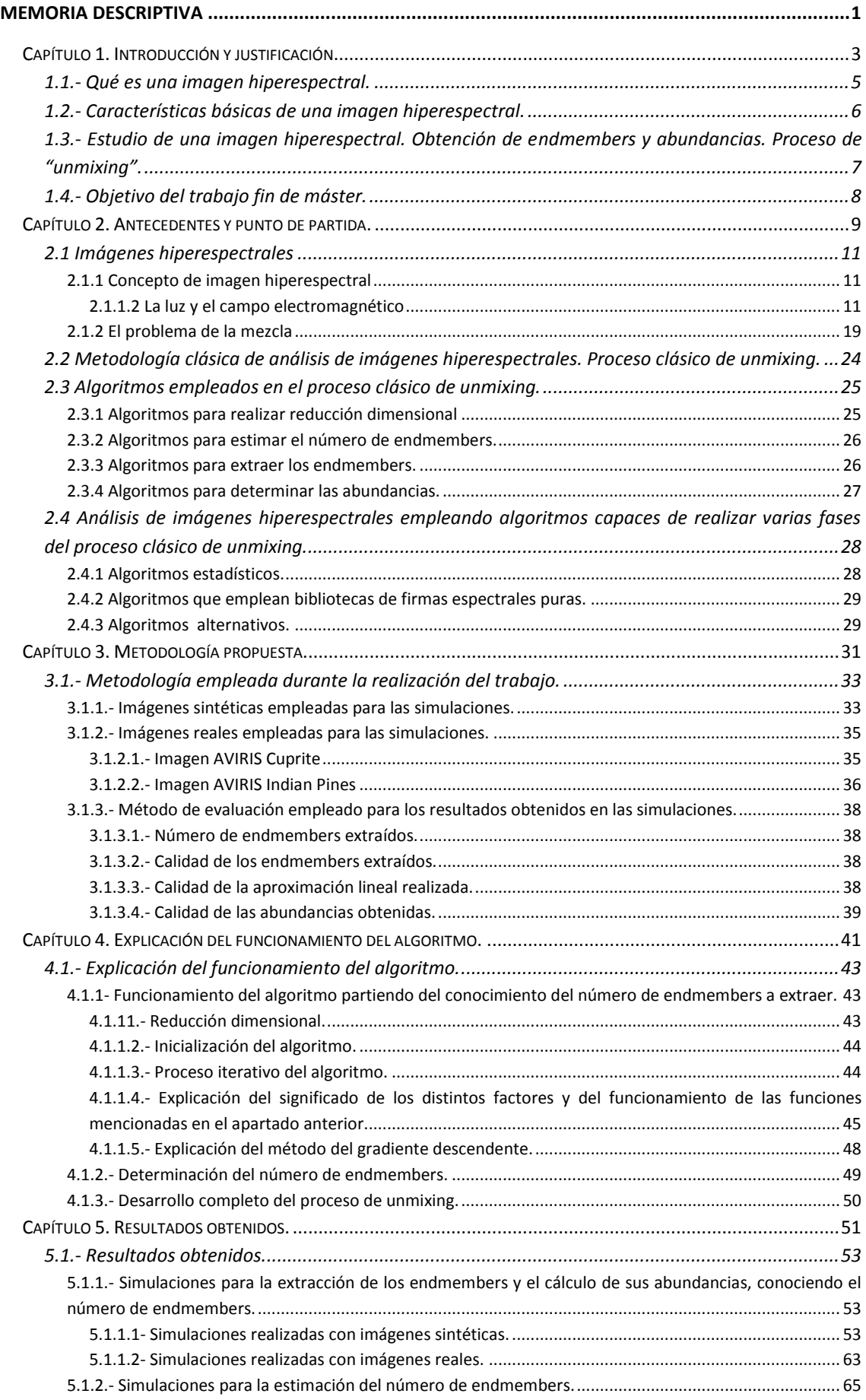

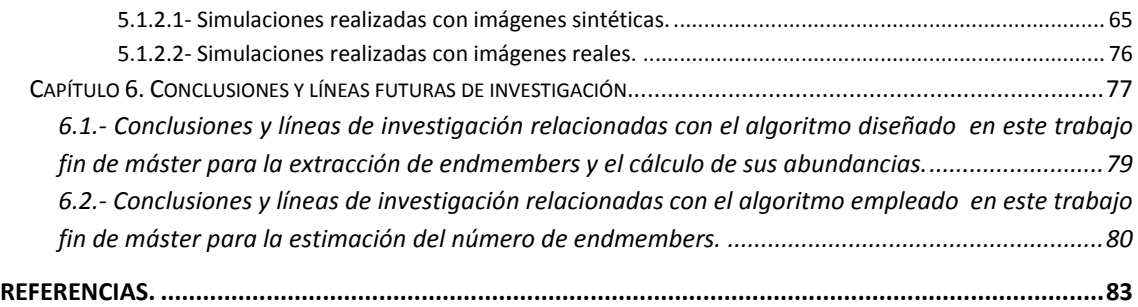

## <span id="page-8-0"></span>**MEMORIA DESCRIPTIVA**

## **Capítulo 1. Introducción y justificación.**

<span id="page-10-0"></span>En esta capitulo se hace una primera introducción al concepto de imagen hiperespectral, y se explica las características básicas de las mismas. Se explica también, de forma simplificada, el proceso de análisis hiperespectral, y el concepto de referencia espectral pura o *endmember*. Además se da una idea de las posibles aplicaciones que el análisis hiperespectral puede tener. Por último se exponen los objetivos de este trabajo de fin de máster y se justifica la realización del mismo.

#### <span id="page-12-0"></span>**1.1.- Qué es una imagen hiperespectral.**

En la actualidad, existe un amplio conjunto de instrumentos o sensores capaces de medir singularidades espectrales en diferentes longitudes de onda a lo largo de áreas espaciales extensas. La disponibilidad de estos instrumentos ha motivado una redefinición del concepto de imagen digital a través de la extensión de la idea de *pixel*. Así, en una imagen en escala de grises, podemos decir que un *pixel* está constituido por un único valor discreto, mientras que, en una imagen hiperespectral, un *pixel* consta de un conjunto de valores. Estos valores pueden ser entendidos como *Nb*-dimensionales, siendo *N<sup>b</sup>* el número de bandas espectrales en las que el sensor mide la información.

La ampliación del concepto de *pixel* da lugar a una representación en forma de cubo de datos, tal y como aparece en la figura 1.1. En este caso el orden de magnitud de *N<sup>b</sup>* permite realizar una distinción a la hora de hablar de imágenes multidimensionales. Así, cuando el valor de *N<sup>b</sup>* es reducido, típicamente unas cuantas bandas espectrales, se habla de imágenes multi-espectrales, mientras que, cuando el orden de magnitud de *N<sup>b</sup>* es de cientos de bandas, se habla de imágenes hiperespectrales.

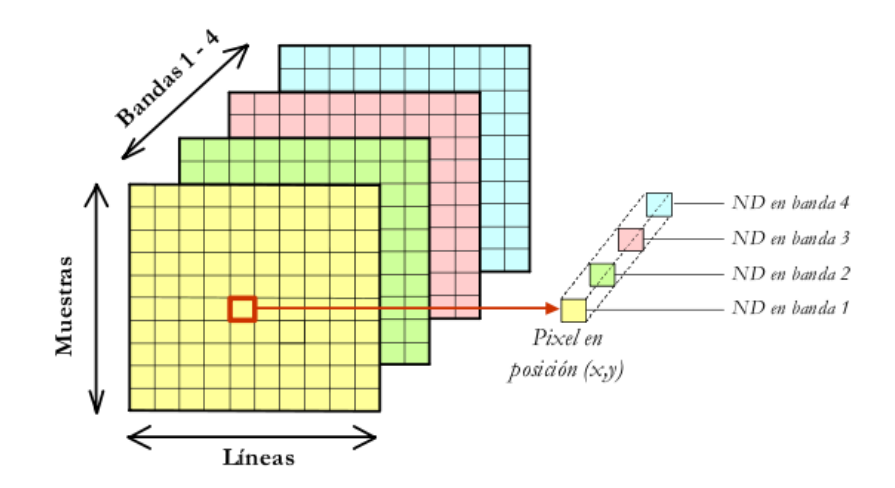

*Figura 1.1 Ejemplo de imagen multi-dimensional de 4 bandas*

En este sentido, el análisis hiperespectral se basa en la capacidad de los sensores hiperespectrales para adquirir imágenes digitales en una gran cantidad de canales espectrales muy cercanos entre sí, obteniendo, para cada *pixel*, una firma espectral característica de cada material. Este proceso facilita la identificación y cuantificación de los materiales presentes en la escena.

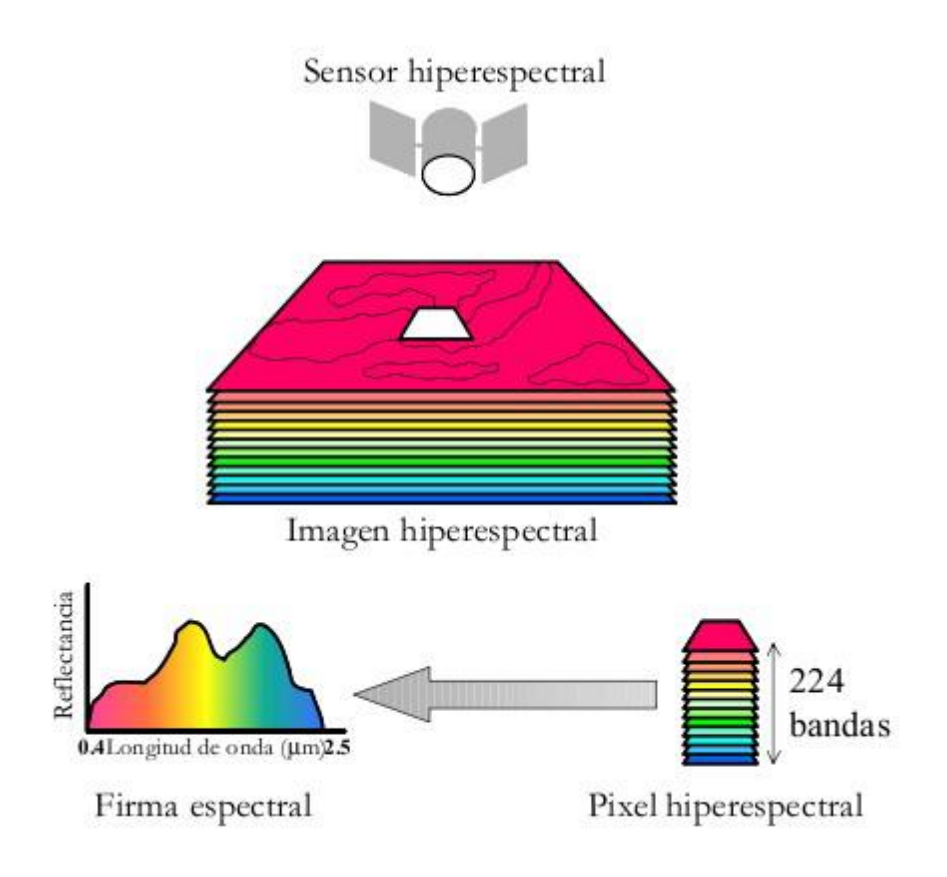

*Figura 1.2 Procedimiento de análisis hiperespectral*

Tal y como se ha comentado anteriormente, el resultado de la toma de datos por parte de un sensor hiperespectral sobre una determinada escena puede ser representado en forma de cubo de datos, con dos dimensiones para representar la ubicación espacial de un *pixel*, y una tercera dimensión que representa la singularidad espectral de cada *pixel* en diferentes longitudes de onda. La figura 1.2 ilustra el procedimiento de obtención de la firma espectral de un pixel de una imagen hiperespectral mediante un sencillo diagrama.

## <span id="page-13-0"></span>**1.2.- Características básicas de una imagen hiperespectral.**

Una imagen hiperespectral contiene información espectral de cada uno de sus píxeles. A su vez, cada pixel se encuentra posicionado en un lugar concreto de esta imagen, de acuerdo con la escena fotografiada. Por tanto, en el análisis hiperespectral, los sensores empleados obtienen tanto información espectral como espacial. De acuerdo con esto y para determinar la dimensión y resolución de la imagen hay que diferenciar entre estos dos campos.

 Resolución espacial. Los sensores empleados para obtener una imagen hiperespectral fraccionan la superficie de la escena fotografiada en N partes iguales, donde N es el número de pixeles que tendrá la imagen hiperespectral. La resolución espacial de la imagen es la relación entre superficie real fotografiada y el número de pixeles de la

imagen (m<sup>2</sup>/pixel). La resolución espacial varía dependiendo del sensor empleado para obtener la imagen hirespectral.

- Resolución espectral. Los sensores empleados para obtener una imagen hiperespectral son capaces de obtener información dentro de un rango de frecuencias o longitudes de onda determinados. Estos sensores subdividen ese rango de longitudes de onda en  $N_b$  bandas, obteniendo de esta manera N<sub>b</sub> valores para cada pixel de la imagen. La resolución espectral de la imagen es la relación entre el número de bandas y el rango de longitudes de onda fotografiado.
- Dimensión de la imagen hiperespectral. Al hablar sobre la dimensión de una imagen hiperespectral se puede hacer referencia a la dimensión espacial de la imagen o a su dimensión computacional. La dimensión espacial de la imagen determina el tamaño de la superficie fotografiada (m<sup>2</sup>), y viene determinada por el número de píxeles de la imagen y por la resolución espacial de la misma. La dimensión computacional de la imagen hace referencia a la cantidad de valores escalares que componen la imagen digital, siendo igual al número de píxeles por el número de bandas de la imagen.

<span id="page-14-0"></span>**1.3.- Estudio de una imagen hiperespectral. Obtención de endmembers y abundancias. Proceso de "unmixing".**

El análisis hiperespectral facilita la identificación y cuantificación de los materiales presentes en la escena fotografiada. Esto puede tener múltiples aplicaciones de acuerdo con la naturaleza de la imagen hiperespectral analizada. Para imágenes tomadas por sensores colocados en satélites o aerotransportados una de las principales aplicaciones es la clasificación de suelos, entre otras. Por otro lado, las imágenes hiperespectrales tomadas con sensores de laboratorio tienen distintas aplicaciones como pueden ser el análisis de alimentos o la realización de estudios médicos.

Atendiendo a las características básicas de las imágenes hiperespectrales, mostradas previamente en los apartados 1.1 y 1.2 de esta memoria, se tiene para cada píxel de la imagen la firma espectral del mismo. La complejidad del estudio de una imagen hiperespectral, recae principalmente en el hecho de que los materiales puros presentes en la imagen se encuentran mezclados a nivel subpixel. De este modo, la firma espectral obtenida para cada pixel de la imagen no es más que el resultado de la combinación de las firmas espectrales de los materiales puros presentes en dicho pixel.

El estudio de una imagen hiperespectral, de forma general, se puede dividir en tres fases. En primer lugar se determina el número de materiales puros distintos presentes en la imagen. A estos materiales puros se les denomina endmembers, píxeles puros o firmas espectrales puras. En segundo lugar, y conociendo cuál es el número de endmembers, se determina cuáles son éstos. Por último se determina la abundancia de cada uno de los materiales puros en la escena fotografiada, es decir, la abundancia de cada uno de los endmembers en cada pixel de la imagen. Este proceso se conoce como "unmixing" y existen en la actualidad distintos algoritmos para realizar cada una de sus tres fases. Sin embargo, la calidad de los resultados de estos algoritmos funcionando por separado es limitada, y además, en la mayoría de los casos estos resultados dependen de algunos parámetros de entrada. Debidos a que muchos de estos parámetros de entrada son el resultado de los algoritmos empleados para resolver la etapa anterior del proceso de unmixing, y que otros de estos parámetros deben ser determinados por el usuario, el error en el resultado final del proceso de unminxing es mucho mayor que el resultado de cada uno de los algoritmos funcionando por separado. Cabe destacar, a modo de ejemplo, el algoritmo Virtual Dimensionality, VD, empleado para determinar el número de endmembers. Este algoritmo requiere para su funcionamiento la determinación de un parámetro, denominado probabilidad de falsa alarma, por parte del usuario. Este parámetro suele tomar valores como 10<sup>-5</sup>, 10<sup>-4</sup>, 10<sup>-3</sup>, 10<sup>-2</sup> o 10<sup>-1</sup>, y los resultados obtenidos varían considerablemente en función del valor tomado.

Otro de los inconvenientes fundamentales de estos tipos de algoritmos es la complejidad de las operaciones que realizan, muchas de las cuales son difícilmente paralelizables, por lo que su implementación en hardware para aplicaciones que requieran tiempo real es complicada. Cabe destacar, a modo de ejemplo, el algoritmo HySIME, cuyo objetivo es la determinación del número de endmembers presentes en la imagen hiperespectral. Este algoritmo realiza operaciones complicadas a nivel computacional como la inversa de una matriz de una matriz de grandes dimensiones, y requiere además de la estimación previa del ruido existente en la imagen hiperespectral.

#### <span id="page-15-0"></span>**1.4.- Objetivo del trabajo fin de máster.**

El objetivo principal de este trabajo fin de máster es el desarrollo de algoritmos para el proceso de linear unmixing en imágenes hiperespectrales que solventen los problemas existentes en los algoritmos que conforman el estado del arte. En particular, los objetivos concretos de este trabajo fin de máster son los siguientes:

1.- Desarrollo de un nuevo método de determinación del número de endmembers que no dependa de parámetros a ser estimados por el usuario, y no requiera una previa estimación del ruido de la imagen hiperespectral. Este método ha de ser capaz de ofrecer buenos resultados para todo tipo de imágenes, con diferentes niveles de ruido, diferentes dimensiones y diferentes números de endmembers.

2.- Desarrollo de un algoritmo altamente paralelizable para la obtención de los endmembers y sus abundancias de forma conjunta. Este algoritmo ha de ser capaz de ofrecer buenos resultados para todo tipo de imágenes, con diferentes niveles de ruido, diferentes dimensiones y diferentes números de endmembers.

.

## **Capítulo 2. Antecedentes y punto de partida.**

<span id="page-16-0"></span>En este capítulo se explica de forma detallada el concepto de imagen hiperespectral y las características de la misma, así como el concepto de referencia espectral pura o *endmember*. Se profundiza en el análisis hiperespectral de forma general, y en concreto en la obtención de referencias espectrales puras o *endmembers*, a partir del proceso de lineal unmixing, explicando el problema de la mezcla y los algoritmos más empleados para ello.

#### <span id="page-18-0"></span>**2.1 Imágenes hiperespectrales**

#### <span id="page-18-1"></span>*2.1.1 Concepto de imagen hiperespectral*

Las imágenes hiperespectrales son imágenes semejantes a las fotográficas, que pueden ser mostradas en pantalla como si lo fueran, aunque presentan diferencias fundamentales. Para poder entender de qué se trata hay que asimilar, primero, cierta información sobre la luz y los sistemas de imágenes [1, 2].

#### <span id="page-18-2"></span>2.1.1.2 La luz y el campo electromagnético

La luz, haciendo referencia al sentido físico de ella, es radiación electromagnética. Se dice que un objeto emite luz cuando causa una perturbación característica en el campo electromagnético que lo rodea, transmitiéndose esta perturbación por el espacio. El campo electromagnético no es una propiedad de la materia sino del espacio, por eso la luz, al igual que las ondas de radio y en definitiva las ondas electromagnéticas, se transmite por el vacío. El campo electromagnético describe cómo se comportaría una carga eléctrica que pasase por un punto en cuestión. Manipulando cargas eléctricas en una región en el espacio, es posible generar una perturbación del campo electromagnético que se propague en forma de onda. Esta perturbación se caracteriza, entre otras cosas, por su frecuencia de oscilación [3]. Esta característica es de suma importancia ya que, ondas de frecuencias distintas tendrán comportamientos totalmente distintos, tan dispares que ondas en el rango de la frecuencia que llamamos "de radio" se pueden detectar con una antena pero no con los ojos, y las ondas en el rango de frecuencia llamado "luz visible" se puede detectar con los ojos pero no con las antenas. A mayor frecuencia se encuentran las "radiaciones ionizantes" que no son posibles detectar con el ojo humano ni con las antenas, y que son capaces de causar un gran daño en tejidos vivos. Las ondas electromagnéticas interaccionan de distinta manera con la materia dependiendo de su frecuencia, y así, mientras que las ondas de radio generan corrientes eléctricas y calor, la luz sólo es capaz de penetrar materiales transparentes y translúcidos. Las radiaciones ionizantes, como los rayos X o los rayos gamma, son capaces de arrancar partículas de los átomos que constituyen la materia, alterando su naturaleza y modificando procesos químicos tan importantes como la replicación del ADN. Debido a esta disparidad de manifestaciones, a veces resulta difícil hacerse a la idea de que ondas de radio, luz y radiaciones ionizantes no son más que las consecuencias de un mismo fenómeno que es la perturbación del campo electromagnético que se propaga a través del espacio.

Queda reflejado que la frecuencia es una característica fundamental de las ondas electromagnéticas que determina notablemente su comportamiento y su influencia sobre el medio. Al rango de frecuencias posibles se le llama "espectro electromagnético", mostrado en la figura 2.1. En dicho espectro hay zonas definidas tales como "radio", "microondas", "infrarrojo térmico" (diferenciado en infrarrojo cercano, medio y lejano), "luz visible", "ultravioleta" (también diferenciada en cercano, medio y lejano), "rayos X" o "rayos gamma", que permiten distinguir los diferentes rangos de frecuencia en función de su distinto comportamiento. Así, las microondas son capaces de calentar tejidos que contienen agua y se propagan en línea recta, a diferencia de las ondas de radio que se propagan de forma esférica,

mientras el infrarrojo térmico son las ondas características debidas a las vibraciones térmicas de la materia, y el ultravioleta es un tipo de onda capaz de causar fluorescencia y problemas en los tejidos vivos. La zona del espectro que llamamos luz visible es muy pequeña en comparación con todo el rango de ondas, apenas 300nm, pero de vital importancia, pues es la zona del espectro electromagnético que, a través de la evolución, ha ido configurándose como la más idónea para la supervivencia de nuestra especie, y la única para la que tenemos órganos detectores, los ojos.

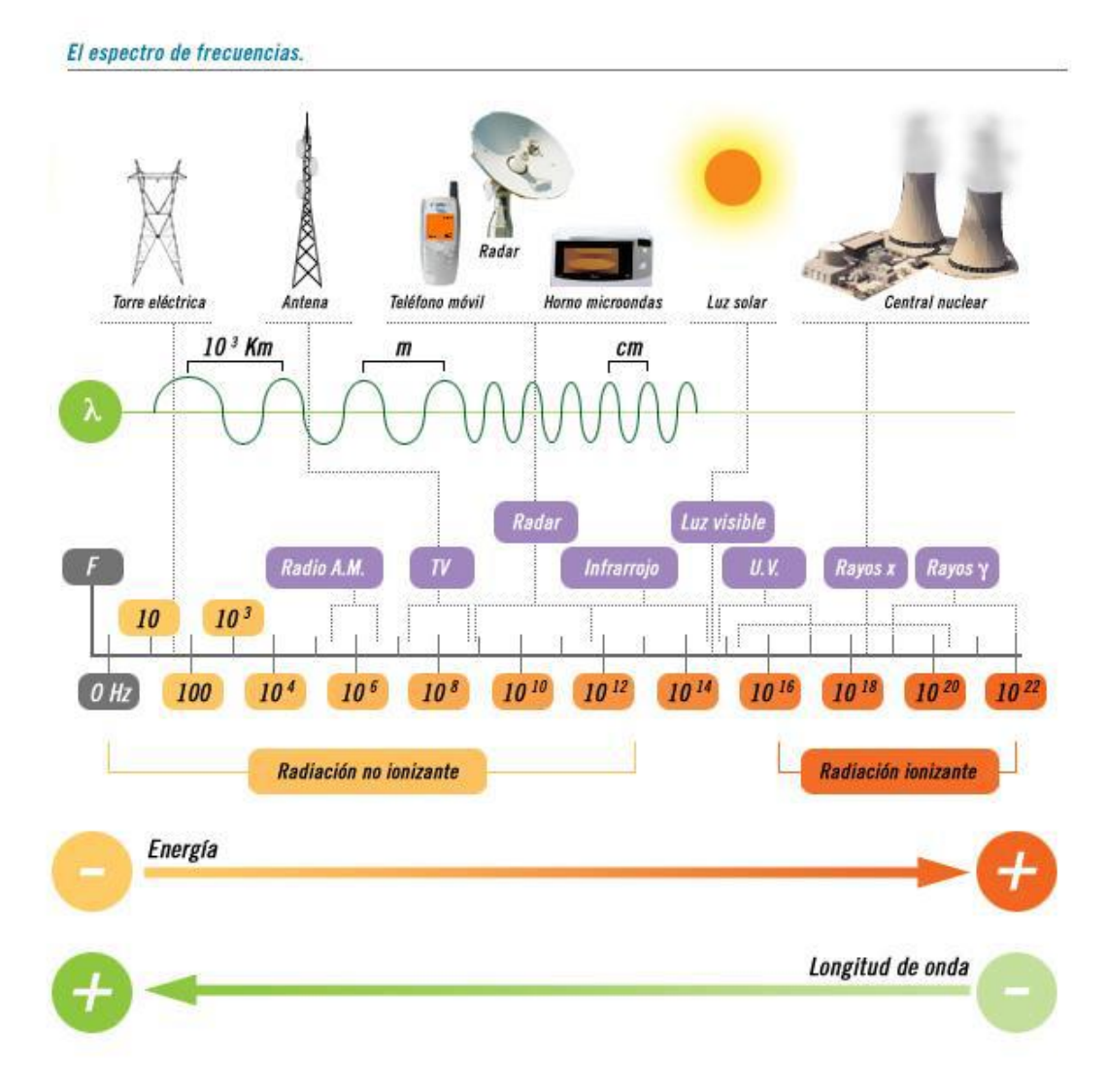

*Figura 2.1 Espectro electromagnético*

De todo el espectro electromagnético, la única zona que podemos ver con nuestros ojos es la zona del espectro visible. Seguramente, esto es debido al medio en el que hemos evolucionado a lo largo de nuestra historia natural, y con el tipo de predadores y alimentos con los que hemos tenido que lidiar, y con la capacidad de las ondas en esa parte del espectro para atravesar la atmósfera con pocas alteraciones. Hay que tener especial atención a lo anteriormente mencionado sobre la atmósfera ya que, en ella hay materia (vapor de agua, polvo en suspensión, diferentes moléculas que constituyen el aire que respiramos como son oxígeno, nitrógeno, dióxido de carbono y otras muchas, fruto de distintos procesos químicos) y las ondas interaccionan con ellas en sus desplazamientos. Ondas a ciertas frecuencias son absorbidas con mucha facilidad por ciertas moléculas, o se reflejan en otras y cambian de dirección, de forma que tienen muchas dificultades para atravesar la atmósfera. Sin embargo, hay ciertos rangos de frecuencia en los que no existe ninguna interacción específica con moléculas o partículas abundantes en nuestra atmósfera en condiciones normales, a los que se llaman "ventanas de propagación", como se muestra en la figura 2.2. Las ondas a esas frecuencias atraviesan con facilidad el aire. Ese es el caso de la luz visible, que sólo se encuentra con problemas cuando hay grandes concentraciones de vapor de agua o, en casos más excepcionales, por grandes concentraciones de polvo en suspensión en nuestra atmósfera.

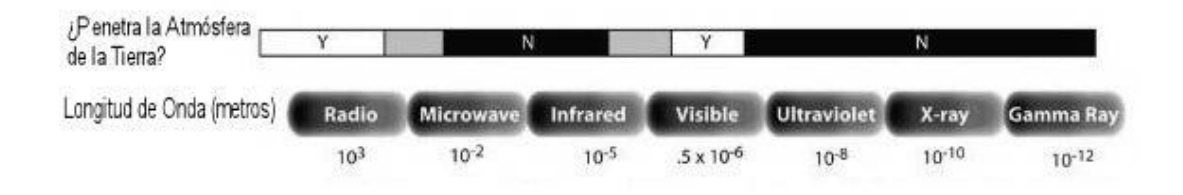

*Figura 2.2 Penetración de la onda en la atmósfera*

En la retina de nuestros ojos tenemos unas células que contienen sustancias que responden con estímulos eléctricos a la luz visible. Estos estímulos se propagan por el nervio óptico hasta el cerebro y allí, diversos grupos de neuronas son capaces de analizar esa información a la que llamamos "imagen". Gracias a esas imágenes estamos obteniendo información de nuestro entorno, basada en la reflexión parcial de la luz, proveniente de fuentes naturales (estrellas) o artificiales (lámparas), en los objetos de nuestro alrededor. La información que contienen esas imágenes es de dos tipos: espacial y espectral. Hacemos referencia a que recibimos información espacial al hecho de ser capaces de discernir de dónde viene cada contribución a la imagen, agrupando contribuciones vecinas similares para construir "objetos" en nuestra mente que, la mayoría de las veces, se corresponden efectivamente con realidades físicas unitarias (objetos) en el medio. Por otro lado, decimos que recibimos información espectral al hecho de atribuir colores distintos a distintas luces, y hablamos entonces de objetos de distinto color, con lo que en realidad nos estamos refiriendo a cómo se distribuye la energía radiada a lo largo de la parte visible del espectro.

Cuando se ilumina un objeto, parte de la luz es absorbida por el material de la superficie de dicho objeto y parte es reflejada. En el espectro visible, ondas de distintas frecuencias no se absorben o reflejan de la misma manera y medida en un mismo material. Las

células sensibles de la retina tienen sustancias que responden a distintas partes del espectro visible. Lo que hacen es una especie de suma o integración de las ondas de distintas frecuencias que constituyen la luz visible, de forma que la suma total que va a generar la respuesta de la célula, distintas frecuencias no tienen el mismo peso y no contribuyen por igual. Esto es lo que se llama "respuesta espectral" de un determinado pigmento. La luz blanca es aquella que carece de color, es decir, en el conjunto de ondas de frecuencias visibles que la constituyen, no existe ninguna onda dominante sobre las demás a una frecuencia determinada, están presentes ondas de todas las frecuencias visibles, y todas con la misma intensidad. Es lo que se denomina "espectro constante" o "plano". Cuando esta luz blanca alcanza un material determinado, ondas a ciertas frecuencias son absorbidas por los átomos del material (la energía que transportan es absorbida por partículas en los átomos, aumentando su vibración) y parte son reflejadas (a veces a una frecuencia distinta, como el fenómeno de fluorescencia). Es la energía reflejada la que alcanzan los ojos. Como sólo unas ciertas frecuencias se reflejan en cada material y en unas proporciones determinadas (lo cual depende de la composición y estructura del material), la luz que nos llega ya no es blanca (en el caso de que la fuente de luz fuera blanca) sino "coloreada", como se muestra en la figura 2.3. Por tanto, el espectro visible ya no es constante, se trata de un conjunto de ondas a distintas frecuencias visibles pero que no cubren necesariamente todo el espectro visible con la misma intensidad. Por eso decimos que un objeto es de un color determinado, dependiendo de las longitudes de ondas reflejadas, como se muestra en la figura 2.3, y por eso el color de un objeto depende de la luz con la que es iluminado.

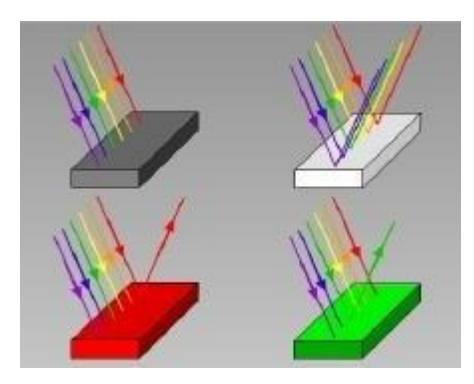

*Figura 2.3 Reflexión de la luz*

Básicamente, para la luz coloreada que nos llega de cada objeto, nuestros ojos tienen cuatro tipos de respuestas espectrales, una que responde a las ondas en la zona del rojo, otra en el verde, otra en el azul y otra en el total visible. La del total del visible funciona cuando hay poca luz, que es cuando vemos en blanco y negro, lo cual es lógico, pues la única forma de conseguir niveles detectables cuando hay poca intensidad es sumando la contribución de todas las ondas visibles, no sólo de las comprendidas en un estrecho rango del mismo. Las del rojo, verde y azul funcionan cuando hay luz suficiente (visión diurna), y en ese caso, de cada punto de la imagen al cerebro le llega no un único valor de intensidad lumínica (luminancia), sino tres valores, una intensidad de rojo, una intensidad de verde y una intensidad de azul, que

combinadas en distintas proporciones son capaces de generar todos los colores que somos capaces de percibir.

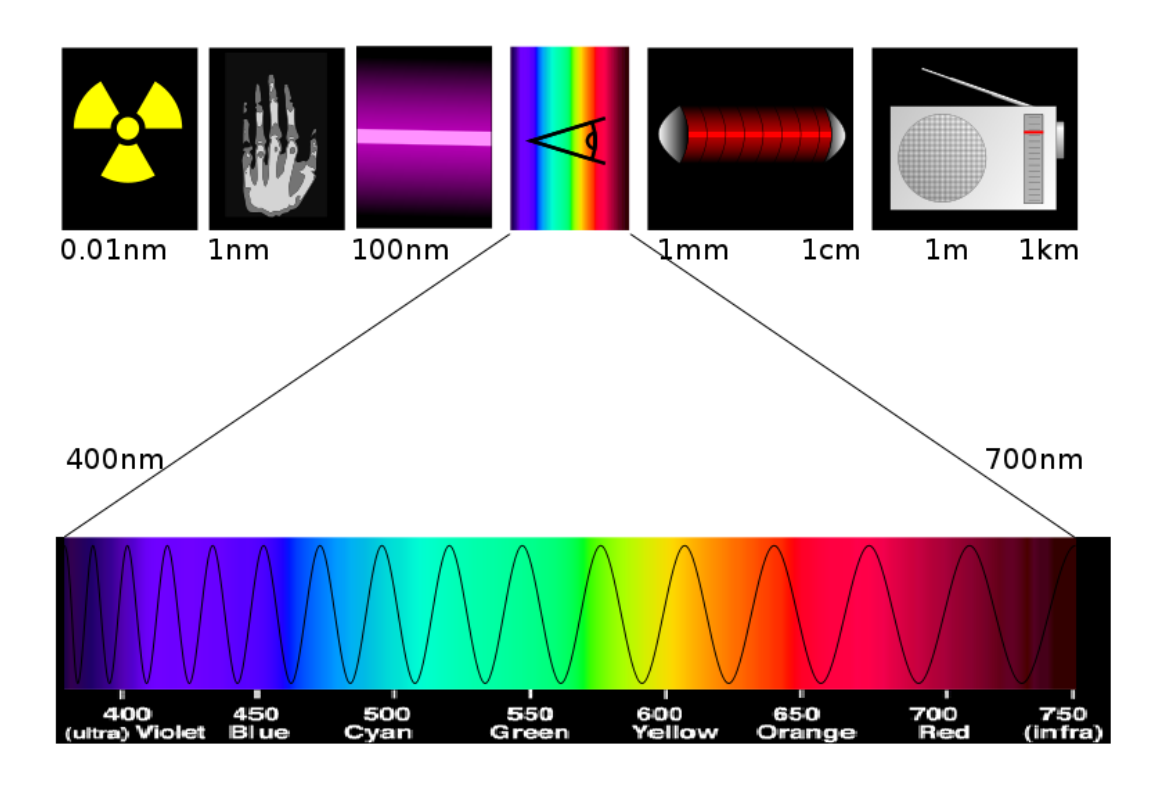

*Figura 2.4 Espectro visible*

## *2.1.1.3 Sistemas multiespectrales e hiperespectrales*

En ese sentido nuestros ojos en visión diurna son sensores multiespectrales de tres bandas (roja, verde y azul), y en visión nocturna son sensores pancromáticos (una sola banda que integra todo el espectro visible). Un sensor artificial multiespectral es aquel capaz de responder a estímulos en múltiples pequeñas zonas del espectro visible y aledaños. Así hay sensores artificiales de tres bandas, roja, verde y azul, también llamados de "color real" (porque el resultado se parece o se puede conseguir que se parezca mucho a lo que perciben nuestros ojos), como por ejemplo los CCD de las cámaras digitales de fotografía, de siete bandas, como el Landsat Thematic Mapper, que además de una banda en el rojo, otra en el verde y otra en el azul, tiene tres bandas en el infrarrojo cercano y una banda en el infrarrojo térmico, y otros que combinan capacidades multiespectrales con pancromáticas como el satélite SPOT.

El problema de los sistemas multiespectrales (unas pocas bandas) es que distintas formas en el espectro (es decir, distintas luces formadas por distintas mezclas de ondas en distintas frecuencias con distintas intensidades) al pasar a través de las respuestas espectrales que generan la salida en cada banda (cada zona del espectro) pueden generar exactamente la

misma salida. Como consecuencia, a ojos del sensor, distintos materiales pueden verse exactamente iguales, y, por lo tanto, ser indistinguibles. Esto se puede evitar usando un sensor "hiperespectral", que es un sensor capaz de medir la radiación en muchas bandas muy estrechas, de forma que es mucho más difícil que distintas combinaciones espectrales, aun siendo muy parecidas, generen la misma salida, y, por tanto, se confunda. Por eso los sensores hiperespectrales son capaces de distinguir materiales, sustancias y objetos (por ejemplo distintas especies vegetales o simple vistas todas del mismo color verde) que los sensores multiespectrales no son capaces de distinguir. Y no sólo objetos y sustancias diversas, sino también diferentes estadios y estados de los mismo objetos. Todos sabemos que las hojas verdes al secarse van adquiriendo normalmente un color amarillo primero y marrón después. Lo mismo pasa con hojas enfermas o con problemas de estrés en hídrico o carencia de nutrientes. Un sensor hiperespectral es capaz de distinguir estos estados con mucha mayor precisión que un sensor multiespectral.

La figura 2.5 representa, mediante varias curvas, las diferencias mencionadas entre curvas multiespectrales y curvas hiperespectrales. Tal y como se observa, el grado de caracterización de un material es muy superior en las hiperespectrales.

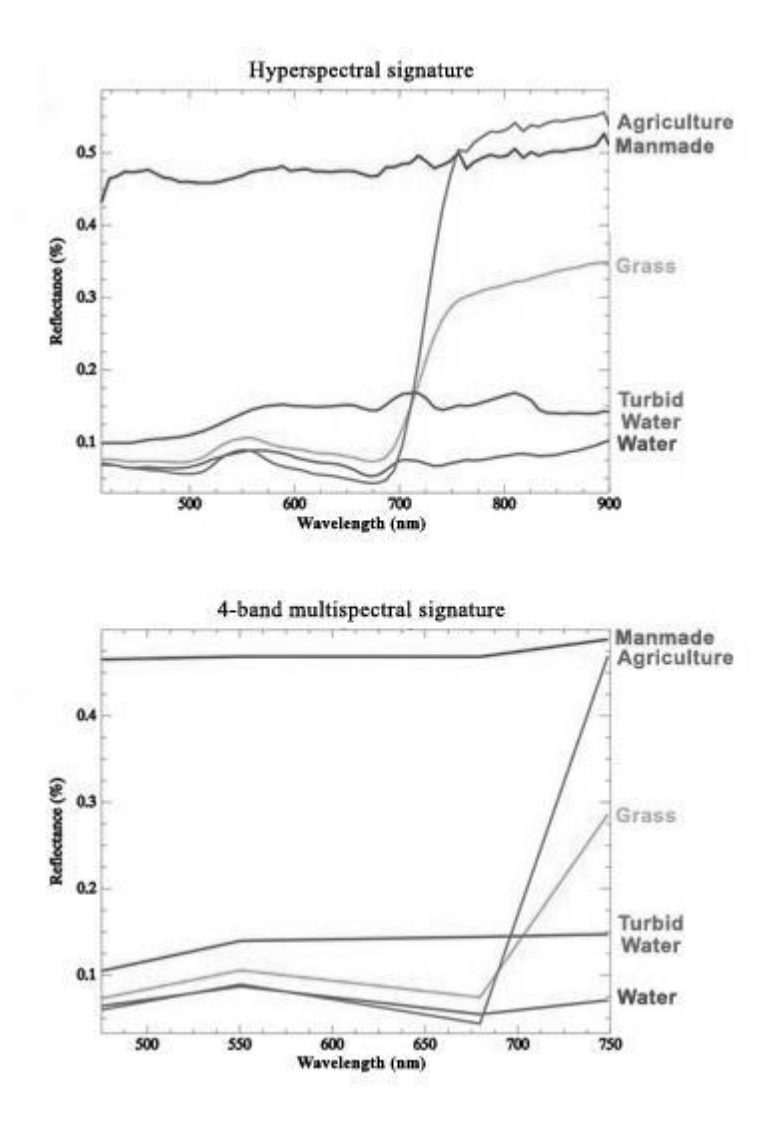

*Figura 2.5 Comparación de firmas hiperespectrales de 64 bandas con firmas multiespectrales de 4 bandas*

Una imagen hiperespectral, por tanto, es una imagen en la que cada punto no viene descrito por un solo valor de intensidad (como en una imagen "en blanco y negro") o por tres componentes de color (como en una imagen RGB de la pantalla del ordenador), sino por un vector de valores espectrales que se corresponden con la contribución de la luz detectada en ese punto a estrechas bandas del espectro, típicamente de entre 1 y 5 nm de ancho (el espectro visible abarca unos 300nm). Estas imágenes comprenden un número de bandas de ente las decenas hasta los varios centenares, en muchas ocasiones no limitado estrictamente al visible sino también en el infrarrojo y el ultravioleta (no son raros los sensores que cubren desde los 300nm hasta los 2500nm). A estos vectores se les denomina firma espectral de dicho píxel, y se puede representar en una gráfica comparando la longitud de onda con la reflectancia, como se muestra en la figura 2.6.

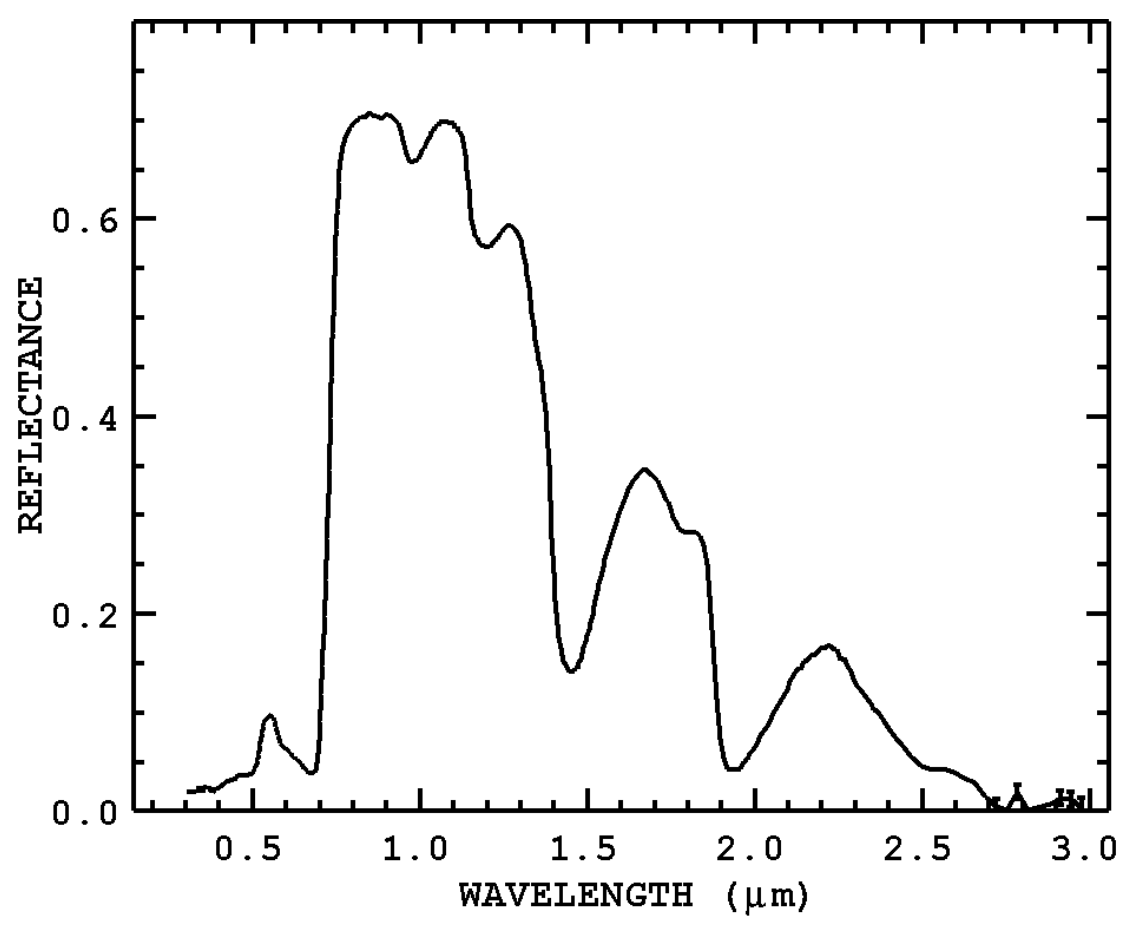

*Figura 2.6 Firma espectral*

#### *2.1.1.4 Visualización de imágenes hiperespectrales*

No es fácil visualizar una imagen hiperespectral, al menos no toda de golpe. Una posibilidad es aplicar la información de tres bandas cualesquiera de los centenares que puede tener la imagen a los canales rojo, verde y azul de un monitor, y ver así entonces una imagen en lo que se llama "falso color". Si las bandas se escogen con cuidado, en las partes adecuadas del espectro, la imagen en falso color se puede parecer mucho a una imagen de color real (fotografía). También se puede promediar o integrar varias bandas. Sea como sea, toda la información contenida en una imagen hiperespectral no se puede visualizar de un golpe, y por eso en muchas ocasiones se habla del "hipercubo" (imaginando una imagen hiperespectral como una pila de imágenes monocromáticas, lo cual forma un volumen 3D, en el que hay dos dimensiones espaciales, ancho y alto, y una dimensión espectral, fondo). Un ejemplo de hipercubo espectral se muestra en la figura 2.7.

De todas formas, visualizar una imagen hiperespectral no es realmente importante. La información contenida en la imagen es mucho más que la contenida en una imagen visible, y

para obtener información sobre los objetos en la imagen se usan métodos específicos de tratamiento de datos que no requieren la visualización de la imagen, más que como ayuda para interpretar ciertos efectos y ajustar los algoritmos (métodos de procesamiento de la información). Lo que sí se visualiza fácilmente es la información extraída de la imagen tras el procesamiento adecuado, en forma por ejemplo de mapas de distribución de especies vegetales en tierras de cultivo, o de afectación por enfermedades, y estrés hídrico o carencia de nutrientes, o mapas de presencia y concentración de contaminantes en mares y ríos, o de minerales en suelos, por poner algunos ejemplos de aplicaciones típicas.

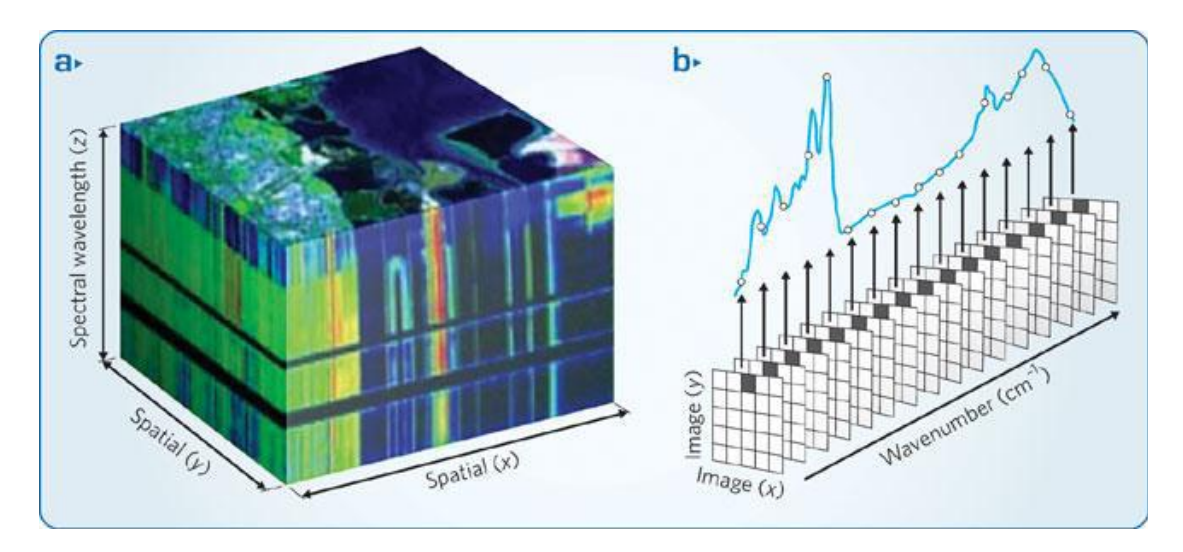

*Figura 2.7 a) Hipercubo b) Matrices del hipercubo con la firma espectral de un píxel*

## <span id="page-26-0"></span>*2.1.2 El problema de la mezcla*

Como se ha mencionado en el apartado anterior, es posible obtener una firma espectral detallada para cada *pixel* de la imagen, dada por los valores de reflectancia adquiridos por el sensor en diferentes longitudes de onda, lo cual permite una caracterización muy precisa de una superficie. Conviene destacar que, en este tipo de imágenes, es habitual la existencia de mezclas a nivel de *subpixel*, por lo que a grandes rasgos podemos encontrar dos tipos de *píxeles* en estas imágenes: *pixel* puros y *pixel* mezcla. Se puede definir un *pixel* mezcla como aquel en el que cohabitan diferentes materiales. Este tipo de *pixel* son los que constituyen la mayor parte de la imagen hiperespectral, en parte, debido a que este fenómeno es independiente de la escala considerada ya que tiene lugar incluso a niveles microscópicos. La figura 2.8 muestra un ejemplo del proceso de adquisición de *píxeles* puros (a nivel macroscópico) y mezcla en imágenes hiperespectrales [4, 5].

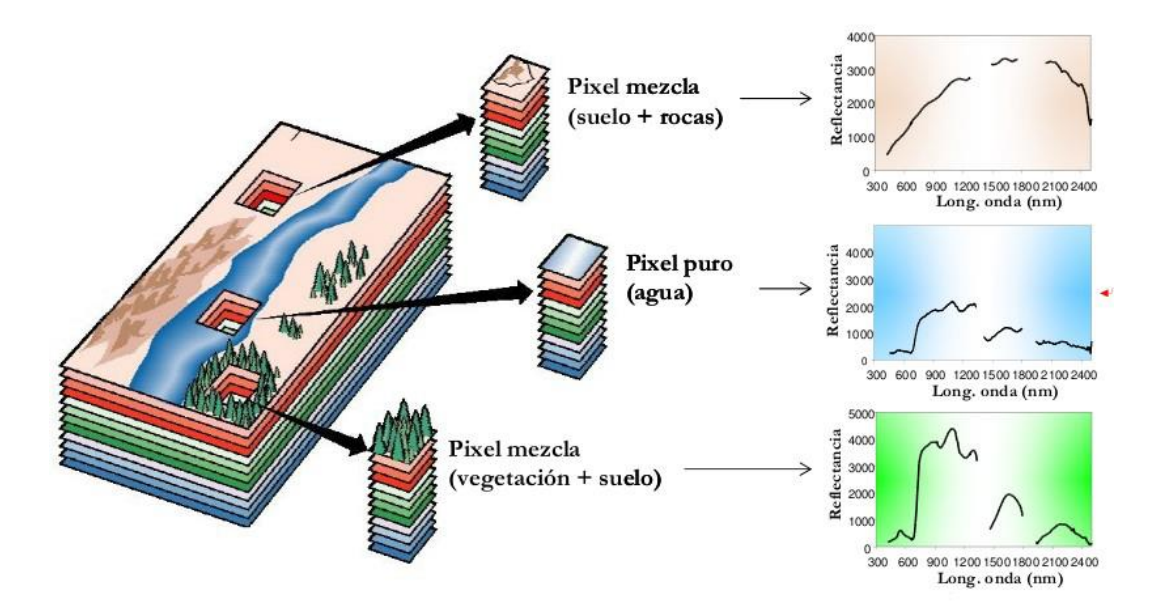

*Figura 2.8 Tipos de pixels en imágenes hiperespectrales*

Los *píxeles* mezcla constituyen la mayor parte de los *píxeles* de una imagen hiperespectral, y su existencia se debe a una de las dos razones mencionadas a continuación:

- Mezcla macroscópica. Si el tamaño del *pixel* no es lo suficientemente pequeño para separar diferentes materiales, dichos elementos ocuparán el espacio asignado al *pixel*, con lo que el espectro resultante obtenido por el sensor será en realidad un espectro correspondiente a una mezcla de componentes. Esta situación aparece ilustrada mediante un ejemplo en la figura 2.9.
- Mezcla íntima. Pueden obtenerse *píxeles* mezcla cuando diferentes materiales se combinan, dando lugar a lo que se conoce como mezcla íntima entre materiales. Podemos observar esta situación en la figura 2.10.

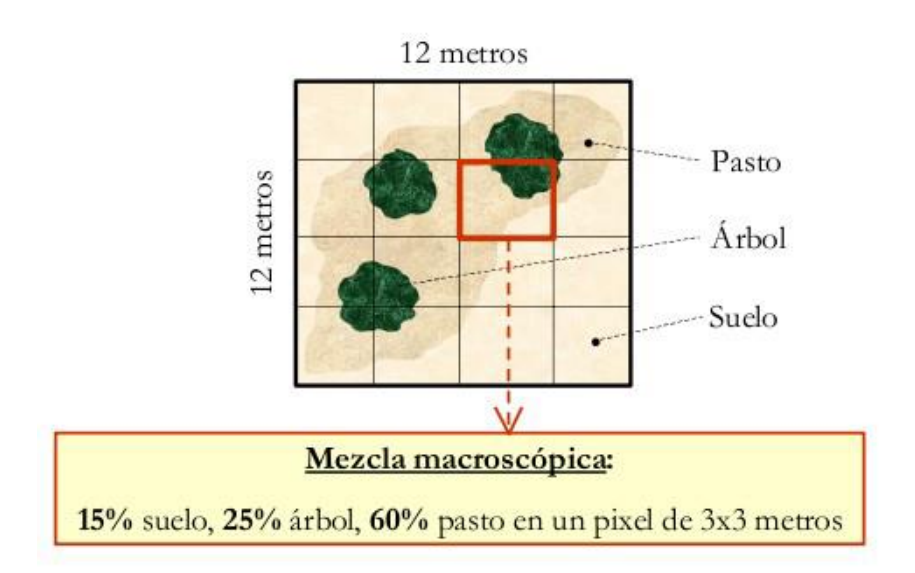

*Figura 2.9 Mezcla macroscópica*

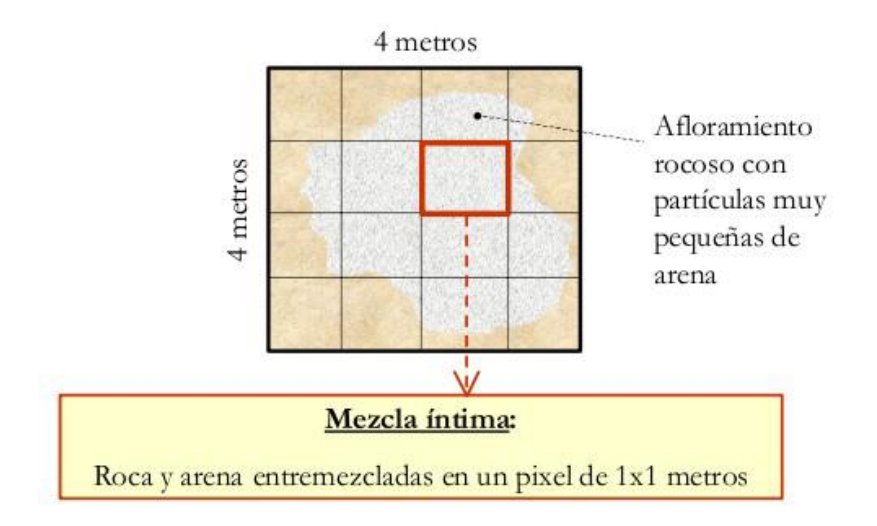

*Figura 2.10 Mezcla íntima*

Un *pixel* mezcla puede ser descompuesto en una colección de espectros "puros" o "característicos" (denominados *endmembers* en la terminología) y en un conjunto de valores denominados abundancias que indican la proporción o contribución individual de cada uno de los espectros puros en el *pixel* mezcla. El modelo utilizado para describir la situación anteriormente comentada es el denominado "modelo de mezcla", el cual considera que cualquier escena está constituida por un conjunto de *endmembers* con propiedades espectrales características y diferentes entre sí, y que aparecen mezclados en distintas proporciones. Dentro del modelo de la mezcla, se consideran dos posibilidades diferentes: lineal y no lineal.

El modelo lineal de mezclas supone que cada haz de radiación solar incidente solamente interactúa con un único componente o *endmember*, de forma que la radiación total reflejada por un *pixel* mezcla se puede descomponer de forma proporcional a la abundancia de cada uno de los *endmembers* en el *pixel*. En la actualidad, el modelo lineal de mezcla es el más utilizado en el análisis hiperespectral, debido a su sencillez y generalidad. Este modelo aparece ilustrado gráficamente en la figura 2.11.

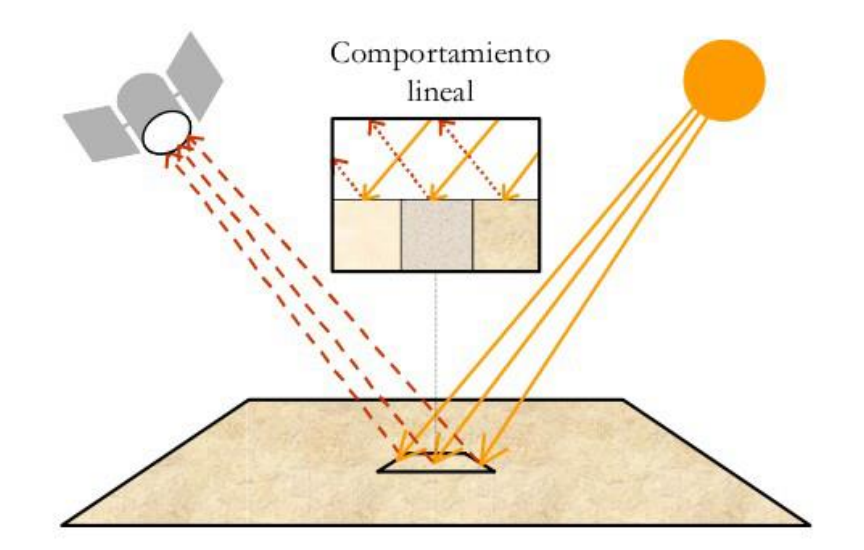

Figura 2.11 Modelo lineal de mezcla

Como aparece ilustrado en la figura 2.11 el modelo lineal de mezcla presupone que la proporción de componentes o *endmembers* que se mezclan en un determinado *pixel* de la imagen sigue un proceso lineal. Sea *IMG<sup>j</sup>* la firma espectral obtenida por un sensor hiperespectral en un determinado *pixel*. Este espectro puede ser considerado como un vector  $N_b$ -dimensional, donde  $N_b$  es el número de bandas espectrales del sensor. El vector *IMG*<sub>*j*</sub> puede modelarse en términos de una combinación lineal de vectores *endmembers*, *Endm<sup>i</sup>* , i=1..p, de acuerdo con la expresión que se muestra a continuación.

$$
IMG_j = \sum_{i=1}^{p} Abun_i \cdot Endm_i + \varepsilon
$$

Donde *N* es el número total de endmembers, *Abun<sup>i</sup>* es un valor escalar que representa la abundancia del endmember *Endm<sup>i</sup>* en el pixel *IMG<sup>j</sup>* , y *ε* es un vector error que debe ser lo más reducido posible. El modelo lineal de mezcla puede interpretarse de forma gráfica utilizando un diagrama de dispersión entre dos bandas poco correlacionadas de la imagen, tal y como se muestra en la figura 2.12. En la misma, puede apreciarse que todos los puntos de la imagen quedan englobados dentro del triángulo formado por los tres puntos más extremos (elementos espectrales más puros). Los vectores asociados a dichos puntos constituyen un nuevo sistema de coordenadas con origen en el centroide de la nube de puntos, de forma que cualquier punto de la imagen puede expresarse como combinación lineal de los puntos más extremos, siendo estos los mejores candidatos para ser seleccionados como *endmembers*. El paso clave a la hora de aplicar el modelo lineal de mezcla consiste en identificar de forma correcta los elementos extremos de la nube de puntos *Nb*-dimensional. Precisamente, este es el problema que nos ocupa en la presente memoria, pues las técnicas de desmezclado abordadas en la misma se centran en el modelo lineal de la mezcla.

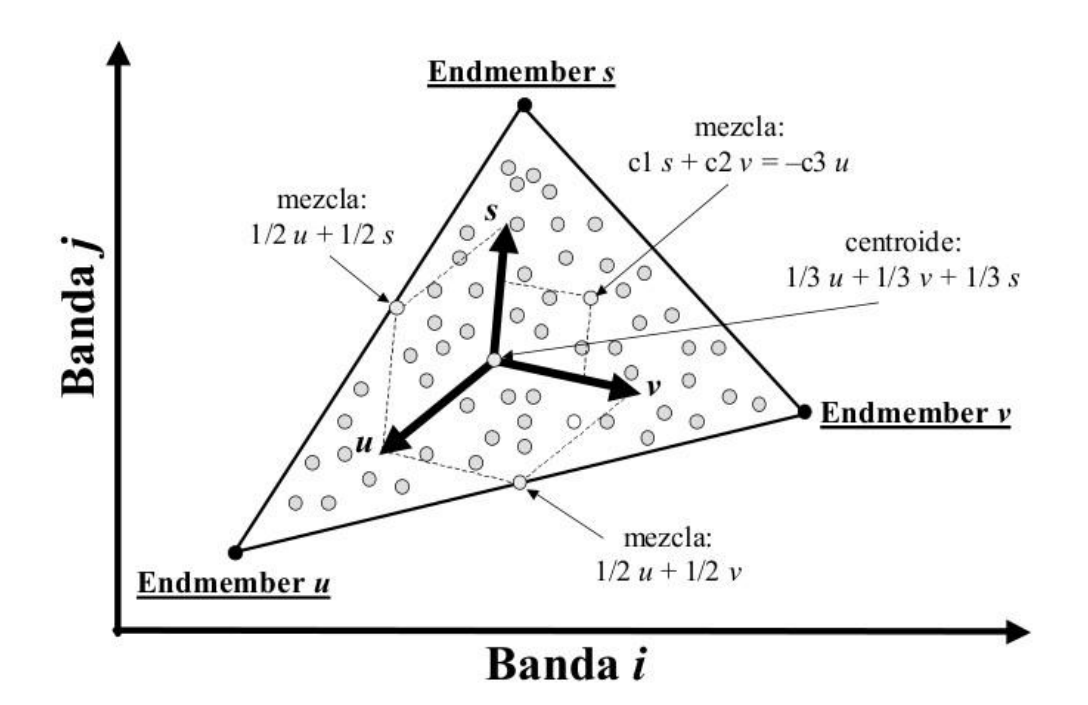

*Figura 2.12 Interpretación gráfica del modelo lineal de mezcla*

El modelo no lineal de la mezcla supone que los *endmembers* interactúan según un modelo no lineal. Borel y Gerstl demostraron que los efectos no lineales que se producen en este caso se deben, fundamentalmente, a efectos de dispersión múltiple en la luz reflejada por los diferentes materiales. El modelo no lineal aparece ilustrado gráficamente en la figura 2.13. A pesar de que el modelo no lineal puede resultar más preciso en determinadas circunstancias, su aplicación correcta requiere de información a priori acerca de la geometría y propiedades físicas de los objetos observados, lo cual hace lo hace difícilmente abordable en situaciones en las que no existe dicha información. Además, el modelo no lineal es difícilmente generalizable entre áreas de aplicación diferentes (e.g. las propiedades físicas y geometría de los minerales son completamente diferentes de las propiedades físicas y geometría de las cubiertas vegetales, e incluso cada cubierta vegetal podría requerir un modelo específico). Por estos motivos, el modelo lineal es el más ampliamente utilizado en la literatura relacionada con el análisis de mezclas mediante *endmembers*.

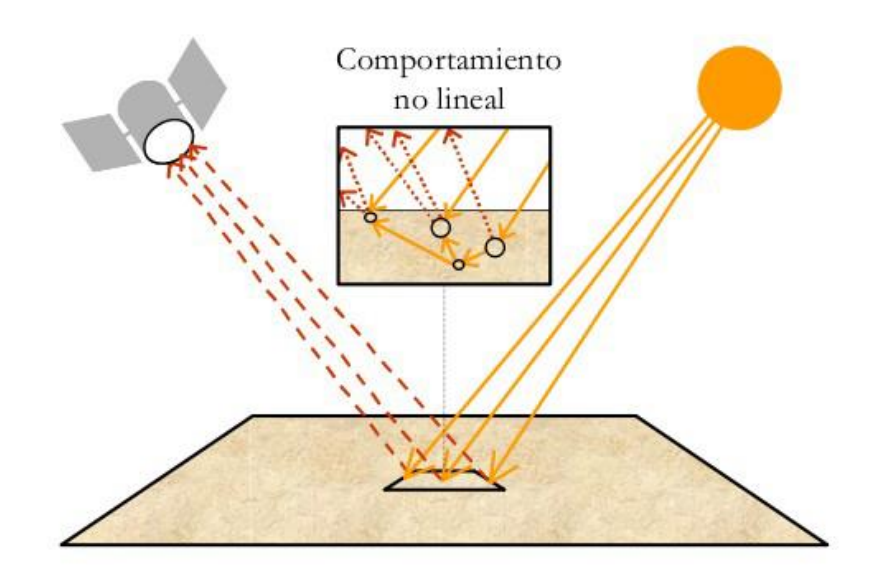

*Figura 2.13 Modelo no lineal de mezcla*

<span id="page-31-0"></span>**2.2 Metodología clásica de análisis de imágenes hiperespectrales. Proceso clásico de unmixing.**

La figura 3.1 describe la metodología clásica de análisis de imágenes hiperespectrales utilizando el modelo lineal de la mezcla. Como puede apreciarse en la figura 2.9 la metodología parte de una imagen hiperespectral pre-procesada (para eliminación de efectos atmosféricos, geotérmicos, etc.) y efectúa los siguientes pasos:

- 1. *Reducción dimensional*. Este paso es opcionalmente utilizado por ciertos algoritmos con objeto de reducir la carga computacional de pasos sucesivos mediante la eliminación de ruido e información redundante en la imagen.
- 2. *Identificación de endmembers*. En este paso se identifican las firmas espectrales puras que se combinan para dar lugares a pixeles mezcla en la imagen. Este paso a su vez suele estar dividido en dos fases. En primer lugar se determina cuál es el número de endmembers, y conocido éste, se determina cuáles son estos.
- 3. *Estimación de abundancias*. La abundancia de las firmas espectrales puras o endmembers es estimada en cada *pixel* de la imagen.

El conjunto de los pasos descritos se suelen abordar como una cadena de problemas separados. Existen para ello distintos tipos de algoritmos.

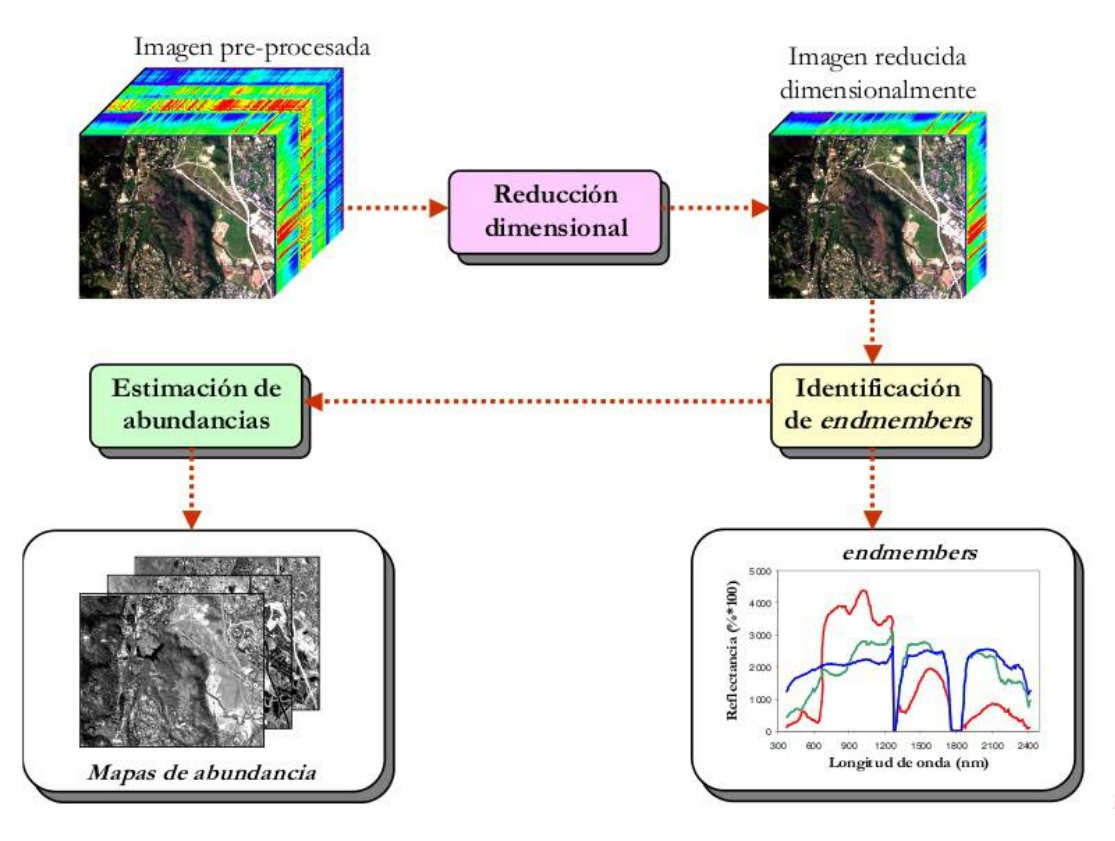

*Figura 2.14 Metodología clásica de análisis de imágenes hiperespectrales.*

#### <span id="page-32-0"></span>**2.3 Algoritmos empleados en el proceso clásico de unmixing.**

Existen distintos tipos de algoritmos para realizar las distintas etapas del proceso de unmixing, contando cada uno de ellos con ventajas e inconvenientes. A continuación se describe de forma muy general el funcionamiento de algunos de los principales algoritmos empleados para resolver las distintas etapas del proceso clásico de unmixing, que se emplearán en este trabajo fin de máster como punto de referencia para comparar los resultados obtenidos.

#### <span id="page-32-1"></span>*2.3.1 Algoritmos para realizar reducción dimensional*

Las imágenes hiperespectrales contienen una gran cantidad de información. Sin embargo, es posible buscar transformaciones de espacios matemáticos para concentrar la información en pocas bandas y por tanto reducir el volumen de datos. Para este propósito se encuentran los algoritmos PCA (Principal Components Analysis) [11] y MNF (Maximum Noise Fraction) [12].

### <span id="page-33-0"></span>*2.3.2 Algoritmos para estimar el número de endmembers.*

Para determinar el número de endmembers presentes en la imagen se emplean principalmente dos algoritmos. Estos son los algoritmos HySIME y Virtual Dimensionality (VD).

#### Algoritmo HySIME:

El algoritmo HySime comienza estimando la matriz de correlación de la señal y la matriz de correlación de ruido, para posteriormente seleccionar el subconjunto de vectores que mejor representa el subespacio señal, atendiendo al mínimo error cuadrático medio. La aplicación de este último criterio lleva a la minimización de una función objetivo de dos términos: el primero hace referencia al error en la proyección de la señal, función decreciente con la dimensión del subespacio, y el segundo hace referencia a la proyección del ruido, función creciente con la dimensión del subespacio buscado [6].

#### Algoritmo Virtual Dimensionality (VD):

El término VD se refiere al número de firmas espectralmente distintas presentes en imágenes hiperespectrales. Éste método ha recibido mucho interés los últimos años, encontrándose su utilidad en aplicaciones como: el estimar el número de endmembers a extraer en una imagen hiperespectral o el número de firmas espectrales diferentes en las mismas. Cabe destacar que dependiendo de las aplicaciones y de los métodos usados para el procesamiento de datos, el valor del VD debería variar [7, 8, 9, 10].

Dos técnicas, la Neyman-Pearson theory-based Detection (NPD) y la Signal Subspace Estimation (SSE) han demostrado ser prometedoras a la hora de estimar el valor del VD, siendo el primer método de los nombrados el más efectivo a la hora de estimar el número de endmembers [7].

El método SSE genera un resultado fijo independientemente del tipo de fuente de señal que se tenga. Por otro lado, el NPD, para ajustar la estimación del resultado, usa una probabilidad de falsa alarma que permita calcular un parámetro de error como condición de parada del método.

## <span id="page-33-1"></span>*2.3.3 Algoritmos para extraer los endmembers.*

Una vez conocido el número de endmembers, se procede a la extracción de los mismos. Para ello, algunos de los algoritmos más empleados son el Vertex Component Analysis (VCA) y el N-Finder.

## Vertex Component Analysis (VCA):

Este algoritmo hace uso del concepto de las proyecciones ortogonales. El algoritmo VCA se aprovecha del hecho de que los *endmembers* son los vértices de un *simplex* y de que la transformación afín de un *simplex* es también un *simplex*. Como resultado, el VCA modela los datos usando un cono positivo cuya proyección en un hiperplano adecuadamente elegido es otro *simplex* cuyos vértices son los *endmembers* finales. Después de proyectar los datos en el hiperplano seleccionado, el algoritmo VCA proyecta todos los *píxeles* de la imagen en una dirección aleatoria y usa el *pixel* con la mayor proyección como *endmember* inicial. Los otros *endmembers* se identifican secuencialmente proyectando iterativamente los datos en una dirección ortogonal al subespacio abarcado por los *endmembers* determinados actualmente. El nuevo *endmember* se selecciona entonces como el *pixel* correspondiente a la proyección más extrema, y el procedimiento se repite hasta que se seleccionan *p endmembers*.

#### N-Finder:

El algoritmo N-Finder utiliza una técnica basada en identificar los *endmembers* como los vértices del *simplex* de mayor volumen que puede formarse en el conjunto de puntos. El N-Finder no trabaja con todo el cubo de datos sino con una simplificación del mismo a tantas bandas como número de *endmembers* menos uno se deseen encontrar. El único parámetro que tiene este algoritmo es el número de *endmembers* a identificar.

## <span id="page-34-0"></span>*2.3.4 Algoritmos para determinar las abundancias.*

Por último, una vez conocidos los endmembers presentes en la imagen se procede a determinar las abundancias de cada uno de estos en cada píxel de la imagen. Para ello, uno de los algoritmos típicos empleado es el Fully Constrained Linear Spectral Unmixing (FCLSU).

## Algoritmo Fully Constrained Linear Spectral Unmixing (FCLSU):

Este algoritmo determina la matriz de abundancias como aquella para la que se obtiene el error cuadrático medio mínimo con respecto de la imagen original, a partir de los endmembers extraídos. Es un proceso iterativo en el que la matriz de abundancias debe cumplir siempre dos condiciones. La primera de estas condiciones es que no pueden existir abundancias negativas, con lo que todos los términos de la matriz de abundancias deben ser positivos. La segunda condición obliga a que la suma de los términos del vector de abundancias correspondiente a cada píxel de la imagen sea la unidad. De esta forma, cada término de la matriz de abundancias indicará el tanto por uno de existencia del endmember correspondiente en el píxel correspondiente.

Como puede observarse, al resolver el proceso de unmixing por el método clásico se plantean varios inconvenientes. En primer lugar, algunos de los algoritmos que podrían emplearse dependen de parámetros que deben ser determinados por el usuario, como ocurre con el algoritmo VD. Esto se debe a que para estos algoritmos no existe una norma general que funcione correctamente para cualquier imagen, dificultando su empleo de forma automática.

Otro inconveniente es que, para la resolución de cada una de las fases del proceso clásico de unmixing se emplean como parámetros de entrada los resultados obtenidos en la resolución de las etapas anteriores. Es decir, para la extracción de los endmembers se emplea como parámetro de entrada el número de endmembers, y para la determinación de las abundancias se debe conocer el número de endmembers y cuáles son estos endmembers. Esto supone un problema ya que el error que se obtiene en los algoritmos empleados es mucho mayor si los parámetros de entrada no son correctos. Si en los algoritmos de extracción de endmembers se parte de un número de endmembers correcto, los endmembers obtenidos tienen cierto error. Si se parte de un número de endmembers incorrecto, el número de endmembers extraido también será incorrecto, pero además, el error existente entre los endmembers extraidos y los endmembers reales de la imagen será mucho mayor. Algo similar ocurre en el proceso de determinación de las abundancais.

Por último, la necesidad de emplear varios algoritmo para realizar el proceso de unmixing, y el hecho de que cada uno de estos algoritmos por separado tenga un peso computacional elevado dificultan la implantación en hardware del proceso.

<span id="page-35-0"></span>**2.4 Análisis de imágenes hiperespectrales empleando algoritmos capaces de realizar varias fases del proceso clásico de unmixing.**

Debido a los inconvenientes presentes en el método clásico de unmixing se ha intentado abordar el análisis hiperespectral como un problema conjunto. Existen en la actualidad algunos artículos que proponen algoritmos que realizan varias fases del proceso de unmixing a la vez. Existen varios tipos:

#### <span id="page-35-1"></span>*2.4.1 Algoritmos estadísticos.*

Estos algoritmos parten del conocimiento del número de endmembers y de una aproximación inicial de estos, obtenida generalmente a partir de alguno de los algoritmos empleados para la extracción de endmembers según el método clásico. Estos algoritmos generalmente aprovechan la relación existente entre los endmembers y las abundancias para, a partir de los datos de partida, estimar las abundancias y mejorar la calidad de los endmembers obtenidos, mejorando indirectamente la calidad de las abundancias obtenidas.

Sin embargo, este tipo de algoritmos tiene varios inconvenientes. En primer lugar, necesita tener una aproximación inicial, y la calidad de los resultados dependerá de lo buena que sea esta aproximación. En segundo lugar, y debido a la necesidad de otro algoritmo que
realice dicha aproximación inicial, el peso computacional es mayor. Por último, en el proceso de refinamiento de los endmembers empleados como aproximación inicial, puede darse el caso de que, dependiendo de las características de la imagen, estos endmembers sean de peor calidad que los endmembers empleados como aproximación inicial. Esto se debe a que los endmembers empleados como aproximación inicial suelen ser píxeles de la imagen, y los endmembers obtenidos son píxeles virtuales que, si bien disminuyen el error en la aproximación del modelo lineal de mezcla, pueden alejarse de la realidad.

Por último, estos algoritmos tienen también como parámetro de entrada el número de endmembers de la imagen, que debe ser determinado con otro algoritmo. Si el número de endmembers empleado es incorrecto, la calidad de los resultados obtenidos será bastante peor. [13] [14].

# *2.4.2 Algoritmos que emplean bibliotecas de firmas espectrales puras.*

Estos algoritmos requieren de una base de datos en la que aparecen registradas un gran número de firmas espectrales puras. A partir de esta base de datos, este tipo de algoritmos determina cuales son los endmembers como el número mínimo de firmas espectrales puras con el que se pueda aproximar la imagen, de acuerdo con el modelo lineal de mezcla, teniendo un error pequeño. De esta forma queda determinado el número de endmembers, los endmembers y las abundancias.

Este tipo de algoritmos también tiene algunos inconvenientes. En primer lugar requiere del conocimiento previo de un gran número de firmas espectrales puras entre las que debe encontrarse, obligatoriamente, las firmas espectrales puras correspondientes a los materiales presentes en la escena fotografiada. De no ser así, la aproximación que se obtendría sería errónea. Para intentar evitar esto, la dimensión de las bibliotecas espectrales empleadas es muy grande, y esto hace que el peso computacional del algoritmo también lo sea.

## *2.4.3 Algoritmos alternativos.*

Se ha encontrado un artículo que propone un método para estimar a la vez los endmembers y las abundancias. Este método requiere del conocimiento del número de endmembers de la imagen. Define como aproximación inicial de los endmembers tantos píxeles de la imagen como endmembers deban ser extraídos. A partir de estos se determinan las abundancias, cumpliendo con las restricciones de que no sean negativas y de que la suma de sus términos sea la unidad, y cumpliendo además con una restricción que implica que la variación de las abundancias entre píxeles próximos sea mínima. Una vez hecho esto, se procede al refinamiento de los endmembers y las abundancias, de forma iterativa, intentando disminuir el error cuadrático medio en la aproximación lineal de la imagen. [15].

# **Capítulo 3. Metodología propuesta.**

En este capítulo se explica el procedimiento seguido para la realización de un algoritmo que cumpla los objetivos de este trabajo fin de máster. Para ello se explica de forma detallada como se realizarán las simulaciones, tanto con imágenes sintéticas como reales, y como podrán evaluarse los resultados obtenidos en cada una de estas simulaciones, para validar así el funcionamiento correcto del algoritmo.

## **3.1.- Metodología empleada durante la realización del trabajo.**

El objetivo principal de este trabajo fin de máster ha sido el desarrollo de algoritmos para el proceso de linear unmixing en imágenes hiperespectrales que solventen los problemas existentes en los algoritmos que conforman el estado del arte. En particular, los objetivos concretos de este trabajo fin de máster son los siguientes:

1.- Desarrollo de un nuevo método de determinación del número de endmembers que no dependa de parámetros a ser estimados por el usuario, y no requiera una previa estimación del ruido de la imagen hiperespectral. Este método ha de ser capaz de ofrecer buenos resultados para todo tipo de imágenes, con diferentes niveles de ruido, diferentes dimensiones y diferentes números de endmembers.

2.- Desarrollo de un algoritmo altamente paralelizable para la obtención de los endmembers y sus abundancias de forma conjunta. Este algoritmo ha de ser capaz de ofrecer buenos resultados para todo tipo de imágenes, con diferentes niveles de ruido, diferentes dimensiones y diferentes números de endmembers.

En pos de alcanzar estos objetivos, se ha realizado un estudio de los distintos tipos de algoritmos empleados en el proceso de unmixing, especialmente los dedicados a la extracción de los endmembers. A partir de este estudio se han planteado distintos métodos que pudiesen resolver el proceso de unmixing. Para estudiar si el funcionamiento de estos métodos era el esperado, se han llevado a cabo diversas simulaciones, evaluando los resultados, y buscando nuevas soluciones a los problemas encontrados, hasta llegar al algoritmo propuesto por este trabajo fin de máster, que se encuentra explicado en el capítulo 4 de esta memoria.

## *3.1.1.- Imágenes sintéticas empleadas para las simulaciones.*

El estudio del funcionamiento de los algoritmos programados se ha llevado a cabo a partir de simulaciones realizadas para distintas imágenes. La mayor parte de estas imágenes han sido generadas de forma sintética. Este tipo de imágenes presenta dos ventajas muy importantes. En primer lugar, se conocen todas las características de la imagen generada, lo cual permite que el estudio comparativo de los resultados obtenidos resulte más sencillo y eficiente. En segundo lugar, las características de las imágenes generadas de esta manera se pueden cambiar a voluntad, lo que permite estudiar el funcionamiento de los algoritmos y sus modificaciones ante la variación de las distintas características de las imágenes.

Las imágenes sintéticas empleadas en este trabajo fin de máster se han creado de la siguiente forma:

1. Se selecciona el número de *endmembers, p*, que se desea que contenga la imagen generada.

- 2. Se selecciona el número de filas de *píxeles, nr,* y el número de columnas de *píxeles, nc*, que se desea que tenga la imagen generada. De esta forma queda determinado el número de *píxeles* de la imagen, N, siendo  $N = nc \cdot nr$ .
- 3. Se determina, a partir de una distribución de *Dirichlet,* las abundancias de cada uno de los *endmembers* para cada pixel de la imagen.
- 4. Se selecciona, de forma aleatoria, de una base de datos de referencias espectrales puras, los *p endmembers* que compondrán la imagen. La base de datos que se ha empleado para la generación de las imágenes en este trabajo fin de máster consta con las referencias espectrales que figuran en la tabla 3.1. Cada una de estas firmas espectrales puras tiene una resolución espectral de 224 bandas comprendidas entre 0.4 y 2.5 μm. Por tanto las imágenes generadas serán imágenes de 244 bandas.

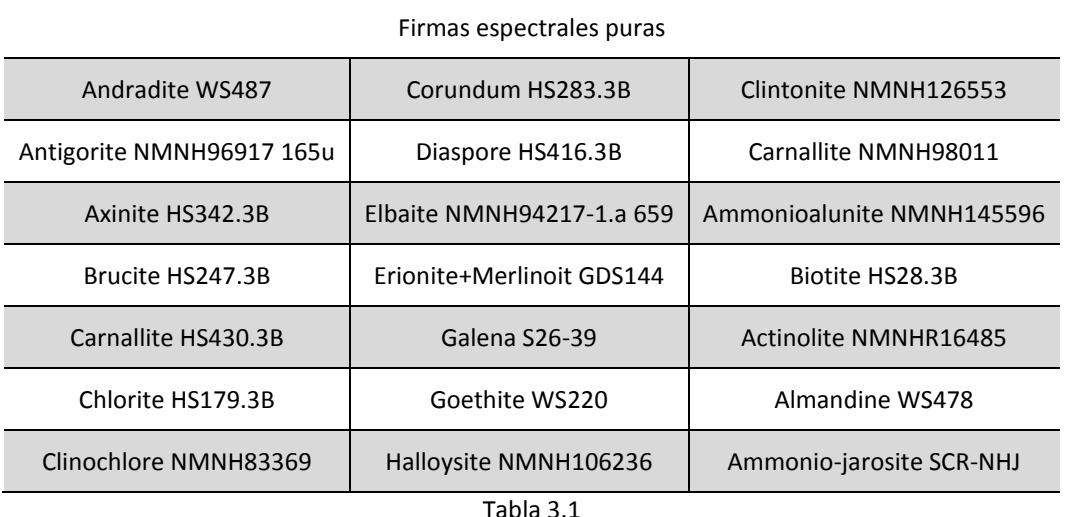

5. Se obtiene el valor, sin ruido, de cada *pixel* de la imagen, como la sumatoria de la abundancia de cada *endmember* multiplicado por el *endmember* correspondiente. En la siguiente expresión se muestra cómo se determina cada *pixel* de la imagen, siendo la abundancia del *endmember i* en el pixel que se está calculando, y los distintos  $Endm_i$  cada uno de los endmembers seleccionados de la base de datos.

$$
Pixel = IMG_j = \sum_{i=1}^{p} Abun_i \cdot Endm_i
$$

6. Se añade el ruido que se desea en la imagen generada. Esto se hace de acuerdo con el parametro *SNR*, *Signal to Noise Ratio*. Cuanto mayor sea el valor del parámetro *SNR*  menor será el ruido de la imagen, siendo 20, 40, 60 y 80 los valores típicos de *SNR*. El ruido añadido sigue una distribución Gaussiana de media cero.

# *3.1.2.- Imágenes reales empleadas para las simulaciones.*

Para los algoritmos que han dado buenos resultados en las simulaciones con imágenes sintéticas, se han realizado simulaciones con imágenes hiperespectrales reales. Estas imágenes son la imagen AVIRIS Cuprite y la imagen AVIRIS Indian Pines [16].

# 3.1.2.1.- Imagen AVIRIS Cuprite

La imagen real descrita en este apartado fue obtenida por el sensor AVIRIS sobre el distrito minero de Cuprite, Nevada, y presenta una resolución espectral de 224 bandas comprendidas entre 0.4 y 2.5 μm. Sin embargo, la imagen ha sido reducida a 188 bandas, eliminando aquellas longitudes de onda para las que hay una gran pérdida de información debido principalmente al paso de la radiación electromagnética a través de la atmósfera, por los fenómenos de reflexión, absorción, etc., después de ser captada por el sensor.

El distrito Cuprite ha sido utilizado a lo largo de los años como una zona de estudio para la validación de algoritmos de tratamiento de imágenes hiperespectrales, sobre todo, para evaluar la precisión de algoritmos de extracción de *endmembers*. Esto ha sido posible gracias a la obtención repetitiva de datos en sucesivas campañas utilizando diferentes sensores hiperespectrales. En concreto, el sensor AVIRIS de NASA lleva obteniendo datos en Cuprite año tras año desde 1990. Además, el Instituto Geológico de Estados Unidos (USGS) ha realizado, de forma paralela a las campañas de adquisición de imágenes, estudios sobre el terreno que han permitido la obtención de información de verdad terreno muy extensa, favoreciendo la utilización de esta imagen como un estándar a la hora de validar algoritmos de tratamiento de imágenes hiperespectrales.

En el estudio realizado en este trabajo fin de máster se han empleado una imagen tomada por el sensor AVIRIS sobre el distrito de Cuprite, a las que hemos llamado Cuprite. La figura 3.1 muestra la ubicación de la imagen sobre una fotografía aérea de la zona. Visualmente puede apreciarse la existencia de zonas compuestas por materiales mineros, así como abundantes suelos desnudos y una carretera interestatal que cruza la zona en dirección norte-sur. Las características de la imagen se muestran en la tabla 3.2.

Para el estudio y comparación de los resultados obtenidos se cuenta con el conocimiento de cinco de las firmas espectrales puras presentes en la imagen, que se corresponden con los minerales *alunite, buddingtonite, calcite, kaolinite* y *muscovite*. Esta información ha sido obtenida a partir de los datos obtenidos y publicados por el USGS en esta región.

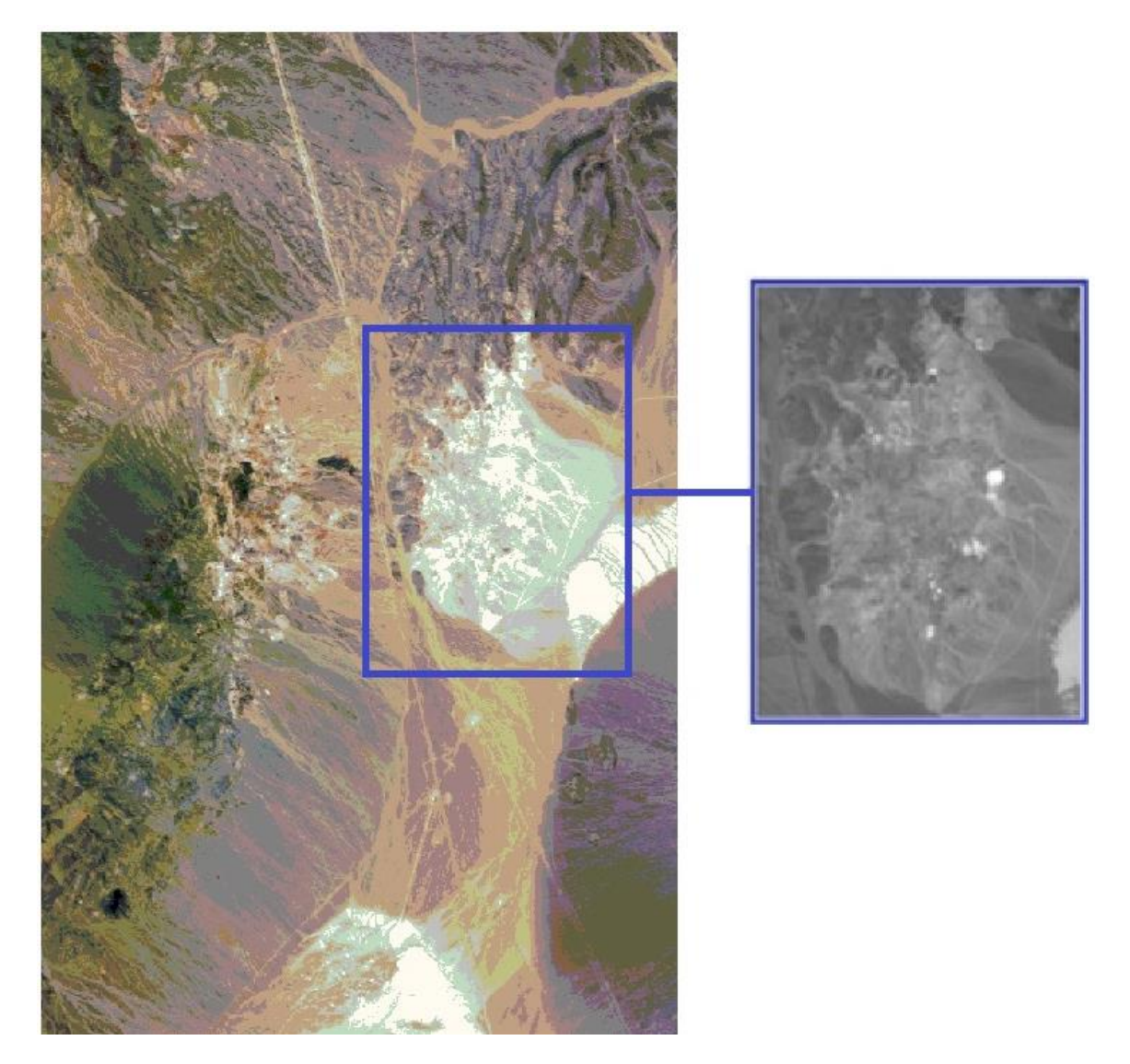

*Figura 3.1 Ubicación de la imagen sobre una fotografía aérea de la zona*

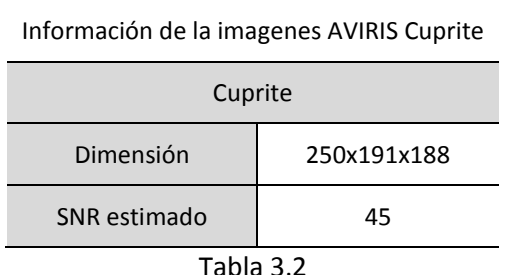

# 3.1.2.2.- Imagen AVIRIS Indian Pines

AVIRIS Indian Pines es una imagen captada por el sensor AVIRIS a lo largo de una región mixta agrícola / boscosa en NW Indiana, en estados Unidos en Junio 1992. Esta es una

imagen conocida y utilizada normalmente para la validación de técnicas de clasificación de imágenes hiperespectrales. La imagen comprende un total de 1939x677 píxeles, cada uno de los cuales presenta resolución espacial de 20 metros y resolución espectral de 224 bandas comprendidas entre 0.4 y 2.5 μm. Sin embargo, la imagen ha sido reducida a 188 bandas, eliminando aquellas longitudes de onda para las que hay una gran pérdida de información debido principalmente al paso de la radiación electromagnética a través de la atmósfera, por los fenómenos de reflexión, absorción, etc., después de ser captada por el sensor. El tamaño total de la imagen es de 574 MB.

La imagen representa un problema de clasificación muy complejo debido a la etapa temprana de crecimiento de la mayor parte de los cultivos y zonas agrícolas que componen la imagen (en la mayor parte, por debajo de un 5% de cobertura del suelo). En estas circunstancias la discriminación entre diferentes cultivos se hace muy difícil, lo que ha hecho que esta imagen se haya convertido en una prueba de referencia.

La imagen de AVIRIS Indian Pines utilizada en este estudio presenta las características que se describen en la tabla 3.3. En la figura 3.2 se puede observar una foto aérea de la zona. Para el estudio y comparación de los resultados obtenidos no se cuenta con ninguna de las 18 firmas espectrales puras contenidas en la imagen, con lo que solamente se ha empleado para comparar el número de endmembers obtenido.

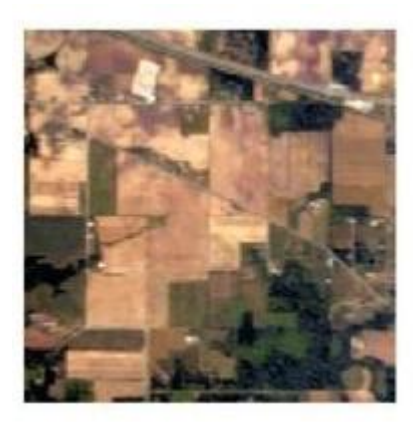

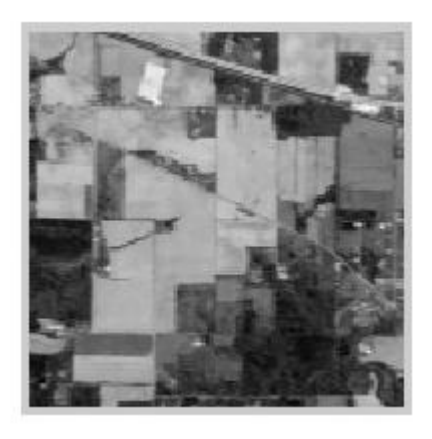

*Figura 3.2 Ubicación de la imagen sobre una fotografía aérea de la zona*

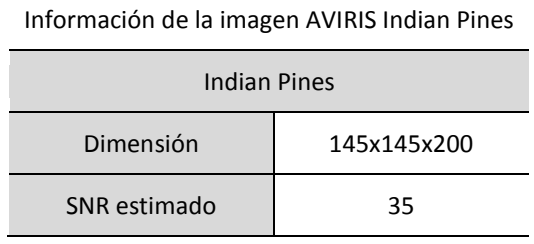

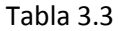

*3.1.3.- Método de evaluación empleado para los resultados obtenidos en las simulaciones.*

En este trabajo fin de máster se pretende evaluar distintos tipos de resultados, de acuerdo con las distintas partes que deberán ser determinadas por el algoritmo propuesto. El algoritmo extraerá un número determinado de endmembers y sus abundancias correspondientes. Para verificar el correcto funcionamiento del algoritmo, hay que comprobar distintos aspecto sobre los resultados obtenidos.

## 3.1.3.1.- Número de endmembers extraídos.

Para evaluar si el número de endmembers ha sido determinado correctamente se han hecho dos estudios. En primer lugar, se cuentan los casos en los que el número de endmembers calculado se ha correspondido con el número de endmembers que realmente hay en la imagen. Esto se ha expresado en tanto por ciento, teniendo así el tanto por ciento de los casos en los que el resultado es correcto. En segundo lugar, se ha calculado la desviación típica entre el número de endmembers obtenido y el número de endmembers que realmente hay en la imagen. Esto nos da una idea de cuánto es la diferencia entre el número de endmembers calculados y el número de endmembers real para aquellos casos en los que no coinciden.

## 3.1.3.2.- Calidad de los endmembers extraídos.

Para el estudio de la calidad de los endmembers extraídos se comparan estos con los endmembers reales que hay en la imagen, empleando para ello la función del ángulo espectral. El ángulo espectral no es más que el ángulo del producto escalar existente entre dos vectores, siendo uno de estos vectores el endmember extraído y el otro el endmember real presente en la imagen. Cuanto menor sea este ángulo, más paralelos son los vectores, es decir, los endmembers, y por tanto mayor es la calidad del resultado obtenido. El ángulo espectral se encuentra expresado en grados en toda la memoria de este trabajo fin de máster.

$$
\theta = \arccos \frac{v_1 \cdot v_2}{|v_1| \cdot |v_2|}
$$

## 3.1.3.3.- Calidad de la aproximación lineal realizada.

Habiendo extraído los endmembers y habiendo determinado sus correspondientes abundancias en cada píxel de la imagen, de acuerdo con el modelo lineal de mezcla, podría obtenerse la imagen como:

$$
Endm\cdot Abun\approx IMG
$$

Para estudiar la calidad de esta aproximación se emplea la función del error cuadrático medio (RMSE). Esta función no es más que la media del cuadrado de las diferencias existentes entre los píxeles de la imagen real y los píxeles de la imagen obtenida a partir de los endmembers y abundancias extraídos, de acuerdo con la aproximación lineal. Cuanto menor sea el valor del error cuadrático medio mayor será la calidad de los resultados obtenidos.

Error cuadrático medio = 
$$
\frac{1}{N} \cdot \sum_{i=1}^{N} \sqrt{\frac{\sum_{j}^{p} (IMG_{i,j} - (Endm \cdot Abun)_{i,j})^{2}}{p}}
$$

#### 3.1.3.4.- Calidad de las abundancias obtenidas.

Para estudiar de forma más precisa la calidad de las abundancias extraídas se ha empleado la función *Signal-to-reconstruction error*, SER, que permite comparar las abundancias calculadas con las abundancias reales conocidas. Esta métrica sólo es aplicable en las simulaciones realizadas con imágenes sintéticas. Cuanto mayor es el valor del SER mayor es la calidad de las abundancias obtenidas.

$$
SRE = 20 \cdot \log \left( \frac{\sqrt{\sum_{i=1}^{N} (Abun_{real_i} \cdot Abun_{real_i}^{t})^2}}{\sqrt{\sum_{i=1}^{N} ((Abun_{real_i} - Abun_{cal_i}) \cdot (Abun_{real_i} - Abun_{cal_i})^t)^2}} \right)
$$

# **Capítulo 4. Explicación del funcionamiento del algoritmo.**

En este capítulo se explica el algoritmo propuesto de forma detallada. Se explican por separado cada una de las distintas fases del mismo así como las funciones necesarias para su ejecución.

#### **4.1.- Explicación del funcionamiento del algoritmo.**

El algoritmo creado en este trabajo fin de máster puede tener distintos modos de uso de acuerdo con los procedimientos que lleva a cabo. En primer lugar, conociendo el número de endmembers a extraer, el algoritmo lleva a cabo la reducción dimensional de la misma, extrae los endmembers y calcula las abudancias de las mismas en cada pixel de la imagen. Por otra parte, si el número de endmembers a extraer no es conocido, puede emplearse el algoritmo para determinar el número de endmembers o para realizar todo el proceso de unmixing. Para facilitar la explicación del funcionamiento del algoritmo propuesto se muestra por separado el funcionamiento del mismo para los distintos casos.

*4.1.1- Funcionamiento del algoritmo partiendo del conocimiento del número de endmembers a extraer.*

El objetivo del algoritmo cuando se conoce a priori el número de endmembers presentes en la imagen es extraer estos endmembers y calcular las abundancias de cada uno de ellos para cada pixel de la imagen. Antes de hacer esto, el algoritmo realiza una reducción dimensional.

#### 4.1.11.- Reducción dimensional.

Se parte de la imagen real *IMG*, que contiene todos los píxeles colocados en columnas, y cuya dimensión es *nb x N*, siendo *N* el número de píxeles de la imagen y *n<sup>b</sup>* el número de bandas de la misma. Además, se conoce el número de endmembers que se desean extraer, *p*.

En primer lugar se obtiene la matriz de correlación  $A = IMG \cdot IMG^{T}/N$  a partir de la imagen, de dimensión *nb x nb*. A partir de esta matriz *A* se obtienen *p* autovalores, y sus *p* autovectores asociados. De esta forma se obtienen las siguientes matrices:

- Matriz *D*. Matriz diagonal de dimensión *p x p* cuyos términos de la diagonal son los *p* autovalores obtenidos.
- Matriz *V*. Matriz de dimensión *p x n<sup>b</sup>* en la que se encuentran los autovectores colocados en filas.
- Matriz *Vinv*. Pseudoinversa de la matriz V. Tiene dimensión  $n_b x p$ .

A partir de estas matrices se obtienen la matriz de proyección *matP* y la matriz de proyección inversa *matU*.

- $matP = D^{-1/2}$ de dimensión  $p \cdot n_h$
- $matU = Vinv \cdot D^{1/2}$ de dimensión  $n_h \cdot p$

A partir de estas dos matrices se obtiene la imagen reducida a *p* bandas a partir de la imagen real, así como los endmembers, de *nb* componentes, a partir de los endmembers reducidos, de *p* componentes, una vez hayan sido extraídos por el algoritmo.

- $IMG_{RED} = matP \cdot IMG$  de dimensión  $p \cdot N$
- Endmembers = mat $U \cdot$  Endmembers<sub>RED</sub>

# 4.1.1.2.- Inicialización del algoritmo.

El algoritmo trabaja con una matriz en la que se encuentran los endmembers reducidos, de dimensión *p x p*. Esta es la matriz *Endmred*, y contiene los endmembers colocados en columnas. Esta matriz se inicializa como la matriz identidad.

Este algoritmo obtiene los endmembers y las abundancias de acuerdo con la aproximación lineal de la mezcla, según la cual se tiene que la imagen, en ausencia de ruido, será igual al producto de la matriz de endmembers por la matriz de abundancias. El hecho de que los endmembers iniciales se correspondan con la matriz identidad facilita la inicialización de las abundancias ya que estas serían idénticas a la imagen:

$$
Endm_{red} \cdot Abun = IMG_{RED} \rightarrow I \cdot Abun = IMG_{RED} \rightarrow Abun = IMG_{RED}
$$

Esta matriz de abundancias, *Abun*, tiene dimensión *p x N*, y contiene los vectores de abundancias de cada píxel colocados en columna. La matriz *Abun* se modifica a continuación para añadirle dos restricciones:

- Restricción de no negatividad. Todos los términos de la matriz *Abun* que sean inferiores a 0 se igualan a 0. Esta restricción es necesaria ya que, de acuerdo con la reducción dimensional aplicada, la imagen reducida puede tener términos negativos.
- Restricción para que la suma de términos del vector de abundancias asociado a cada pixel de la imagen sea 1. Para cumplir esta restricción se calcula el módulo de cada vector de la matriz *Abun* y en función del valor de este se realiza una de las siguientes operaciones:
	- o Módulo igual a 0. Se iguala cada término del vector de abundancias a  $1/p$ . Éste caso es poco frecuente y únicamente se da cuando todos los términos de la imagen reducida para ese píxel son nulos o menores que cero.
	- o Módulo distinto de 0. Se divide cada término del vector de abundancias por el módulo del mismo para que sea unitario.

# 4.1.1.3.- Proceso iterativo del algoritmo.

A continuación se muestra cual es el proceso iterativo que sigue el algoritmo para extraer los endmembers y las abundancias. En este proceso se emplean varios coeficientes y funciones que se explican posteriormente.

Coeficientes:

- *Ymax = 2*
- $Y_{min} = 0.005$
- *Iteraciones\_por\_endmember = 1000*
- *Límite\_iter = Iteraciones\_por\_endmember · p*
- *Factor\_repeticiones\_abundancias = 5*

Proceso iterativo:

*for iter = 1:1:Límite\_iter*

 *factor\_Y = función\_factor (Ymax, Ymin, iter, límite\_iter)*

 *for i=1:1:Factor\_repeticiones\_abundancias*

*Abun = función\_refinamiento\_abundancias (Endmred, IMGRED, Abun, factor\_Y)*

 *end*

 *Endmred = función \_refinamiento\_endmembers (Endmred, IMGRED, Abun)*

*End*

4.1.1.4.- Explicación del significado de los distintos factores y del funcionamiento de las funciones mencionadas en el apartado anterior.

*4.1.1.4.1.- Explicación de la función llamada función\_refinamiento\_abundancias.*

De acuerdo con el modelo lineal de mezcla se pretende determinar una matriz de endmembers reducidos *Endmred* y una matriz de abundancias *Abun* tal que su producto sea igual a la imagen reducida *IMG*<sub>RED</sub>.

# $Endm_{red} \cdot Abun = IMG_{RED}$

La dificultad en la resolución de este problema surge del desconocimiento de ambas matrices, ya que si se conociese una de ellas sería sencillo obtener la otra. Sin embargo, sin conocer ninguna de estas dos matrices el problema podría tener infinitas soluciones, es decir, infinitos pares de matrices que cumplirían con la expresión. Además, de estos infinitos pares de matrices, solo uno se ajustaría a la realidad, y es éste par de matrices el que se pretende obtener. Para ello se añade una restricción, según la cual, cada pixel de la imagen debe estar compuesto por el menor número de endmembers posibles. Esta condición queda reflejada en los vectores de la matriz de abundancias y se emplean en la función *función\_refinamiento\_abundancias* para resolver el problema. De esta forma, el problema tendrá una solución única. Para resolverlo se emplea una función de coste compuesta por dos términos:

 Término correspondiente a la diferencia en la aproximación lineal. Este primer término de la función de coste se corresponde con el error existente entre el producto de la matriz de endmembers por la matriz de abundancias y la imagen real. El algoritmo tratará de disminuir este error.

$$
Error = IMG_{RED} - Endm_{red} \cdot Abun
$$

 Término correspondiente a la restricción que implica que cada pixel de la imagen debe estar compuesto por el menor número de endmembers posibles. Para añadir esta restricción se aprovecha el hecho de que el vector de abundancias de cada pixel es un vector unitario, cuyo producto escalar del vector por sí mismo será mayor cuanto más términos próximos a cero tenga este vector. El valor máximo que puede obtenerse en este producto es la unidad. En este algoritmo nos interesa minimizar la función de coste en lugar de maximizarla, por lo que el coste asociado a esta restricción, para cada píxel, será el siguiente:

$$
Cost_{restriction} = 1 - vector_{abundancia} \cdot vector_{abundancia}^t
$$

La función de coste asociada a este problema es la suma de los dos términos de coste. Esta función se puede definir de forma independiente para cada pixel *j* de la siguiente manera:

$$
Coste_j = (IMG_{RED_j} - Endm_{red} \cdot Abun_j)^2 + (1 - vector_{abundancia} \cdot vector_{abundancia}^t)
$$

La restricción correspondiente al segundo término de la función de coste es la que asegura que el conjunto de matrices obtenido son los que se corresponden con la solución real del problema, mientras que el primer término de la función de coste es el que determina la calidad de esta solución. Por este motivo, el segundo término de la función de coste se multiplica por un factor, *factor\_Y*, que determina el peso de esta restricción en la función de coste. El valor inicial de este factor es elevado y va disminuyendo con cada iteración hasta llegar a un valor muy bajo. De esta manera, en las primeras iteraciones se asegura la convergencia del método, y en las últimas se refina el resultado. La función de coste para cada píxel será entonces:

$$
\textit{Coste}_j = \left(\textit{IMG}_{RED_j} - \textit{Endm}_{red} \cdot \textit{Abun}_j\right)^2 + \textit{factor}_{Y} \cdot (1 - \textit{vector}_{abun}_j \cdot \textit{vector}_{abun}_j{}^t)
$$

La función *función\_refinamiento\_abundancias* emplea el método del gradiente descendente, explicado en el apartado 4.1.1.5 de esta memoria, para, a partir de una matriz de endmembers fija, obtener la matriz de abundancias que minimiza esta función de coste. Dado que la función de coste se define de forma independiente para cada píxel, este proceso es altamente paralelizable, pudiéndose ejecutar simultáneamente para cada píxel de la imagen. El método del gradiente descendente requiere la determinación previa de un factor de aprendizaje. Cuanto menor es este valor mayor es la calidad de los resultados obtenidos por el método del gradiente descendente y ser más segura la convergencia del mismo. Sin embargo, su ejecución también es más lenta requiriendo más iteraciones. Si este valor es demasiado elevado el método se acelera pero puede volverse inestable, y además la calidad de los resultados obtenidos disminuye. Las simulaciones se han realizado con un factor de aprendizaje 0.1, con el que se aseguran buenos resultados.

Puede observarse que la función *función\_refinamiento\_abundancias*, en la que se obtienen las abundancias partiendo de una matriz de endmembers fija, se ejecuta repetidas veces por cada vez que se ejecuta la función *función \_refinamiento\_endmembers*, en la que se hace lo contrario. Esto se debe a que es la función de refinamiento de abundancias la que incluye la restricción que asegura la convergencia del método, y de esta forma las probabilidades de llegar a la solución correcta aumentan. Además, la función que se emplea para obtener las abundancias es mucho más paralelizable, con lo que el algoritmo será más rápido de esta manera. El número de veces que se ejecuta la función *función\_refinamiento\_abundancias* por cada vez que se ejecuta la función *función \_refinamiento\_endmembers* viene determinado por el factor *Factor\_repeticiones\_abundancias*. A este factor se le ha dado el valor 5 en las simulaciones, obteniendo buenos resultados.

Por último, una vez determinada la matriz de abundancias, esta se modifica si es necesario para cumplir con la restricción de que no tenga términos negativos y de que los vectores de abundancias asociados a cada píxel sean unitarios. Para ello se hace lo siguiente:

- Restricción de no negatividad. Todos los términos de la matriz *Abun* que sean inferiores a 0 se igualan a 0. Esta restricción es necesaria ya que, de acuerdo con la reducción dimensional aplicada, la imagen reducida puede tener términos negativos.
- Restricción para que la suma de términos del vector de abundancias asociado a cada pixel de la imagen sea 1. Para cumplir esta restricción se calcula el módulo de cada vector de la matriz *Abun* y en función del valor de este se realiza una de las siguientes operaciones:
	- $\circ$  Módulo igual a 0. Se iguala cada término del vector de abundancias a  $1/p$ . Éste caso es poco frecuente y únicamente se da cuando todos los términos de la imagen reducida para ese píxel son nulos o menores que cero.
	- o Módulo distinto de 0. Se divide cada término del vector de abundancias por el módulo del mismo para que sea unitario.

*4.1.1.4.3.- Explicación de la función llamada función\_refinamiento\_endmembers.* 

Análogo a la función *función\_refinamiento\_abundancias*, en esta función se emplea un coste que se va a minimizar para obtener la matriz de endmembers a partir de una matriz de abundancias fija.

En este caso, la función de coste solo incluye el término correspondiente al error en la aproximación lineal, y puede calcularse de forma independiente para cada banda *i*.

$$
Coste_i = (IMG_{RED_i} - Endm_{red_i} \cdot Abun)^2
$$

Para minimizar esta función se emplea el método del gradiente descendente, explicado en el apartado 4.1.1.5 de esta memoria, y puede hacerse de forma simultánea para cada banda de la imagen reducida. El método del gradiente descendente requiere la determinación previa de un factor de aprendizaje. Las simulaciones se han realizado con un factor de aprendizaje 0.1, con el que se aseguran buenos resultados.

*4.1.1.4.2.- Explicación de la función llamada función\_factor.*

Esta función se emplea únicamente para determinar qué valor toma el factor *factor\_Y* en cada iteración, y depende de los factores *Ymax, Ymin, iter, límite\_iter*. El valor del *factor\_Y* viene determinado por la siguiente expresión, según la cual se corresponden con los valores de la recta que va desde el valor *Ymax* hasta el valor *Ymin* para un número de iteraciones determinado:

$$
factor_Y = \frac{Y_{max} - Y_{min}}{1 - limit_{\text{either}}} \cdot iter + \frac{Y_{min} - Y_{max} \cdot limit_{\text{either}}}{1 - limit_{\text{either}}}
$$

El factor *límite\_iter* indica el número de iteraciones que realizará el algoritmo. Estas dependerán del número de endmembers a extraer, siendo el número de iteraciones a realizar igual al número de endmembers por el factor *Iteraciones\_por\_endmember*. Se ha comprobado experimentalmente que, de forma general, realizando 1000 iteraciones por cada endmember a extraer se aseguran buenos resultados.

Los factores *Ymax* e *Ymin* también se han obtenido de forma experimental, y se ha llegado a la conclusión de que tomando los valores 2 y 0.005 respectivamente se asegura la obtención de buenos resultados.

4.1.1.5.- Explicación del método del gradiente descendente.

El método del gradiente descendente es un método iterativo que sirve para minimizar cualquier función. Para ello, se define una función de coste  $J(\theta_1, \theta_2, ..., \theta_n)$  que es la que se desea minimizar, variando los valores de las variables  $\theta_i$ .

Para realizar esta minimización se actualizan en cada iteración los valores de las variables  $\theta_i$  de las que depende la función, de acuerdo con la siguiente expresión:

$$
\theta_i = \theta_i - \alpha \cdot \frac{d}{d\theta_i} J(\theta_1, \theta_2, ..., \theta_n)
$$

A continuación se actualiza la función de coste  $J(\theta_1, \theta_2, ..., \theta_n)$  con los nuevos valores obtenidos para las variables  $\theta_i$ . Este proceso se repite, de forma iterativa, tantas veces como sea necesario, habiendo determinado previamente el número de iteraciones a realizar o parando el proceso cuando el valor que toma la función de coste es suficientemente pequeño.

El parámetro  $\propto$  se denomina tasa de aprendizaje, y determina la velocidad de convergencia del método, así como la precisión del mismo. Si la tasa de aprendizaje es muy pequeña, el método se vuelve muy lento, pero puede alcanzar mayor precisión en los resultados. Por el contrario, si la tasa de aprendizaje toma un valor mayor, los resultados pueden alcanzar menor calidad y el método es más rápido pero puede volverse inestable. La figura 4.1 muestra estos dos casos para un ejemplo en el que la función de coste depende únicamente de una variable,  $J(\theta_1)$ .

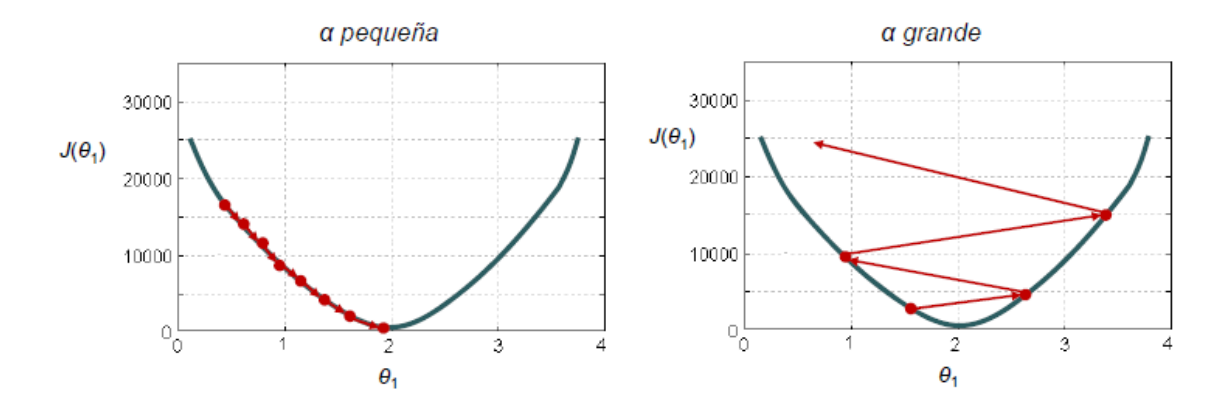

*Figura 4.1 Ejemplos del funcionamiento del método del gradiente descendente en función de la*   $t$ asa de aprendizaje,  $\propto$ .

# *4.1.2.- Determinación del número de endmembers.*

Antes de pasar a la extracción de los endmembers y la determinación de las abundancias, el algoritmo realiza una reducción dimensional, disminuyendo la dimensión de la imagen a tantas bandas como endmembers se deseen extraer. Para llevar a cabo esta reducción dimensional se requiere el cálculo de tantos autovalores, y sus autovectores asociados, de la matriz de correlación, como endmembers se vayan a extraer, tal y como se explica en el apartado 4.1.1.

Se observó que el número de endmembers presentes en la imagen se correspondía con el número de autovalores reales no nulos que pudiesen extraerse de esta matriz de correlación.

Por este motivo, se emplea para la obtención de estos autovalores y autovectores el *Método de Arnoldi Reiniciado Implícitamente*, que permite obtener *n* autovalores y sus *n* autovectores asociados, de forma ordenada según la parte real de los autovalores. Es decir, se obtendrían los *n* autovalores cuya parte real sea mayor, y sus *n* autovalores asociados.

El procedimiento consiste en ir aumentando *n* de forma secuencial, aumentando así el número de autovalores y autovectores obtenidos, y comprobando el valor de cada uno de los autovalores extraídos de esta forma. El proceso se detiene cuando el enésimo autovalor obtenido tenga parte real nula, o sea un autovalor complejo. Entonces, se seleccionan los *n-1* autovalores obtenidos anteriormente, y sus *n-1* autovectores asociados, y se procede con la reducción dimensional, sabiendo que el número de endmembers, *p,* presentes en la imagen es  $p = n - 1$ .

#### *4.1.3.- Desarrollo completo del proceso de unmixing.*

Para el desarrollo completo del proceso de linear unmixing pueden emplearse de forma secuencial los dos procesos explicados en los apartados 4.1.3 y 4.1.2. La ventaja que se presenta al hacerlo de este modo es que, la determinación del número de endmembers de la imagen forma parte del proceso de la obtención de los autovalores y autovectores de la misma. A su vez, estos se emplean, de forma directa, para realizar la reducción dimensional, obteniendo así la matriz reducida a tantas bandas como endmembers haya en la misma. Una vez hecho esto, el algoritmo explicado en el apartado 4.1.2 extraerá los endmembers y calculará sus abundancias, directamente, a partir de dicha matriz reducida, sin necesidad de realizar ningún otro proceso adicional.

# **Capítulo 5. Resultados obtenidos.**

En este capítulo se muestran los resultados obtenidos para las distintas simulaciones que se han llevado a cabo en este trabajo fin de máster. Para poder realizar un análisis de estos resultados que permita extraer conclusiones se explican las características de las imágenes para las que se ha realizado cada simulación, y los parámetros de estudio obtenidos en cada caso.

#### **5.1.- Resultados obtenidos.**

Para poder estudiar de forma más sencilla el correcto funcionamiento de los métodos para el análisis hiperespectral propuestos en el capítulo 4 de esta memoria, se han realizado por separado simulaciones para extraer los endmembers y las abundancias conociendo previamente el número de endmembers, y simulaciones para determinar el número de endmembers.

*5.1.1.- Simulaciones para la extracción de los endmembers y el cálculo de sus abundancias, conociendo el número de endmembers.*

Para verificar el funcionamiento correcto del método propuesto en este trabajo fin de máster para la extracción de endmembers y el cálculo de sus abundancias, se han realizado simulaciones con imágenes de distintas características. Además, para comparar los resultados obtenidos, estas simulaciones se han realizado también empleando los algoritmos más extendidos para la realización de estas etapas del proceso de linear unmixing. Los algoritmos empleados han sido los algoritmos Vertex Component Analysis (VCA) y NFinder, para la extracción de los endmembers, y el algoritmo Fully Constrained Linear Spectral Unmixing (FCLSU), para el cálculo de sus abundancias.

#### 5.1.1.1- Simulaciones realizadas con imágenes sintéticas.

Con el fin de verificar el funcionamiento del algoritmo ante cualquier tipo de imagen, y compararlo con los algoritmos que conforman el estado del arte, se han realizado simulaciones para imágenes de distintos tamaños, distintos niveles de ruido y distintos números de endmembers, empleando para ello imágenes sintéticas.

En primer lugar se han realizado simulaciones cuya finalidad ha sido evaluar el comportamiento del algoritmo estudiado en cada una de sus iteraciones, representando gráficamente los resultados obtenidos en cada una de ellas, para comprobar gráficamente que el funcionamiento del algoritmo es el esperado.

Las figuras 5.1 y 5.2, que se encuentran a continuación, muestran de forma gráfica los resultados obtenidos para cada iteración del algoritmo. En las figuras 5.1 a) y 5.2 a) se muestran la evolución de los ángulos espectrales que forman los endmembers extraídos por el algoritmo y los endmembers reales presentes en las imágenes para las que se han realizado las simulaciones, en cada iteración del algoritmo. En las figuras 5.1 b) y 5.2 b) se muestra la evolución del error cuadrático medio obtenido al realizar la aproximación lineal con los endmembers y las abundancias obtenidas para cada iteración del algoritmo. La figura 5.1 se ha obtenido realizando una simulación para una imagen de 400 píxeles, con 5 endmembers y una relación señal a ruido de 80 dB. Se han realizado 5000 iteraciones, es decir 1000 por cada endmember. La figura 5.2 se ha obtenido realizando una simulación para una imagen de 400

píxeles, con 10 endmembers y una relación señal a ruido de 80 dB. Se han realizado 10000 iteraciones, es decir 1000 por cada endmember. Puede observarse que en ambos casos tanto el error en los endmembers, identificado a partir del ángulo espectral, como el error cuadrático medio, tiende a disminuir a medida que avanzan las iteraciones, tendiendo hacia cero. Esto demuestra la convergencia del método.

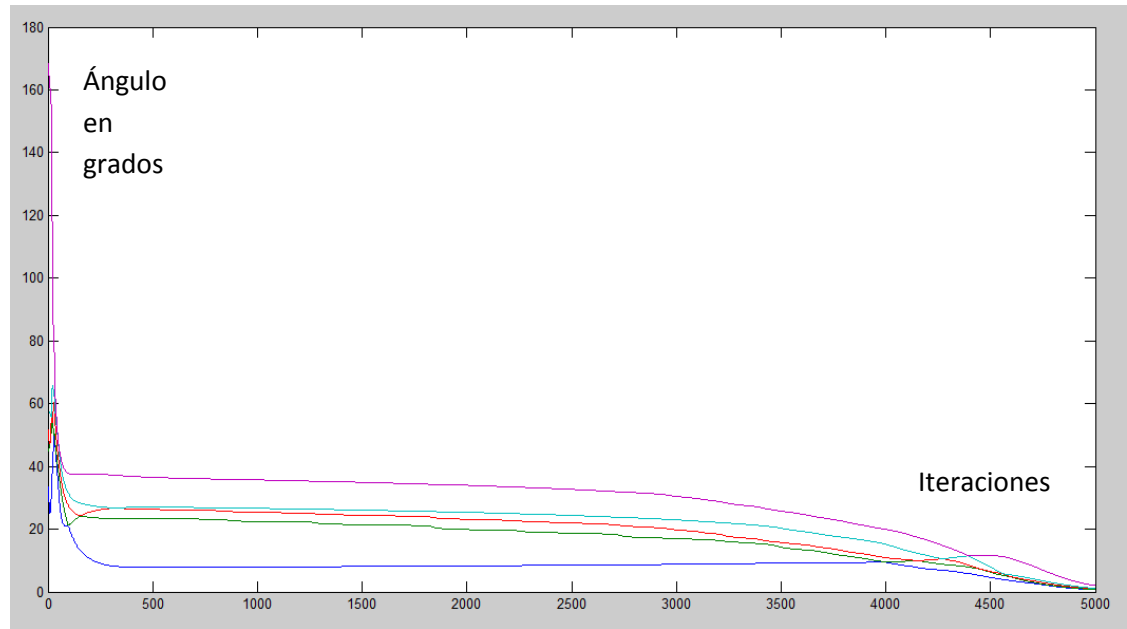

*Figura 5.1 a) Ángulos espectrales en grados*

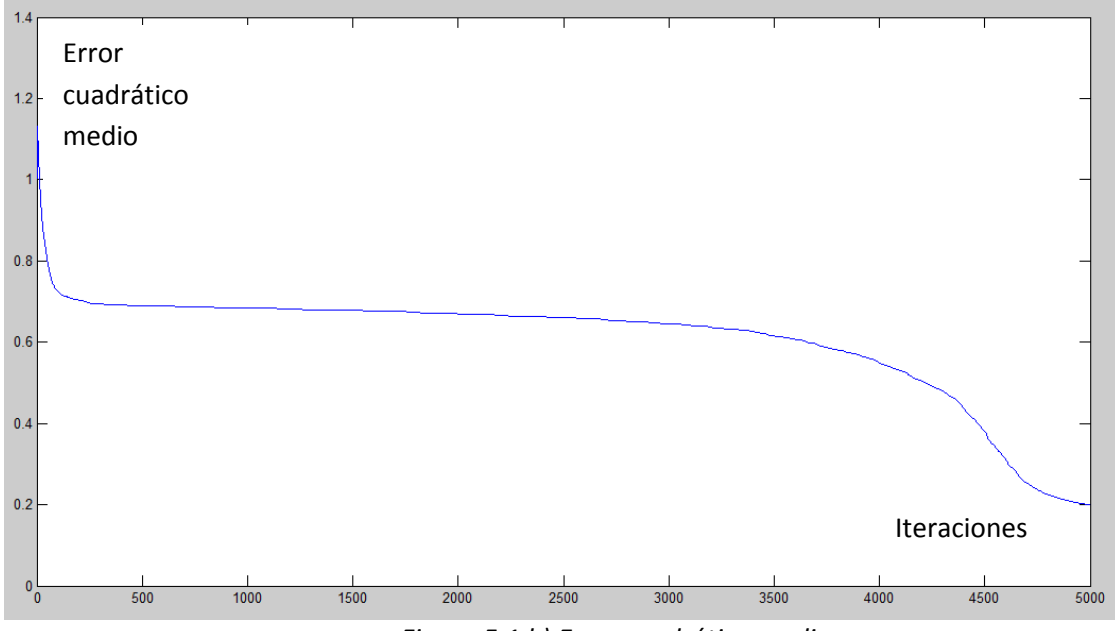

*Figura 5.1 b) Error cuadrático medio*

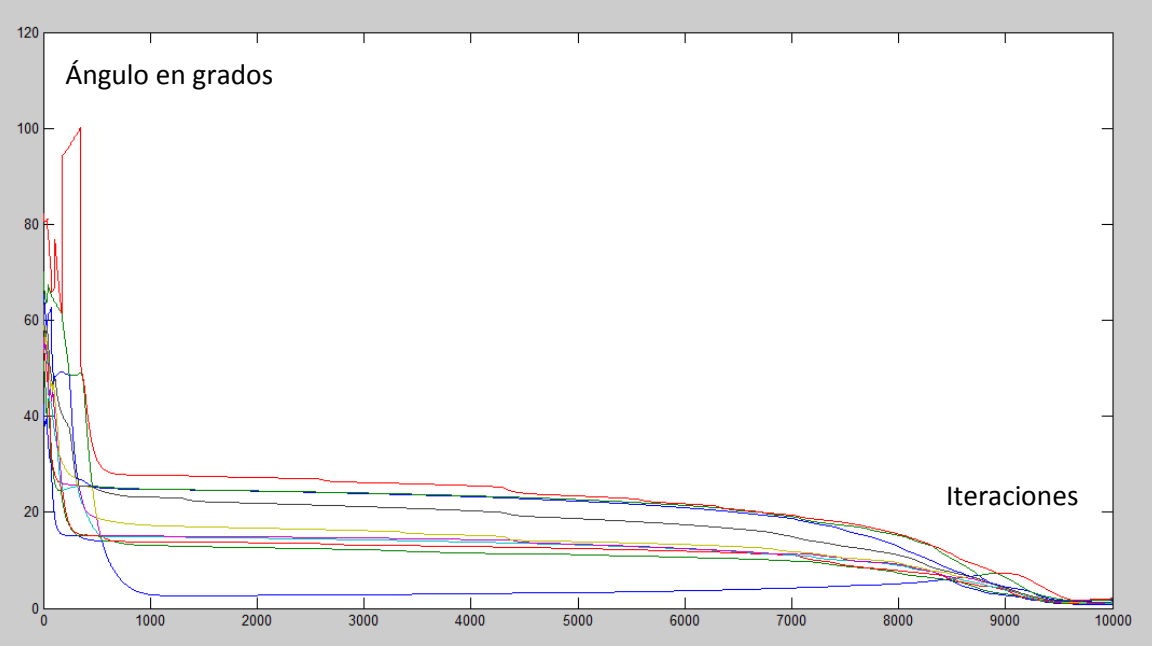

*Figura 5.2 a) Ángulos espectrales en grados*

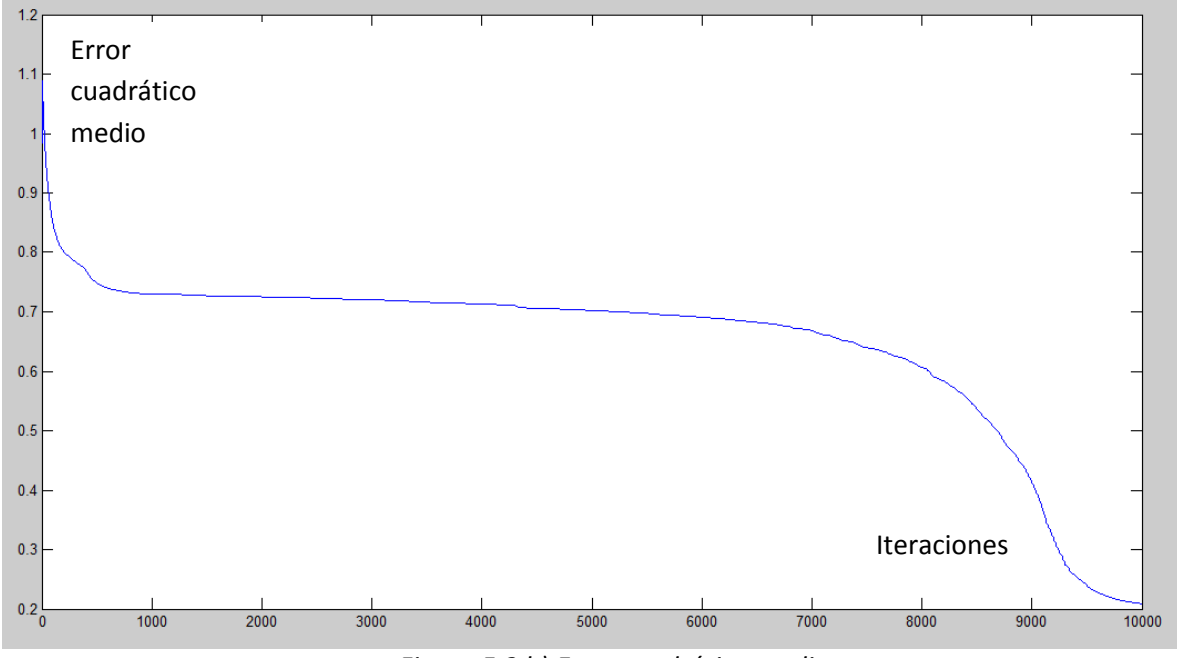

*Figura 5.2 b) Error cuadrático medio*

Si bien el algoritmo es altamente paralelizable, su ejecución en Matlab se realiza de forma secuencial, y esto hace que el tiempo requerido para realizar las simulaciones sea elevado, tanto más cuanto mayor sea el número de endmembers, de píxeles y de bandas de la imagen. Por otra parte, de acuerdo con el funcionamiento del algoritmo, la calidad de los resultados debería ser mayor cuanto mayor sea el número de píxeles de la imagen.

En primer lugar, se han realizado simulaciones con imágenes muy pequeñas, para 5, 10 y 15 endmembers con 400, 625 y 900 píxeles respectivamente, para una relación señal a ruido de 60 dB. En estas simulaciones no se espera obtener resultados de gran calidad debido a la reducida dimensión de la imagen, y tienen como única finalidad verificar la convergencia del método. Los resultados de estas simulaciones se encuentran en las tablas 5.3, 5.4 y 5.5. La tabla 5.1 muestra un resumen con los valores medios de estos resultados.

Con la finalidad de estudiar, de forma más realista, la calidad de los resultados, y comparar la mejora de estos al aumentar la dimensión de la imagen, se han realizado simulaciones para imágenes de 10000 píxeles y 5 endmembers. Además, para estudiar la robustez del algoritmo frente a las variaciones del ruido presente en la imagen, estas simulaciones se han realizado para imágenes con relación señal a ruido de 60 dB y de 20 dB. Los resultados de estas simulaciones se encuentran en las tablas 5.6 y 5.7. La tabla 5.2 muestra un resumen con los valores medios de estos resultados.

| Resumen simulaciones con imágenes pequeñas. |    |            |                     |            |       |            |            |           |             |            |           |  |
|---------------------------------------------|----|------------|---------------------|------------|-------|------------|------------|-----------|-------------|------------|-----------|--|
| Características imagen                      |    |            | Valores medios      |            |       |            |            |           |             |            |           |  |
|                                             |    |            | Angulos espectrales |            |       | <b>SRE</b> |            |           | <b>RMSE</b> |            |           |  |
| Dim                                         | p  | <b>SNR</b> | TFM                 | <b>VCA</b> | NF    | TFM        | <b>VCA</b> | <b>NF</b> | <b>TFM</b>  | <b>VCA</b> | <b>NF</b> |  |
| 20x20                                       | 5  |            | 0,460               | 0.141      | 3,158 | 21,94      | 31,38      | $-1,50$   | 0,0044      | 0.0037     | 0,0093    |  |
| 25x25                                       | 10 | 60         | 0,741               | 0,408      | 5,410 | 20,05      | 26,98      | $-3,03$   | 0,0034      | 0,0029     | 0,0076    |  |
| 30x30                                       | 15 |            | 0,853               | 0,328      | 6,552 | 19,48      | 26,09      | $-3,40$   | 0,0031      | 0,0028     | 0.0071    |  |

Tabla 5.1

| Resumen simulaciones con imágenes grandes. |   |            |                     |            |           |            |            |    |             |                                                                                 |           |  |  |
|--------------------------------------------|---|------------|---------------------|------------|-----------|------------|------------|----|-------------|---------------------------------------------------------------------------------|-----------|--|--|
| Características imagen                     |   |            | Valores medios      |            |           |            |            |    |             |                                                                                 |           |  |  |
|                                            |   |            | Ángulos espectrales |            |           | <b>SRE</b> |            |    | <b>RMSE</b> |                                                                                 |           |  |  |
| Dim                                        | p | <b>SNR</b> | <b>TFM</b>          | <b>VCA</b> | <b>NF</b> | <b>TFM</b> | <b>VCA</b> | ΝF | <b>TFM</b>  | <b>VCA</b>                                                                      | <b>NF</b> |  |  |
|                                            | 5 | 60         |                     |            |           |            |            |    |             | $0,422$   $0,016$   1,165   21,82   29,99   -2,07   0,00087   0,00095   0,00197 |           |  |  |
| 100x100                                    |   | 20         | 1,202               |            |           |            |            |    |             | 3,098 6,695 20,20 21,59 -2,19 0,00087 0,00095 0,00197                           |           |  |  |

Tabla 5.2

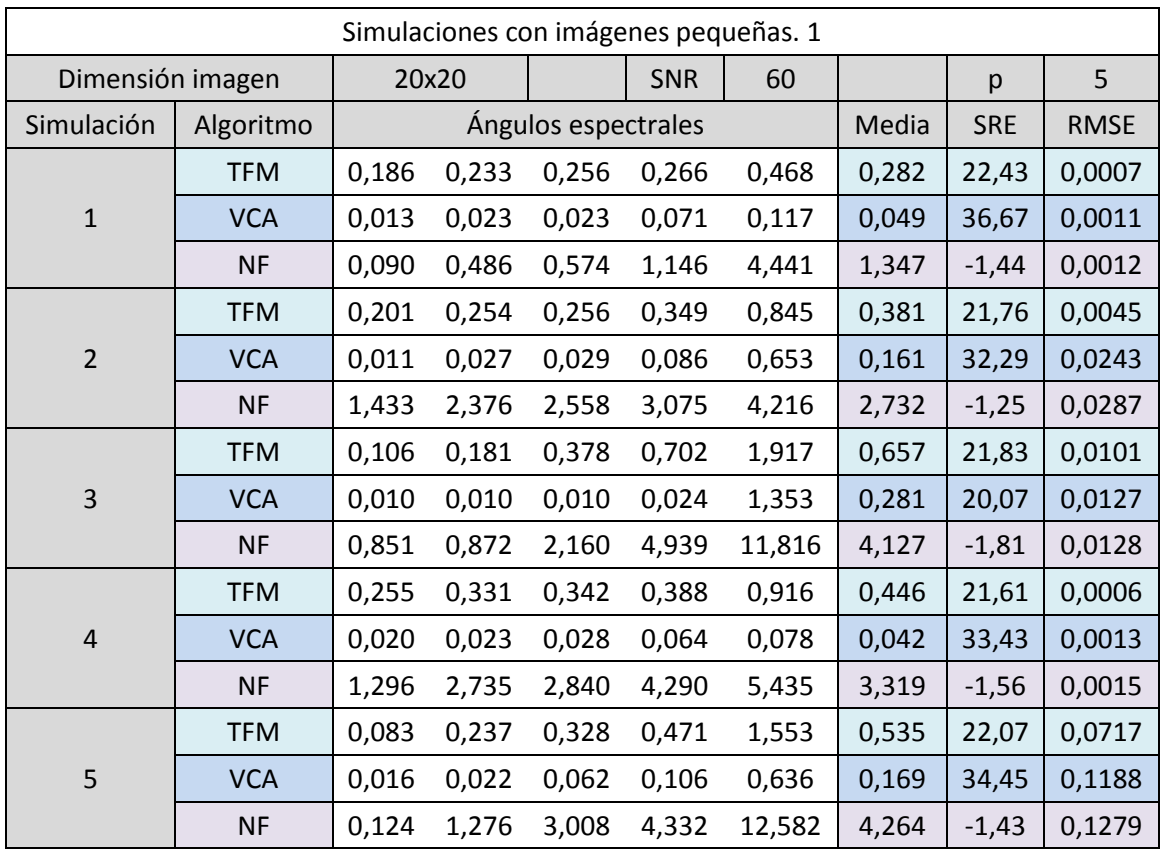

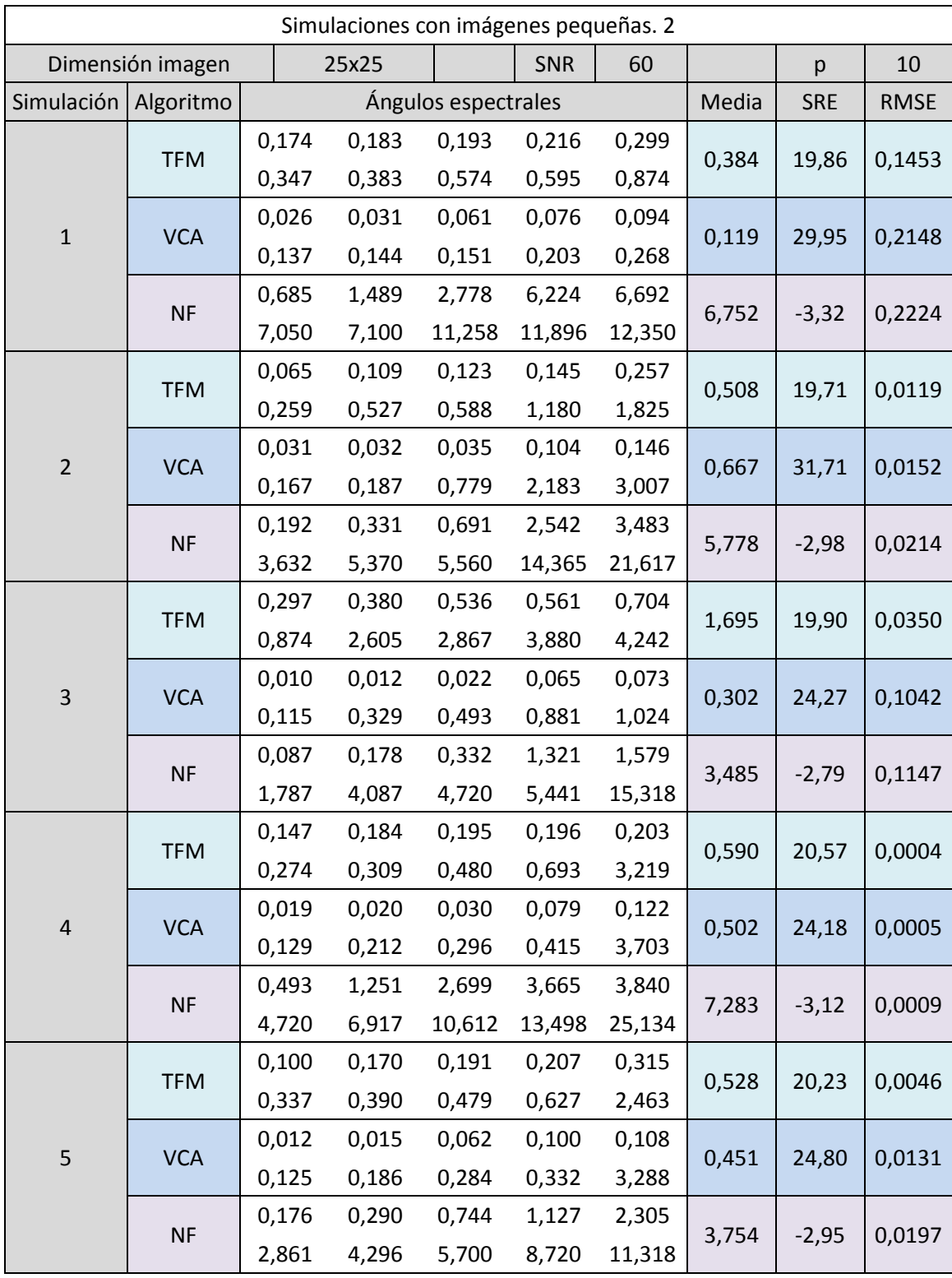

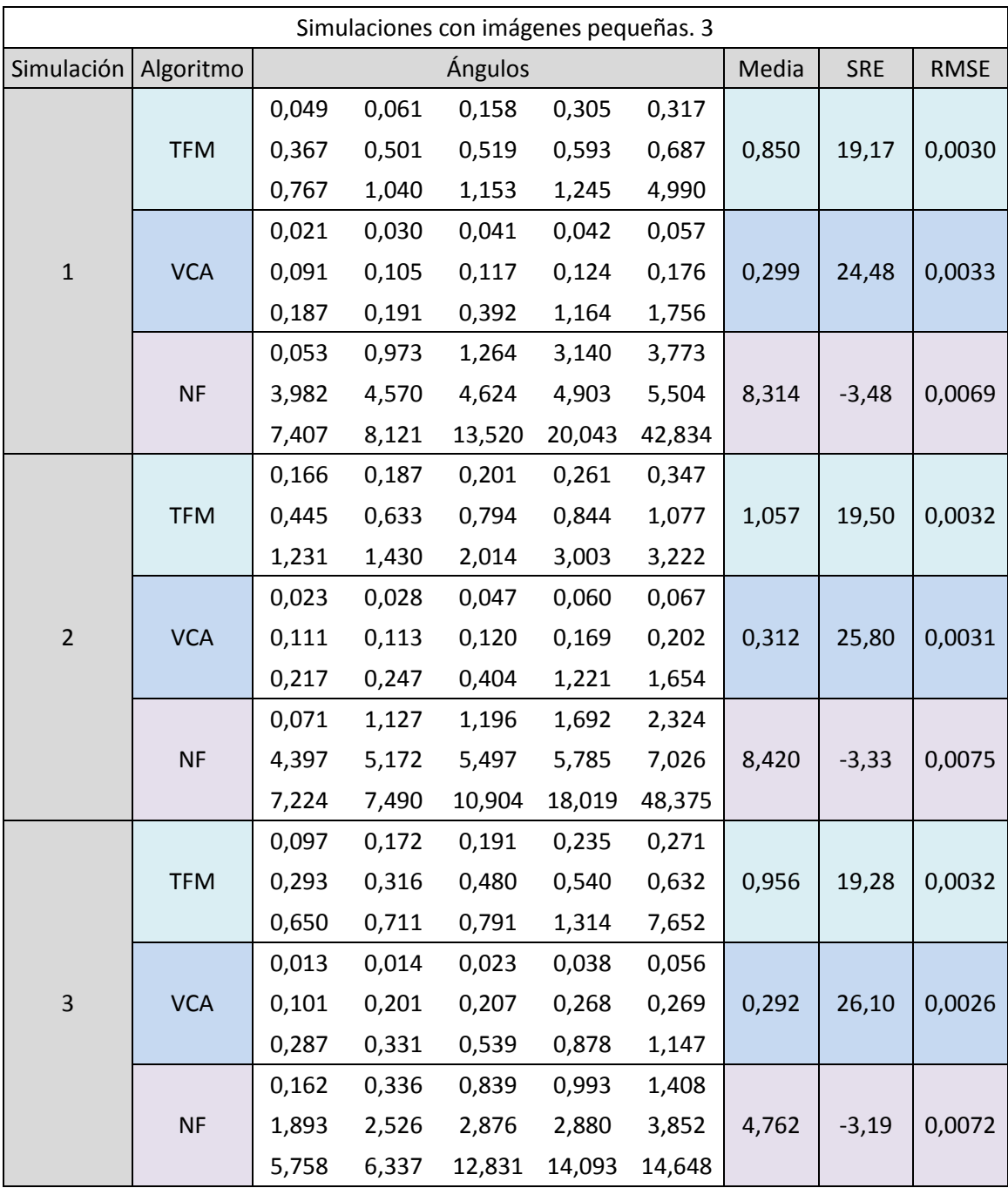

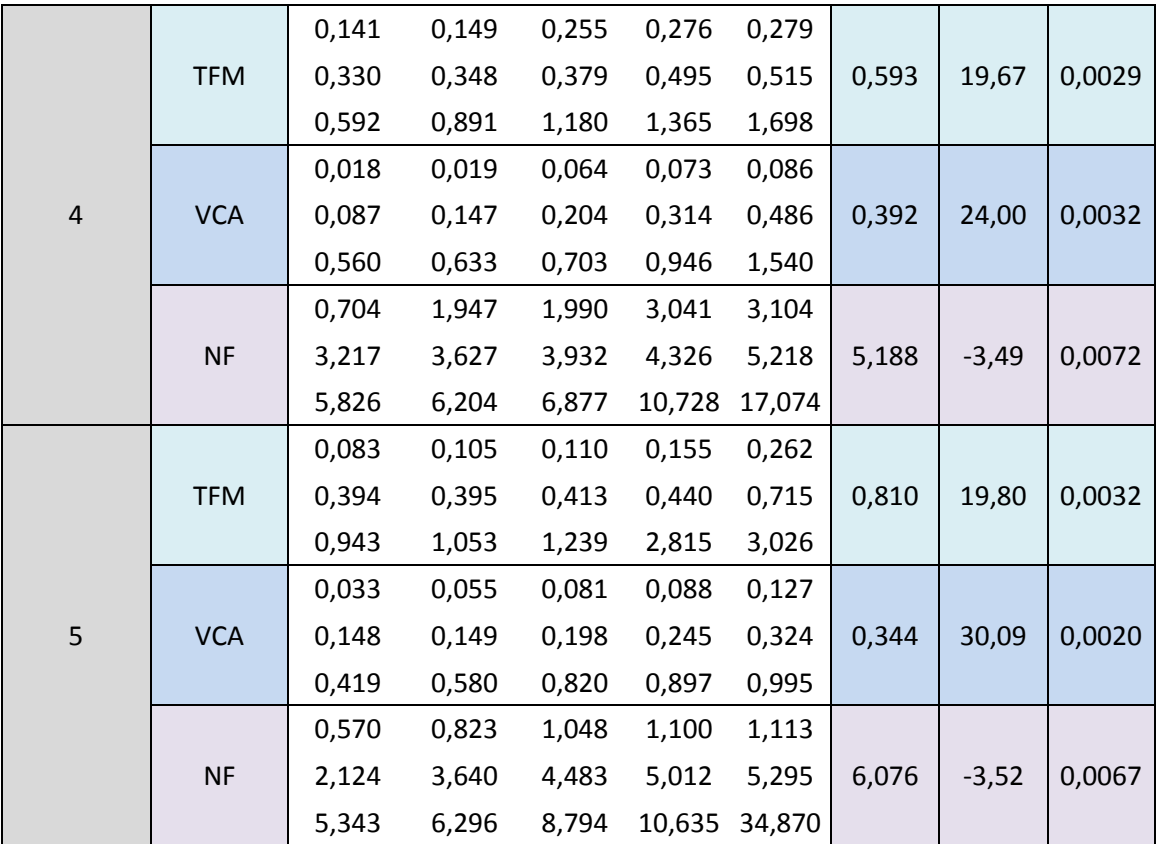

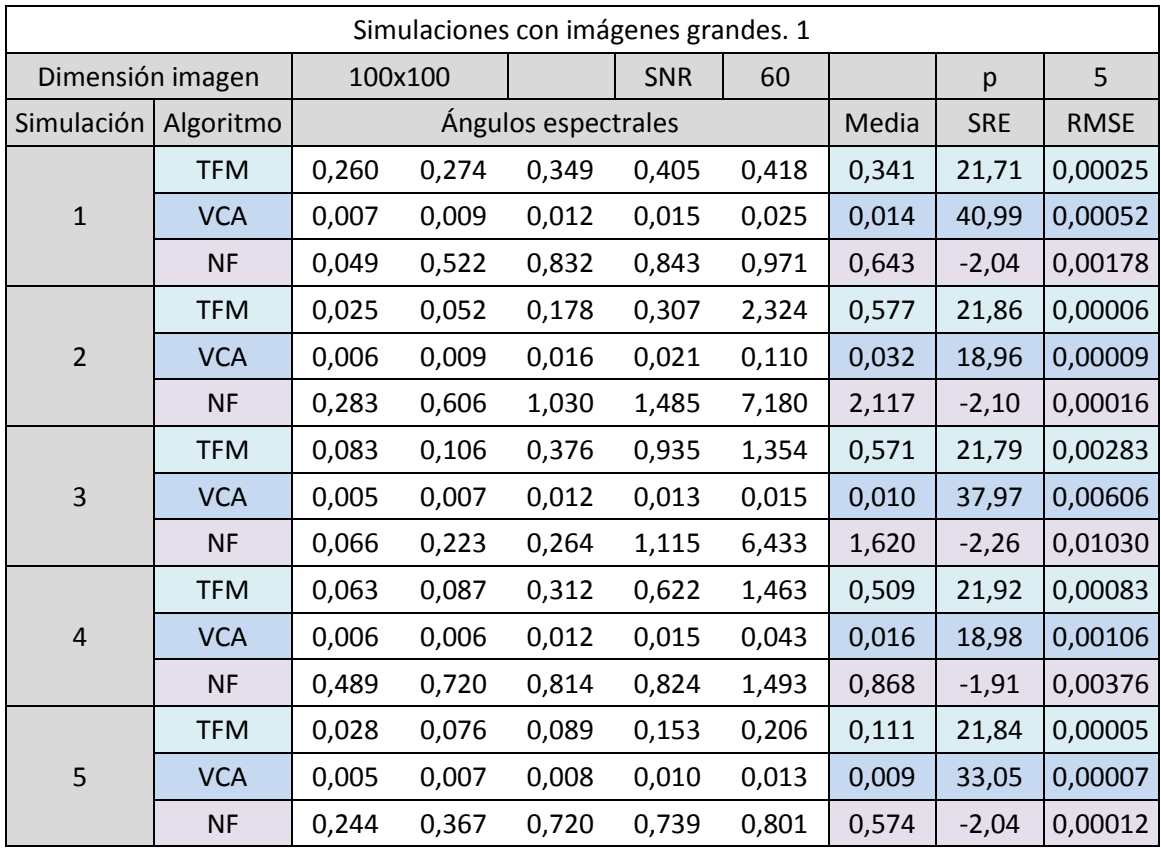

| Simulaciones con imágenes grandes. 2 |            |         |       |                     |            |        |                                    |                                                                                                    |        |  |  |
|--------------------------------------|------------|---------|-------|---------------------|------------|--------|------------------------------------|----------------------------------------------------------------------------------------------------|--------|--|--|
| Dimensión imagen                     |            | 100x100 |       |                     | <b>SNR</b> | 20     |                                    | p                                                                                                    | 10     |  |  |
| Simulación                           | Algoritmo  |         |       | Ángulos espectrales |            |        | Media<br><b>SRE</b><br><b>RMSE</b> |                                                                                                    |        |  |  |
|                                      | <b>TFM</b> | 0,315   | 0,451 | 0,642               | 0,787      | 1,384  | 0,716                              | 20,98                                                                                                    | 0,0144 |  |  |
| $\mathbf{1}$                         | <b>VCA</b> | 0,667   | 0,738 | 1,091               | 1,380      | 5,104  | 1,796                              | 23,45                                                                                                    | 0,0156 |  |  |
|                                      | <b>NF</b>  | 4,023   | 4,470 | 6,672               | 6,807      | 8,055  | 6,005                              | $-2,04$<br>21,28<br>16,82<br>$-2,38$<br>20,79<br>10,12<br>$-2,36$<br>20,42<br>23,99<br>$-2,06$<br>17,53<br>33,59<br>$-2,12$ | 0,0241 |  |  |
|                                      | <b>TFM</b> | 0,252   | 0,421 | 0,445               | 0,661      | 0,725  | 0,501                              |                                                                                                    | 0,0516 |  |  |
| $\overline{2}$                       | <b>VCA</b> | 0,636   | 0,705 | 1,332               | 2,996      | 7,804  | 2,695                              |                                                                                                    | 0,0568 |  |  |
|                                      | <b>NF</b>  | 4,717   | 5,668 | 6,024               | 6,836      | 8,072  | 6,263                              |                                                                                                    | 0,0582 |  |  |
|                                      | <b>TFM</b> | 0,208   | 0,239 | 0,406               | 0,426      | 5,662  | 1,388                              |                                                                                                    | 0,0055 |  |  |
| 3                                    | <b>VCA</b> | 0,741   | 1,444 | 1,560               | 2,410      | 12,281 | 3,687                              |                                                                                                    | 0,0081 |  |  |
|                                      | <b>NF</b>  | 4,935   | 5,160 | 5,685               | 5,818      | 8,041  | 5,928                              |                                                                                                    | 0,0154 |  |  |
| $\overline{4}$                       | <b>TFM</b> | 0,292   | 0,553 | 0,808               | 1,540      | 4,209  | 1,480                              |                                                                                                    | 0,0072 |  |  |
|                                      | <b>VCA</b> | 0,305   | 0,723 | 0,768               | 1,530      | 22,525 | 5,170                              |                                                                                                    | 0,0077 |  |  |
|                                      | <b>NF</b>  | 3,724   | 4,029 | 5,354               | 9,896      | 10,190 | 6,639                              |                                                                                                    | 0,0153 |  |  |
|                                      | <b>TFM</b> | 0,417   | 0,786 | 1,379               | 1,449      | 5,590  | 1,924                              |                                                                                                    | 0,0403 |  |  |
| 5                                    | <b>VCA</b> | 0,341   | 0,654 | 0,665               | 1,377      | 7,666  | 2,140                              |                                                                                                    | 0,0535 |  |  |
|                                      | <b>NF</b>  | 3,825   | 3,891 | 5,777               | 6,691      | 23,009 | 8,638                              |                                                                                                    | 0,0990 |  |  |

Tabla 5.7

Por último, se han representado gráficamente los resultados obtenidos para algunas de las simulaciones, con el fin de poder compararlos de forma gráfica. La figura 5.3 muestra los resultados obtenidos para la simulación número 5 de la tabla 5.6. Esta simulación ha sido realizada para una imagen de 1000 píxeles, con una relación señal a ruido de 60 dB y 5 endmembers. En esta figura puede observarse como los endmembers obtenidos con los distintos algoritmos tienen una forma casi idéntica a los endmembers reales presentes en la imagen. Sin embargo, los valores de los endmembers obtenidos para el algoritmo propuesto en este trabajo fin de máster son algo menores que los demás. Estudiando los ángulos espectrales correspondientes a esta simulación, presentes en la tabla 5.6, se observa que la disminución de estos valores únicamente afecta al módulo de los píxeles, y no a sus ángulos espectrales, correspondiéndose de forma inequívoca con las mismas firmas espectrales.

Del mismo modo, la figura 5.4 muestra los resultados obtenidos para la simulación número 2 de la tabla 5.7. Esta simulación ha sido realizada para una imagen de 1000 píxeles, con una relación señal a ruido de 20 dB y 5 endmembers. Puede observarse, que de forma general, el algoritmo propuesto en este trabajo fin de máster parece más robusto al ruido que los algoritmos VCA y NFinder. Por otra parte, puede observarse que los resultados obtenidos para el algoritmo NFinder se ven muy afectados por el ruido presente en la imagen. Esto podría deberse a la reducción dimensional empleada, ya que para la reducción dimensional utilizada por el algoritmo VCA se ha empleado el algoritmo PCA (Principal Components Analysis), y para la reducción dimensional empleada por el algoritmo NFinder se emplea el algoritmo MNF (Maximun Noise Fraction).

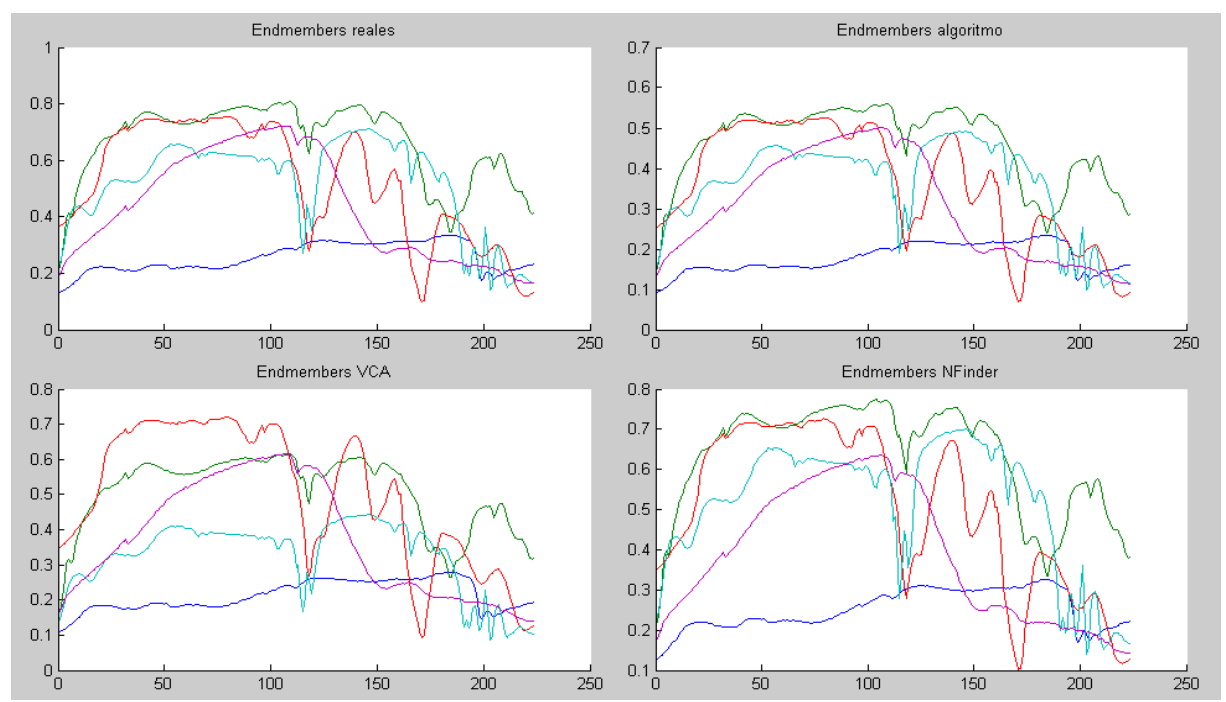

*Figura 5.3 Firmas espectrales de la simulación número 5 de la tabla 5.6*

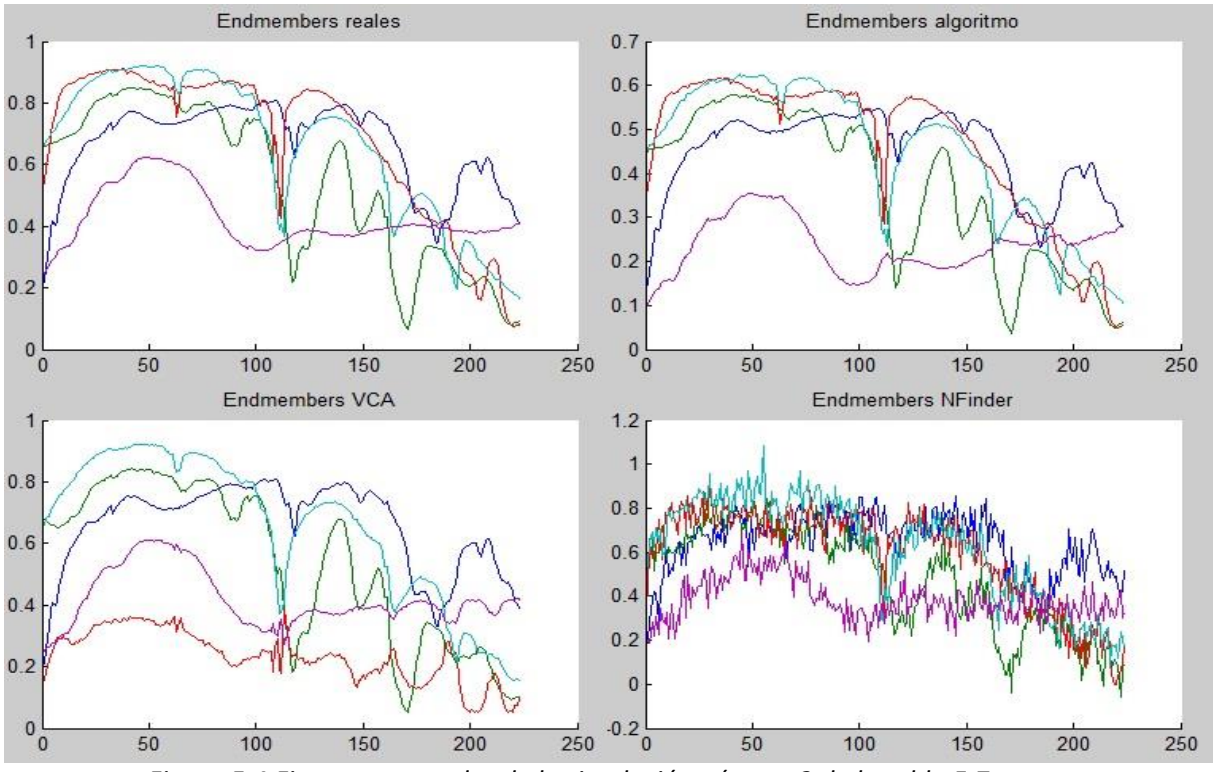

*Figura 5.4 Firmas espectrales de la simulación número 2 de la tabla 5.7*

## 5.1.1.2- Simulaciones realizadas con imágenes reales.

Para verificar el correcto funcionamiento del algoritmo propuesto en este trabajo fin de máster, además de las simulaciones llevadas a cabo con imágenes sintéticas se han realizado simulaciones con imágenes reales.

Las simulaciones se han realizado para la imagen Cuprite. De esta imagen se conocen 5 firmas espectrales puras con las que se pueden comparar los resultados obtenidos por los algoritmos. Las simulaciones se han realizado para la obtención de 13 endmembers, por ser éste el número de endmembers determinado por el algoritmo propuesto en éste trabajo fin de máster para la obtención del número de endmembers.

Como se explicó en el apartado anterior, si bien el algoritmo es altamente paralelizable, su ejecución en Matlab se realiza de forma secuencial, y esto hace que el tiempo requerido para realizar las simulaciones sea elevado, tanto más cuanto mayor sea el número de endmembers, de píxeles y de bandas de la imagen.

Sería deseable realizar varias simulaciones con la imagen Cuprite y comprobar que los resultados son similares para todas ellas. Sin embargo, debido al número de píxeles que contiene la imagen Cuprite, el tiempo requerido para la realización de las simulaciones es muy elevado. Por este motivo, y con la finalidad de agilizar la obtención de resultados, se ha modificado uno de los parámetros del algoritmo. Este parámetro se define en el capítulo 4, en el que se explica el funcionamiento del algoritmo, como *Iteracones\_por\_endmember*, y se encuentra explicado de forma detallada en el apartado 4.1.1.3 de esta memoria. De este

modo, el número de iteraciones que realizará el algoritmo no será 1000 iteraciones por cada endmbmembers para todas las simulaciones. Se ha realizado una simulación en la que el número de iteraciones por endmembers es 1000, una en la que es 500 y una en la que es 250. Se espera que esto afecte a la calidad de los resultados, permitiéndonos además observar como varían los mismos al variar el número de iteraciones que realiza el algoritmo por cada endmember a extraer.

La extracción de endmembers para esta imagen se ha realizado también empleando para ello los algoritmos VCA y NFinder, y en cada caso se ha calculado las abundancias empleando el algoritmo FCLSU. Los resultados obtenidos se encuentran a continuación en la tabla 5.8. Cabe destacar que sólo se ha realizado una simulación para el algoritmo VCA y el algoritmo NFinder, si bien los resultados de estos para distintas simulaciones varían ligeramente debido a que se inicializan de forma aleatoria.

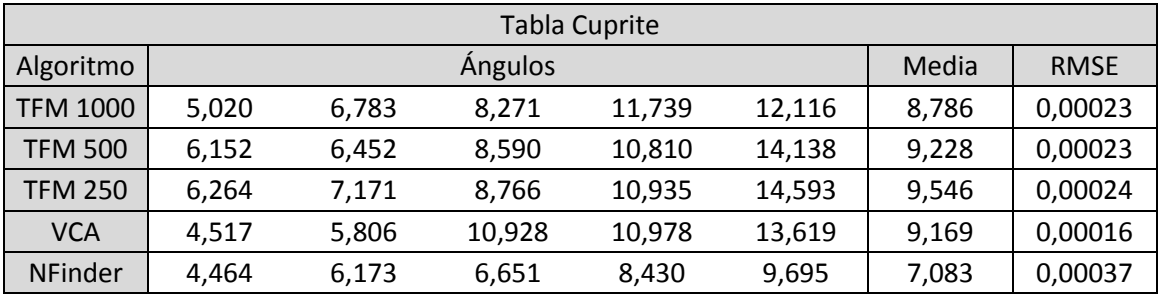

Tabla 5.8

De acuerdo con los resultados obtenidos, mostrados en la tabla 5.8, puede observarse que los resultados proporcionados por el algoritmo propuesto en este trabajo fin de máster, para la imagen Cuprite, son similares a los obtenidos con los algoritmo VCA y NFinder. Puede observarse también que la calidad de los mismos para el algoritmo propuesto aumenta ligeramente al aumentar el número de iteraciones realizadas por el algoritmo.
## *5.1.2.- Simulaciones para la estimación del número de endmembers.*

Para verificar el funcionamiento correcto del método propuesto en este trabajo fin de máster para la estimación del número de endmembers, se han realizado simulaciones con imágenes de distintas características. Además, para comparar los resultados obtenidos, estas simulaciones se han realizado también empleando los algoritmos Virtual Dimensionality (VD) y HySIME, que son los algoritmos más extendidos para la realización de esta etapa del proceso de linear unmixing.

## 5.1.2.1- Simulaciones realizadas con imágenes sintéticas.

Con el fin de verificar el funcionamiento del algoritmo ante cualquier tipo de imagen, y compararlo con los algoritmos que conforman el estado del arte, se han realizado simulaciones para imágenes de distintos tamaños, distintos niveles de ruido y distintos números de endmembers, empleando para ello imágenes sintéticas. Los tamaños seleccionados para las simulaciones han sido 2500 píxeles, 10000 píxeles y 40000 píxeles. La relación señal a ruido empleada en las imágenes ha sido 80, 60, 40 y 20 decibelios. El número de endmembers ha variado entre 3 y 15 endmembers.

Se ha realizado una simulación para cada una de las imágenes sintéticas creadas con estas características, estimando el número de endmembers de la misma con cada uno de los algoritmos: HySIME, VD, y el algoritmo propuesto en este trabajo fin de máster para la estimación de endmembers, basado en el método de Arnoldi reiniciado implícitamente. Los resultados obtenidos han sido tabulados para su estudio, colocados en columnas tituladas HS, VD y A según correspondan a cada uno de ellos.

Cabe destacar que el algoritmo VD requiere de la determinación de un parámetro por parte del usuario, determinado probabilidad de falsa alarma. Este parámetro ha sido fijado con el valor 10<sup>-5</sup> en todas las simulaciones realizadas, por ser el valor más empleado en la literatura que conforma el estado del arte.

En total se han realizado 20 simulaciones para cada tamaño de imagen y cada nivel de ruido. Para cada una de estas 20 simulaciones el número de endmembers presentes en la imagen ha sido seleccionado de forma aleatoria tomando valores entre 3 y 15 endmembers.

En la tabla 5.9, titulada *Tabla resumen. Número de endmembers. 1*, se muestra un resumen de los resultados obtenidos para estas simulaciones. En dicha tabla, las columnas tituladas "Porcentaje de aciertos" indican el tanto por ciento de los casos para los que se ha obtenido el número de endmembers exacto. Las columnas tituladas "Error medio" indican el valor medio de la diferencia, en valor absoluto, entre el número de endmembers estimado y el número de endmembers real que hay en cada imagen.

Estudiando los resultados obtenidos en cada una de las simulaciones se observó que los algoritmos tienden a fallar más cuanto mayor es el número de endmembers en la imagen. Por este motivo, y con la finalidad de estudiar el comportamiento de los algoritmos ante los casos más críticos, se realizó otro conjunto de simulaciones. En este caso se han realizado 20 simulaciones para imágenes de 22500 píxeles y 90000 píxeles, con SNR de 20 y 40 dB en cada caso. En este caso, para cada una de estas 20 simulaciones el número de endmembers presentes en la imagen ha sido seleccionado de forma aleatoria tomando valores entre 10 y 20 endmembers. En la tabla 5.10, titulada *Tabla resumen. Número de endmembers. 2*, se muestra un resumen de los resultados obtenidos para estas simulaciones.

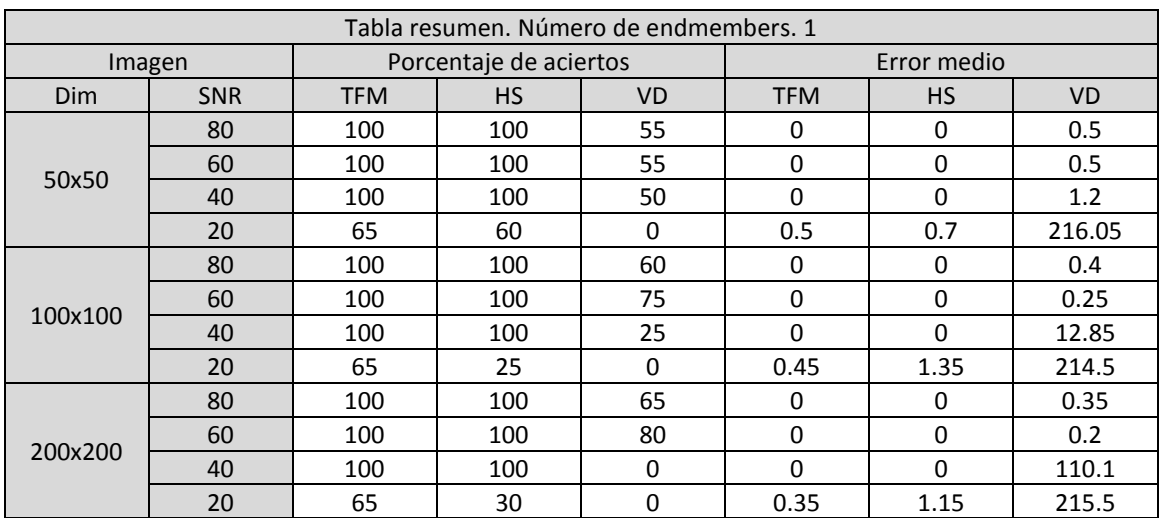

### Tabla 5.9

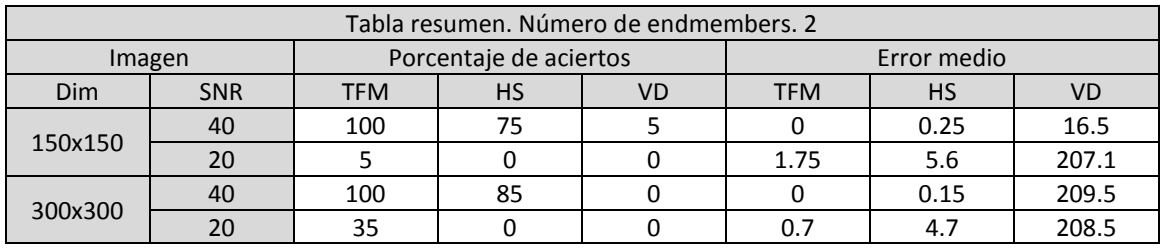

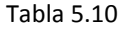

De acuerdo con los resultados obtenidos puede observarse que el algoritmo Virtual Dimensionality proporciona resultados de peor calidad que los demás algoritmos para cualquier tipo de imagen. La calidad de los resultados proporcionados por el algoritmo propuesto en este trabajo fin de máster es muy similar a la calidad de los resultados proporcionados por el algoritmo HySIME, siendo ligeramente superior en las imágenes con mucho ruido. También puede observarse que la calidad de los resultados obtenidos con el algoritmo propuesto en este trabajo fin de máster, para las imágenes con mucho ruido, aumenta al aumentar el tamaño de la misma, mientras que en el algoritmo HySIME ocurre lo contrario.

A continuación se muestran de forma detallada los resultados obtenidos para cada una de las simulaciones, agrupados en tablas según la dimensión de la imagen y el nivel de ruido de la misma. Las columnas tituladas "Correcto" toman el valor 1 cuando el número de endmembers estimado coincide con el número de endmembers que hay en la imagen, y el valor 0 cuando no es así. Estas tablas se corresponden con las comprendidas desde la tabla 5.11 hasta la tabla 5.24.

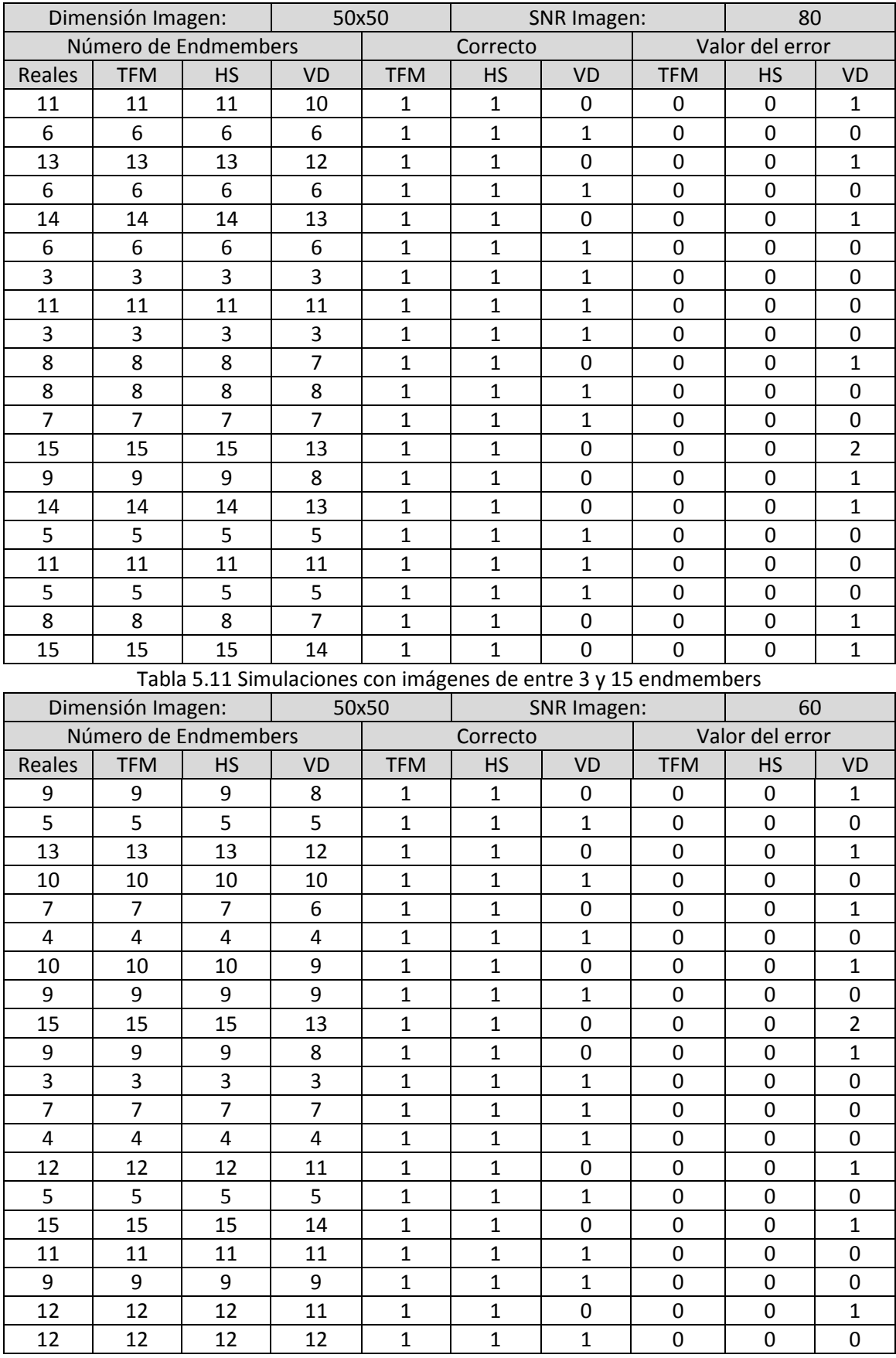

Tabla 5.12 Simulaciones con imágenes de entre 3 y 15 endmembers

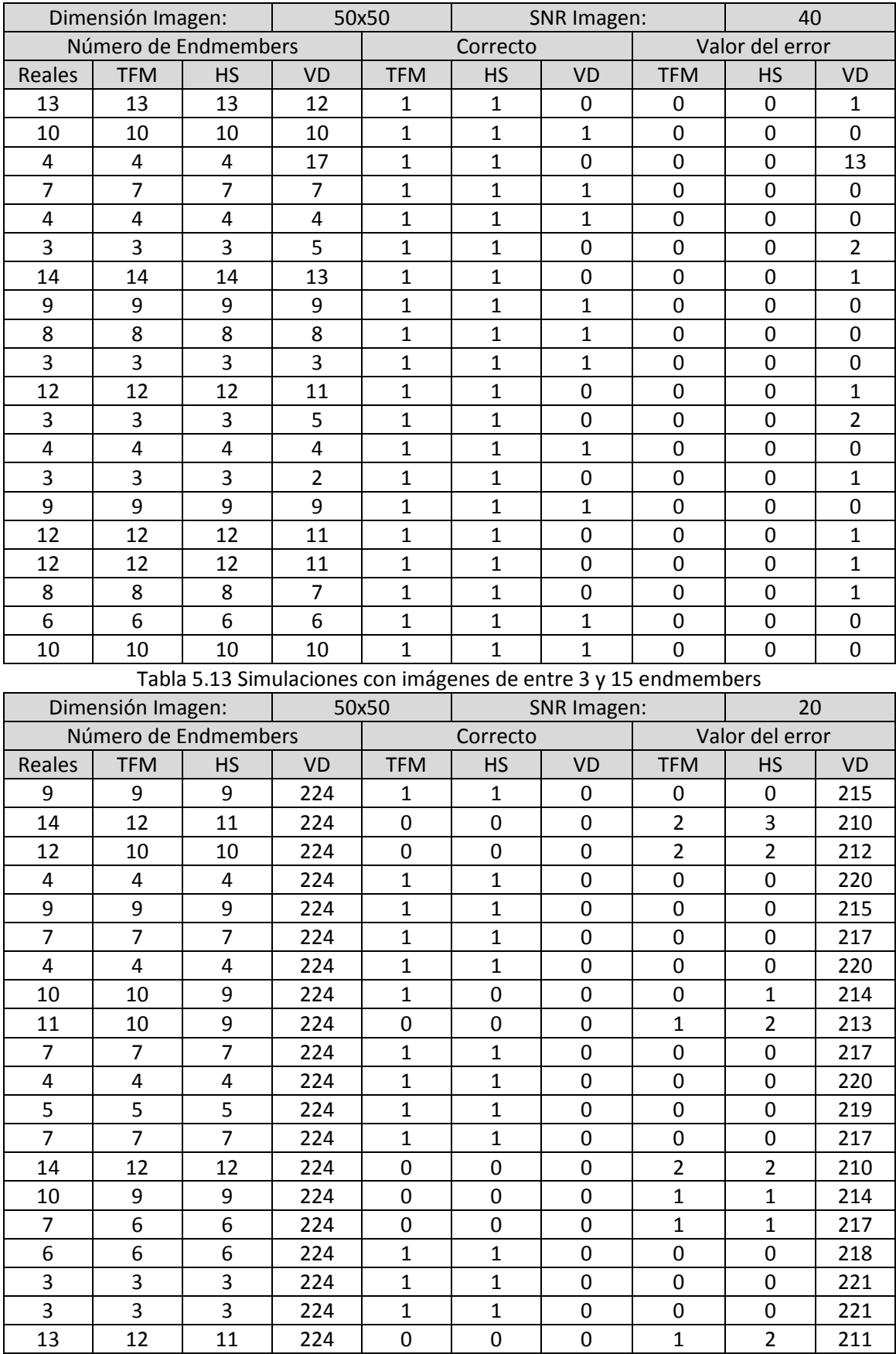

Tabla 5.14 Simulaciones con imágenes de entre 3 y 15 endmembers

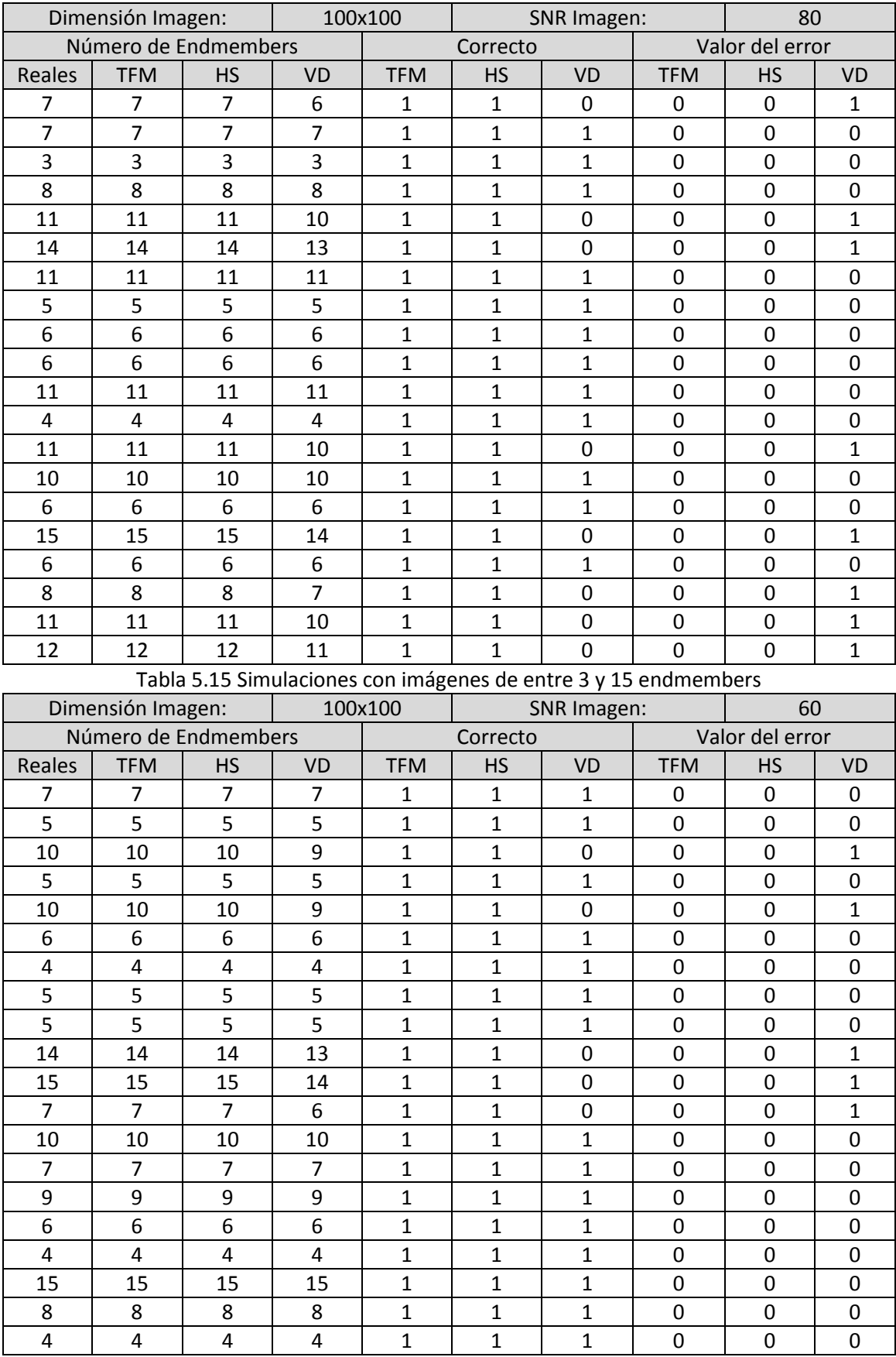

Tabla 5.16 Simulaciones con imágenes de entre 3 y 15 endmembers

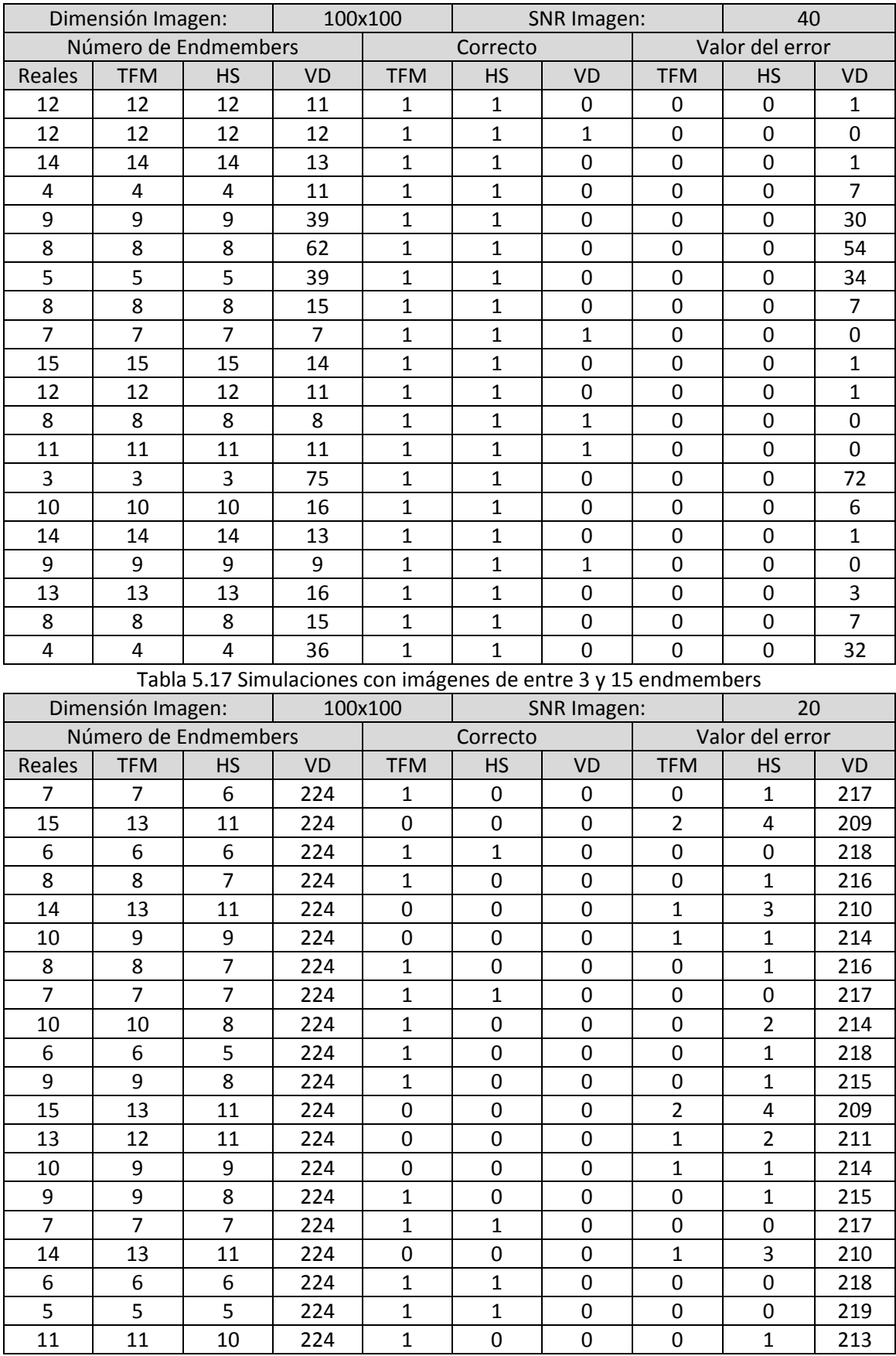

Tabla 5.18 Simulaciones con imágenes de entre 3 y 15 endmembers

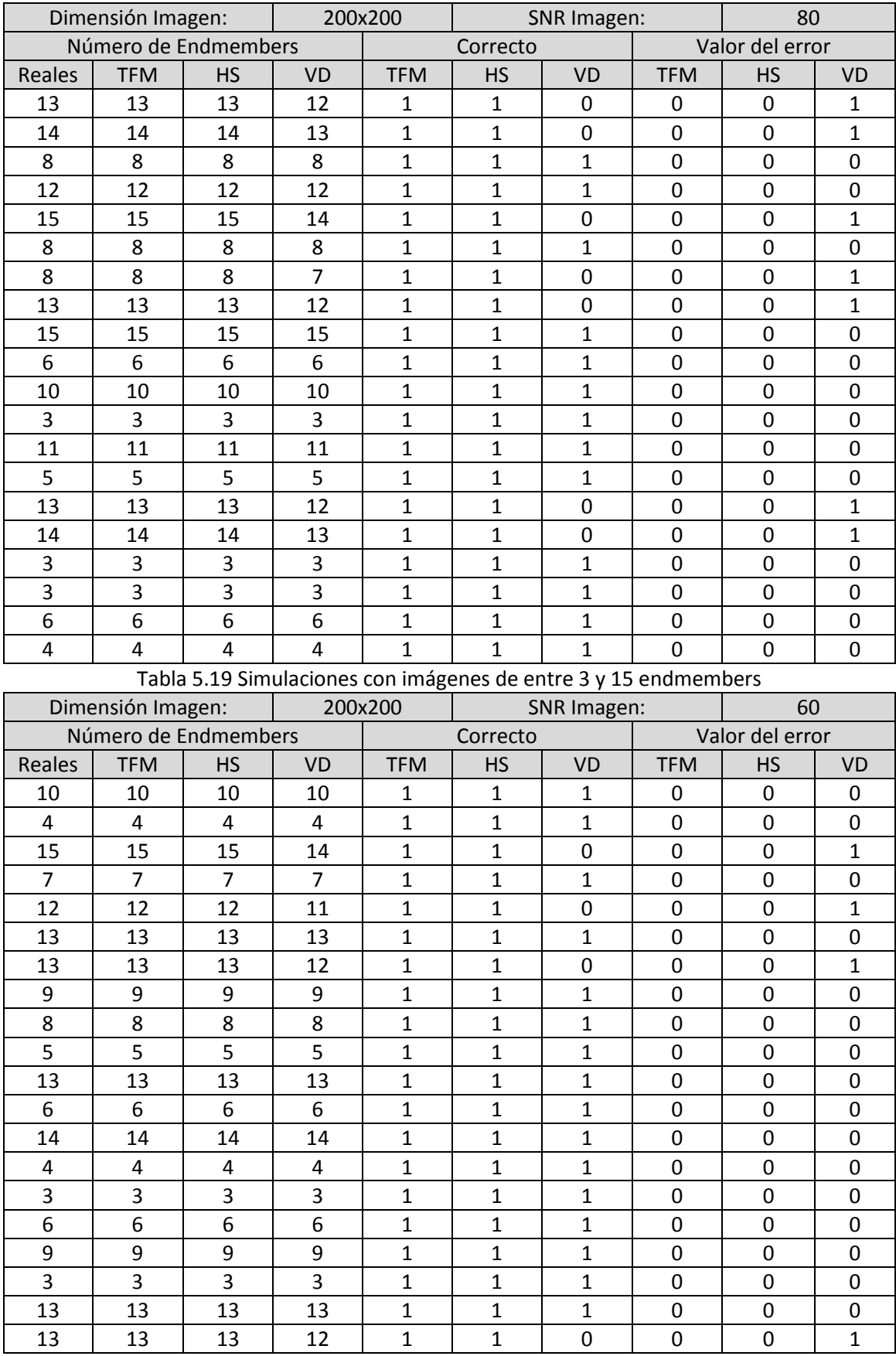

Tabla 5.20 Simulaciones con imágenes de entre 3 y 15 endmembers

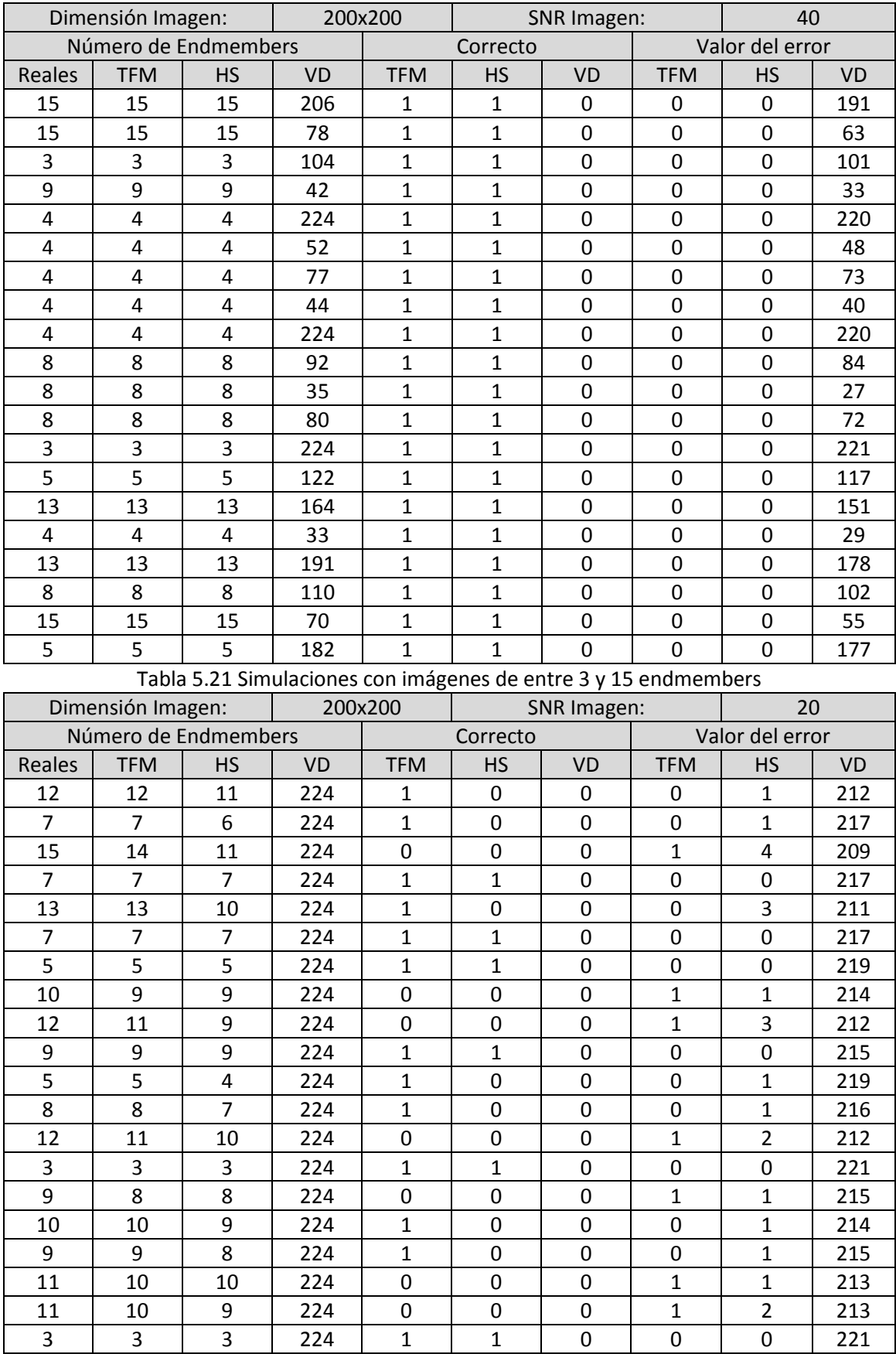

Tabla 5.22 Simulaciones con imágenes de entre 3 y 15 endmembers

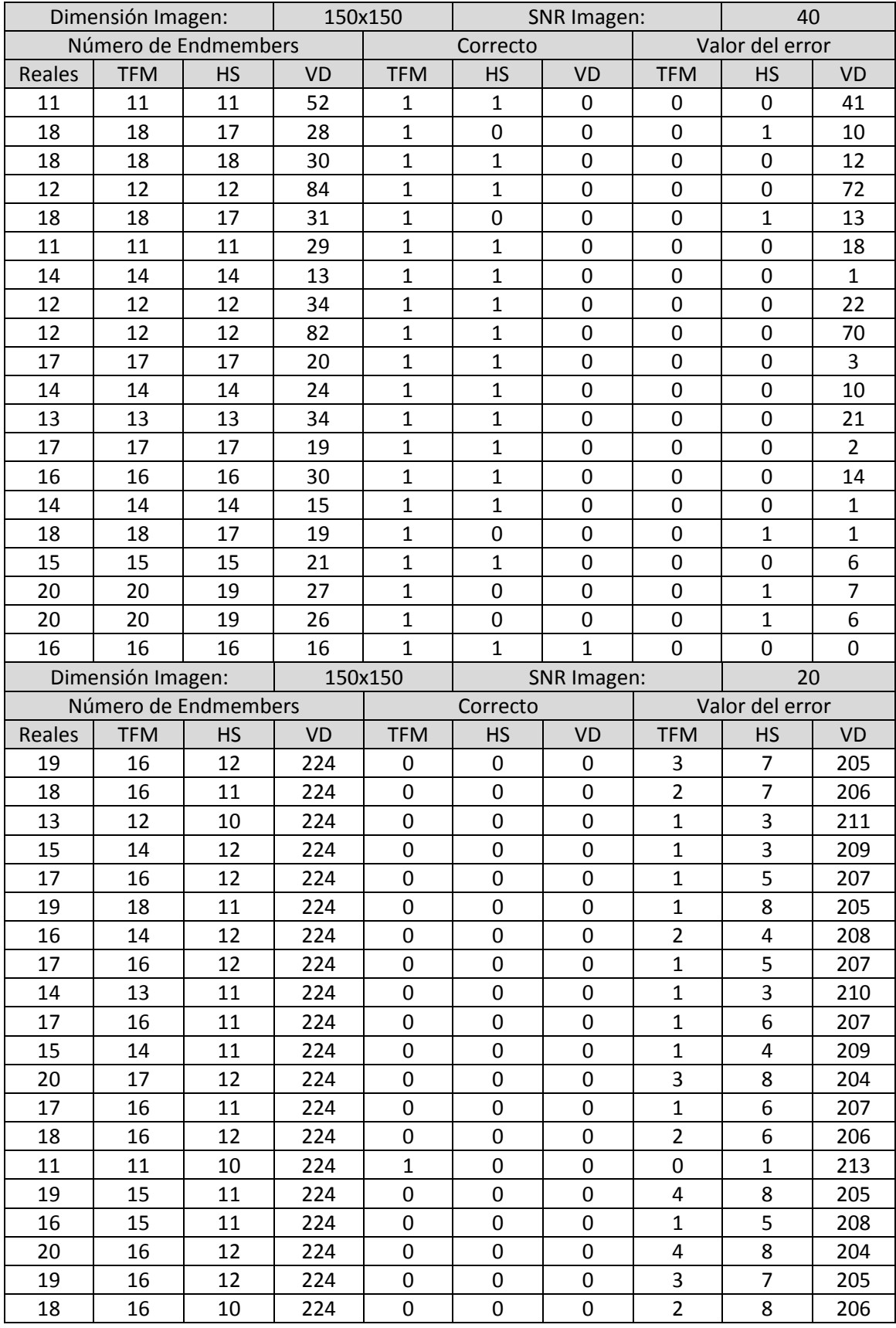

Tabla 5.23 Simulaciones con imágenes de entre 10 y 20 endmembers

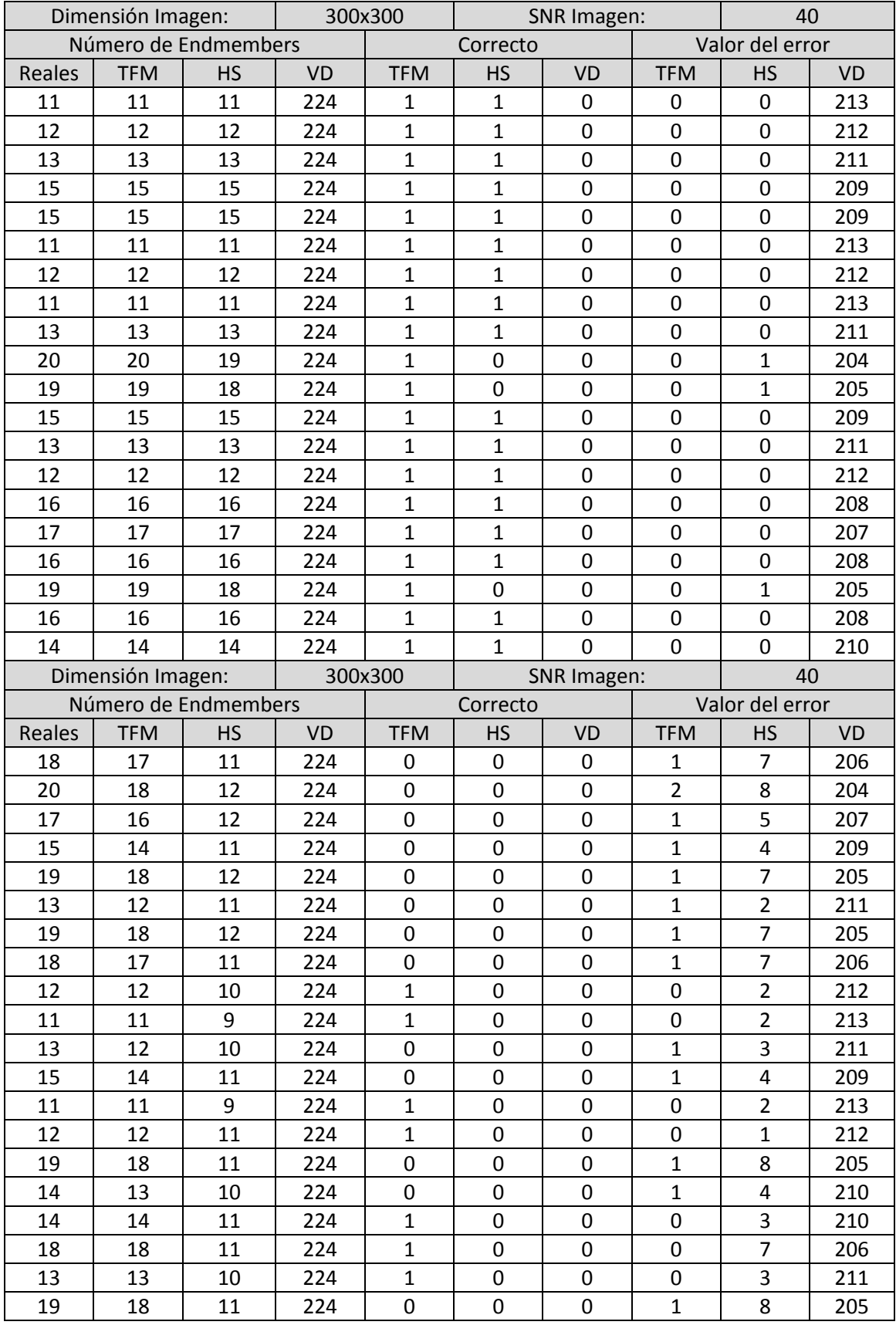

Tabla 5.24 Simulaciones con imágenes de entre 10 y 20 endmembers

### 5.1.2.2- Simulaciones realizadas con imágenes reales.

Con el objetivo de verificar el funcionamiento correcto del método propuesto en este trabajo fin de máster para la estimación del número de endmembers, se han realizado simulaciones con imágenes reales, comparando los resultados obtenidos con los obtenidos, para estas mismas imágenes, por los Virtual Dimensionality (VD) y HySIME, que son los algoritmos más extendidos para la realización de esta etapa del proceso de linear unmixing. Para estas simulaciones se han empleado la imagen de la región minera de Cuprite, denominada Cuptrite, y la imagen Indian Pines.

Los resultados obtenidos para estas simulaciones se encuentran en la tabla 5.25 mostrada a continuación.

Puede observarse que para la imagen Indian Pines, los resultados obtenidos por el algoritmo propuesto en este trabajo fin de máster coinciden con los obtenidos por el algoritmo HySIME, mientras que el algoritmo VD proporciona un número de endmembers mucho mayor. Estos resultados parecen lógicos y quedan justificados con los resultados obtenidos en las simulaciones con imágenes sintéticas en las que, para imágenes con bastante ruido, como es la imagen Indian Pines, el algoritmo VD proporcionaba muchos más endmembers de los que realmente había.

Para la imagen de Cuprite tanto el algoritmo propuesto en este trabajo fin de máster como el algoritmo VD coincidiendo en el número de endmembers estimado, siendo este un número razonable. Empleando el algoritmo HySIME se obtienen más endmembers. No obstante, los resultados obtenidos con el algoritmo HySIME para la imagen Cuprite no distan demasiado de los obtenidos por los otros algoritmos.

De forma general los resultados obtenidos con el algoritmo propuesto en este trabajo fin de máster parecen aceptables, siendo similares a los obtenidos con los algoritmos HySIME y VD.

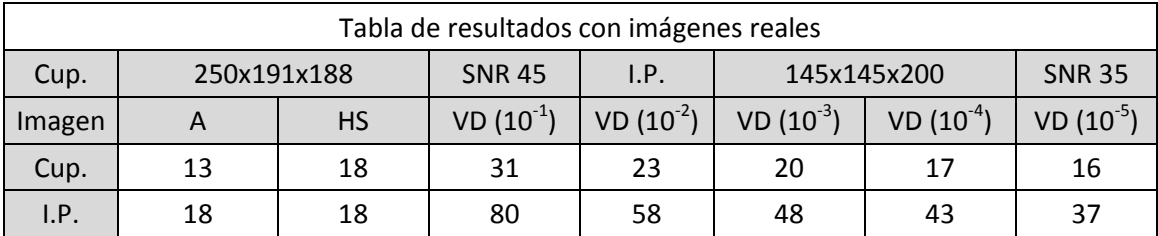

### Tabla 5.25

# **Capítulo 6. Conclusiones y líneas futuras de investigación.**

En este capítulo se exponen las conclusiones a las que se han llegado con la finalización de este trabajo fin de máster en relación a los objetivos iniciales de dicho trabajo, teniendo en cuenta los resultados de las pruebas realizadas y publicaciones especializadas. Por otra parte, se proponen líneas futuras de investigación íntimamente relacionadas con el trabajo realizado en este trabajo fin de máster.

**6.1.- Conclusiones y líneas de investigación relacionadas con el algoritmo diseñado en este trabajo fin de máster para la extracción de endmembers y el cálculo de sus abundancias.**

En este trabajo fin de máster se ha diseñado un algoritmo altamente paralelizable que, empleando únicamente operaciones sencillas, como sumas y multiplicaciones, es capaz de calcular, al unísono, los endmembers y las abundancias de una imagen hiperespectral, de acuerdo con el modelo lineal de mezcla.

Se han realizado simulaciones, tanto con imágenes sintéticas como con imágenes reales, para verificar el correcto funcionamiento de dicho algoritmo. Se han estudiado los resultados obtenidos en estas simulaciones y se han comparado con los obtenidos con algunos algoritmos de referencia en el tema, como los algoritmos VCA y NFinder, para la extracción de endmembers, y el FCLSU, para el cálculo de abundancias. De esta forma se ha comprobado que la calidad de los resultados obtenidos es bastante aceptable, obteniéndose en muchos casos resultados mejores que los que se obtienen con los algoritmos de referencia, especialmente para imágenes con mucho ruido y grandes dimensiones.

El algoritmo ha sido programado en Matlab, y también se ha empleado Matlab para la realización de las simulaciones. Sin embargo, y a pesar del alto grado de paralelización que posee el algoritmo, no ha sido posible aprovechar esta ventaja, ya que Matlab no permite la programación en paralelo. Por este motivo, el tiempo consumido por las simulaciones realizadas ha sido elevado, y no se han podido realizar tantas simulaciones como se desearía para estudiar más profundamente el comportamiento del algoritmo. Además, no se ha podido estudiar la eficiencia o el peso computacional del mismo. Por este motivo, se propone como línea futura de investigación, la implementación de dicho algoritmo sobre algún hardware paralelizable, como una GPU, o su programación con algún software que permita la ejecución en paralelo del código, con la finalidad de realizar simulaciones de forma más eficiente y estudiar el peso computacional de las mismas de cara a su implementación en hardware para aplicaciones de tiempo real.

Por otra parte, el algoritmo se ha ejecutado empleado imágenes reducidas a tantas bandas como endmembers se pretendan extraer. Sin embargo, el algoritmo podría funcionar con imágenes a las que no se les haya realizado una reducción dimensional del número de bandas. Además, de acuerdo con el funcionamiento del algoritmo, la calidad de los resultados obtenidos de esta manera debería ser mayor. Por otra parte, debido al alto grado de paralelización que posee el algoritmo, esta variación no debería suponer un gran aumento en su coste computacional. De esta manera, podría ahorrarse además la realización de la reducción dimensional de la imagen y las operaciones complejas que conlleva. Estas simulaciones no se han realizado debido a que, como en Matlab el código del algoritmo se ejecuta de forma secuencial, el tiempo requerido para la ejecución de las mismas si aumenta considerablemente. Por este motivo, se propone como línea futura de investigación, la implementación de dicho algoritmo sobre algún hardware paralelizable, como una GPU, o su programación con algún software que permita la ejecución en paralelo del código, con la

finalidad de realizar simulaciones con imágenes a las que no se le hayan realizado una reducción dimensional y estudiar, para estos casos, el comportamiento del algoritmo.

Por último, el algoritmo que se ha desarrollado en este trabajo fin de máster para la extracción de los endmembers y el cálculo de las abundancias requiere del conocimiento previo del número de endmembers a extraer. Sería deseable estudiar la posibilidad de hacer funcionar el algoritmo sin la estimación previa del número de endmembers, pues si esto fuera posible se tendría un método altamente paralelizable que, empleando operaciones sencillas, sería capaz de realizar al unísono todo el proceso de linear unmixing.

**6.2.- Conclusiones y líneas de investigación relacionadas con el algoritmo empleado en este trabajo fin de máster para la estimación del número de endmembers.**

En este trabajo fin de máster se ha empleado el método de Arnoldi reiniciado implícitamente par a la estimación del número de endmembers.

El método de Arnoldi reiniciado implícitamente se emplea de forma general para la obtención de autovalores y autovectores. La extracción de los autovalores y los autovectores es una operación que llevan a cabo algunos algoritmos empleados para la reducción dimensional de las imágenes hiperespectrales, como es el caso del algoritmo PCA (Principal Components Analysis).

El método propuesto en este trabajo fin de máster permite llevar a cabo la estimación del número de endmembers al mismo tiempo que se calculan los autovectores y sus autovalores asociados para realizar la reducción dimensional. Se ha realizado además una reducción dimensional que no requiere de estimación del nivel de ruido de la imagen.

Se han realizado simulaciones, tanto con imágenes sintéticas como con imágenes reales, en las que se ha llevado a cabo la reducción dimensional de la manera propuesta, estimando a su vez el número de endmembers, y empleando la imagen reducida obtenida para la extracción de los endmembers y el cálculo de las abundancias, utilizando para ello el algoritmo propuesto en este trabajo fin de máster. Las simulaciones se han realizado también siguiendo la cadena típica de linear unmixing, empleando los algoritmos de referencia en la literatura, como son los algoritmos HySIME y VD para la estimación del número de endmembers, los algoritmos PCA y MNF para la reducción dimensional de la imagen, los algoritmos NFinder y VCA para la extracción de las abundancias y el algoritmo FCLSU para el cálculo de las abundancias.

Estudiando los resultados obtenidos se ha podido verificar el correcto funcionamiento del algoritmo propuesto para la estimación del número de endmembers y la reducción dimensional, que emplea del método de Arnoldi reiniciado implícitamente. De esta forma se ha comprobado que la calidad de los resultados obtenidos es bastante aceptable, obteniéndose en muchos casos resultados mejores que los que se obtienen con los algoritmos de referencia, especialmente para imágenes con mucho ruido y grandes dimensiones.

Se propone como línea futura de investigación estudiar las posibilidades de implementación en hardware del método de Arnoldi reiniciado implícitamente para la extracción del número de endmembers y la reducción dimensional de la imagen, de cara a su aplicación para aplicaciones en tiempo real, comparando su peso computacional con el de los algoritmos de referencia existentes.

# **Referencias.**

[1] J. Martín Herrero. Universidad de Vigo. Última visita: 29 de Abril de 2012.

http://www.gts.tsc.uvigo.es/~julio/english/pubimhai/index.htm

[2] R.C. González, R.E. Woods, "Digital ImageProcessing", segunda edición, Adison-Wesley Iberoamericana, 2002.

[3] Universidad del País Vasco. Espectro Electromagnético. Última visita: 29 de Abril de 2012.

[4] G. Martín Hernández, proyecto fin de carrera: "Comparativa de nuevos algoritmos de extracción de *endmembers* en imágenes hiperespectrales utilizando información espacial". Universidad de Extremadura. Febrero de 2009.

[5] G. Martín Hernández, trabajo fin de máster: "Desarrollo de algoritmos para la identificación de componentes puros en imágenes hiperespectrales". Universidad de Extremadura. Junio de 2010.

[6] José Manuel Peixoto Nascimento. "Unsupervised Hyperspectral Unmixing". Universidade Técnica de Lisboa. Diciembre 2006

[7] Wei-min Liu, "Unsupervised Hyperspectral Target Detection". University of Maryland. Agosto 2008.

[8] Chein-I Chang, Wei Xiong, Weimin Liu, Mann.Li Chang, Chao-Cheng Wu, Clayton Chi-Chang Chen, "Linear Spectral Mixture Analysis Based Approaches to Estimation of Virtual Dimensionality in Hyperspectral Imagery". IEEE Transactions on Geoscience and Remote Sensing, vol. 48, NO. 11, November 2010.

[9] Peter Bajorski, "Second Moment Linear Dimensionality as an Alternative to Virtual Dimensionality". IEEE Transactions on Geoscience and Remote Sensing, vol. 49, NO. 2, February 2011.

[10] Chein-I Chang, Qian Du, "Estimation of Number of Spectrally Distinct Signal Sources in Hyperspectral Imagery". IEEE Transactions on Geoscience and Remote Sensing, vol. 42, NO. 3, Marzo 2004.

[11] T. W. Anderson, "An Introduction to Multivariate Statistical Analisis", Wiley Series in Probability and Statistics, Third Edition, 2003.

[12] C. Chang, "Interference and Noise-Adjusted Principal Components Analysis", IEEE Transactions on Geoscience and Remote Sensing, vol. 37, no. 5, pp. 2387-2396, 1999.

[13] Nicolas Dobigeona,, Saïd Moussaoui, Jean-Yves Tourneret, Cédric Carteret, "Bayesian separation of spectral sources under non-negativity and full additivity constraints", Signal Processing, vol. 89, pp. 2657–2669, 2009.

[14] Frédéric Schmidt, Albrecht Schmidt, Erwan Tréguier, Maël Guiheneuf, Saïd Moussaoui, and Nicolas Dobigeon, "Implementation Strategies for Hyperspectral Unmixing Using Bayesian Source Separation", Transactions on Geoscience and Remote Sensing, vol. 48, no. 11, 2010.

[15] A. Zymnis, S.-J. Kim, J. Skaf, M. Parente, and S. Boyd, "Hyperspectral Image Unmixing via Alternating Projected Subgradients", Proceedings Asilomar Conference on Signals, Systems, and Computers, pp. 1164-1168, 2007.

[16] Página principal del sensor AVIRIS.

http://aviris.jpl.nasa.gov/